Andreas Preihs

# Diplomarbeit

# Aufbau und Inbetriebnahme einer Füllkörperrektifikationskolonne für hohe Trennleistung

Ausgeführt zum Zwecke der Erlangung des akademischen Grades eines Diplom-Ingenieurs

am Institut für Thermische Verfahrenstechnik und Umwelttechnik der Technischen Universität Graz

unter der Leitung von

Univ.-Prof. Dipl.-Ing. Dr.techn. Matthäus Siebenhofer Mag.rer.nat. Dr.techn. Peter Letonja

2009

# Eidesstaatliche Erklärung

Ich erkläre an Eides statt, dass ich die vorliegende Arbeit selbstständig verfasst, andere als die angegebenen Quellen/Hilfsmittel nicht benutzt, und die den benutzten Quellen wörtlich und inhaltlich entnommene Stellen als solche kenntlich gemacht habe.

Graz, am 

(Unterschrift)

### Danksagung

An dieser Stelle möchte ich Herrn Univ.-Prof. Dipl.-Ing. Dr.techn. Siebenhofer für die Ermöglichung der Durchführung meiner Diplomarbeit am Institut für Thermische Verfahrenstechnik und Umwelttechnik und der sehr guten Betreuung danken.

Weiterer Dank gilt Herrn Mag.rer.nat. Dr.techn. Letonja für die sehr gute Betreuung und dem ganzen Team des Institutes für Thermische Verfahrenstechnik und Umwelttechnik.

Mein besonderer Dank gilt meiner Familie, ohne deren Unterstützung die Durchführung meines Studiums nicht möglich gewesen wäre, sowie meiner Freundin, die mir immer wieder Kraft gab.

Für die Wohngemeinschaft und die sehr gute und erfolgreiche Zusammenarbeit über die ganze Studienzeit hindurch bedanke ich mich bei meinen Wohnungskollegen/Freunden. Bei allen weiteren Freunden bedanke ich mich recht herzlich.

### Kurzfassung

Für die Forschung und für die vertiefte Ausbildung in Thermischer Verfahrenstechnik wurde eine kontinuierliche Füllkörperrektifikationsanlage mit dem Testsystem Ethanol/Wasser in Betrieb genommen. Des Weiteren wurde die Kolonne hydraulisch ausgelegt und die Trennleistung überprüft.

Die Kolonne wurde mit einem teilautomatisierten Prozessleitsystem ausgestattet und kann somit größtenteils über ein Programm, das in der graphischen Programmiersprache "Lab-View" erstellt wurde, bedient werden.

Um die Kondensationswärme im Kopfkondensator bestimmen zu können, wurden im Vorund im Rücklauf der Kühlwasserleitungen Pt-100 Temperaturfühler und zusätzlich ein Volumenstromzähler eingebaut.

Zur Bestimmung des Druckverlustes über die Kolonne wurde ein Differenzdruckmesser installiert.

Die vorhandenen Dichtemesszellen im Sumpf und am Kopf der Kolonne wurden so adaptiert, dass die Konzentration des Destillates und des Sumpfproduktes "online" über das Programm in "Lab-View" abgelesen werden können.

Insgesamt wurden zehn Pt-100 Temperaturfühler, ein Absolutdruckmesser, ein Differenzdruckmesser, eine Niveauregelung für Minimum- und Maximumanzeige im Kolonnensumpf und der Kühlwasserbedarf im Kopfkondensator in "LabView" eingelesen. Der Rücklaufteiler wird über ein Relais mittels eines Elektromagneten geschalten.

Nach abgeschlossenen Installationsarbeiten wurde die Kolonne in Betrieb genommen und mehrere Betriebspunkte ausgewertet. Um die Versuche schnell auswerten zu können wurde ein Berechnungsprogramm in "MS-Excel" erstellt. Des Weiteren wurden die Wärmetauscher für die Energiebilanz nachkalkuliert.

### Abstract

The objective of this diploma thesis was to reconstruct and validate operation of a rectification column for the continuous separation of the binary system ethanol and water for research as well as education in separation process engineering. Furthermore, hydraulics of the system and the separation capacity was investigated.

The column is primarily operated by a program constructed in the graphical programming language "LabView".

In order to determine the heat of condensation, the installation of Pt-100 temperature sensors both in the forward and return flow of the cooling system located in the head of the column and a flow control unit were installed.

A differential pressure manometer was installed to record the pressure drop of the column.

Density measuring cells at the bottom and top of the column were modified in a way that the determination of concentration is possible online.

The operation data including ten temperature data, absolute pressure, differential pressure, minimum and maximum level control in the sump and the cooling water consumption of the condenser in the head of the column were imported into "LabView". The reflux ratio is controlled by a relay with an electromagnet.

After having completed the installations the apparatus was set into operation and experiments were performed. In order to interpret the experimentally obtained data a calculation program was generated in "MS-Excel". In addition, the heat exchangers were recalculated to validate the energy balance.

# **Nomenklatur**

# Symbole

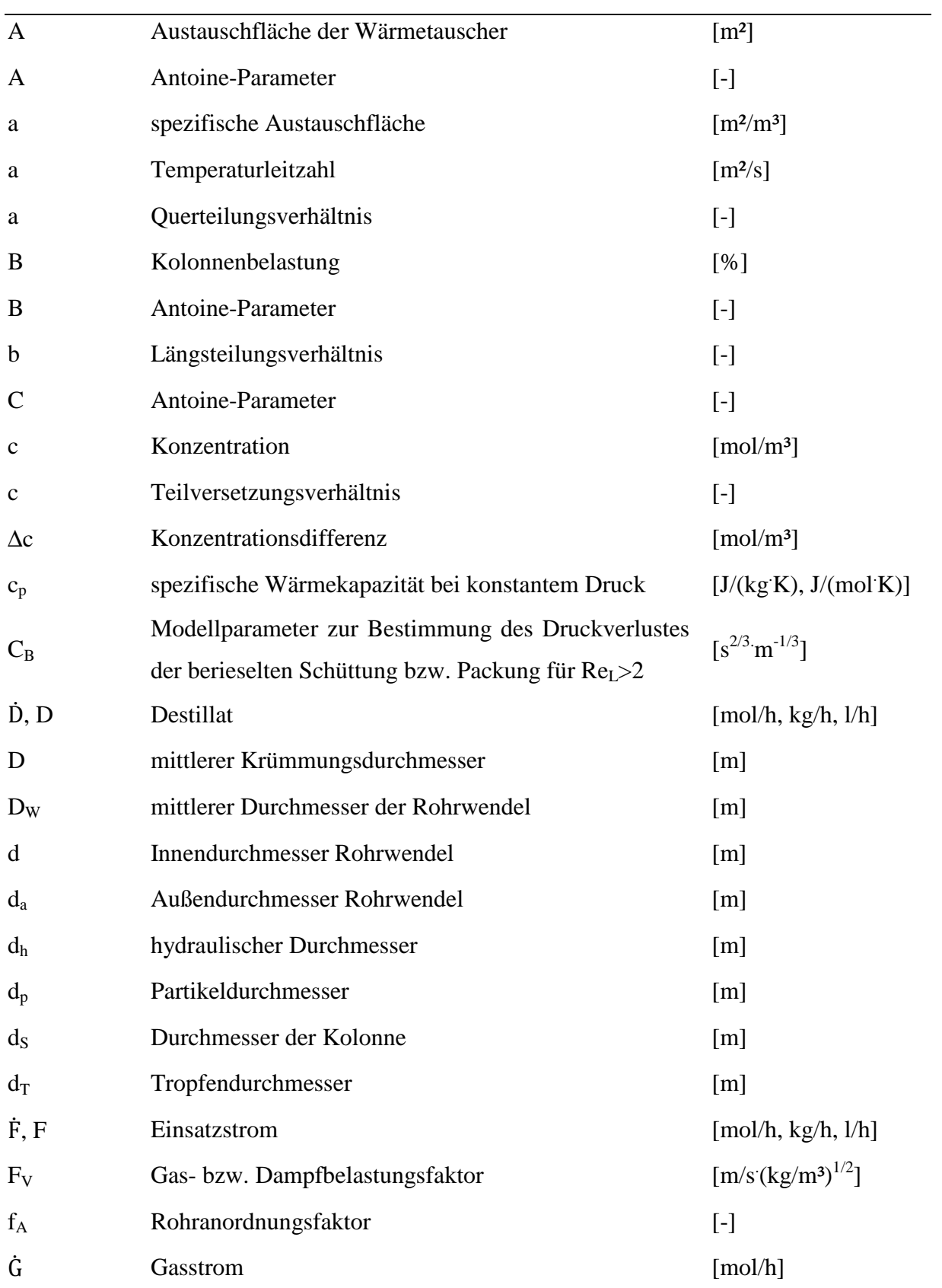

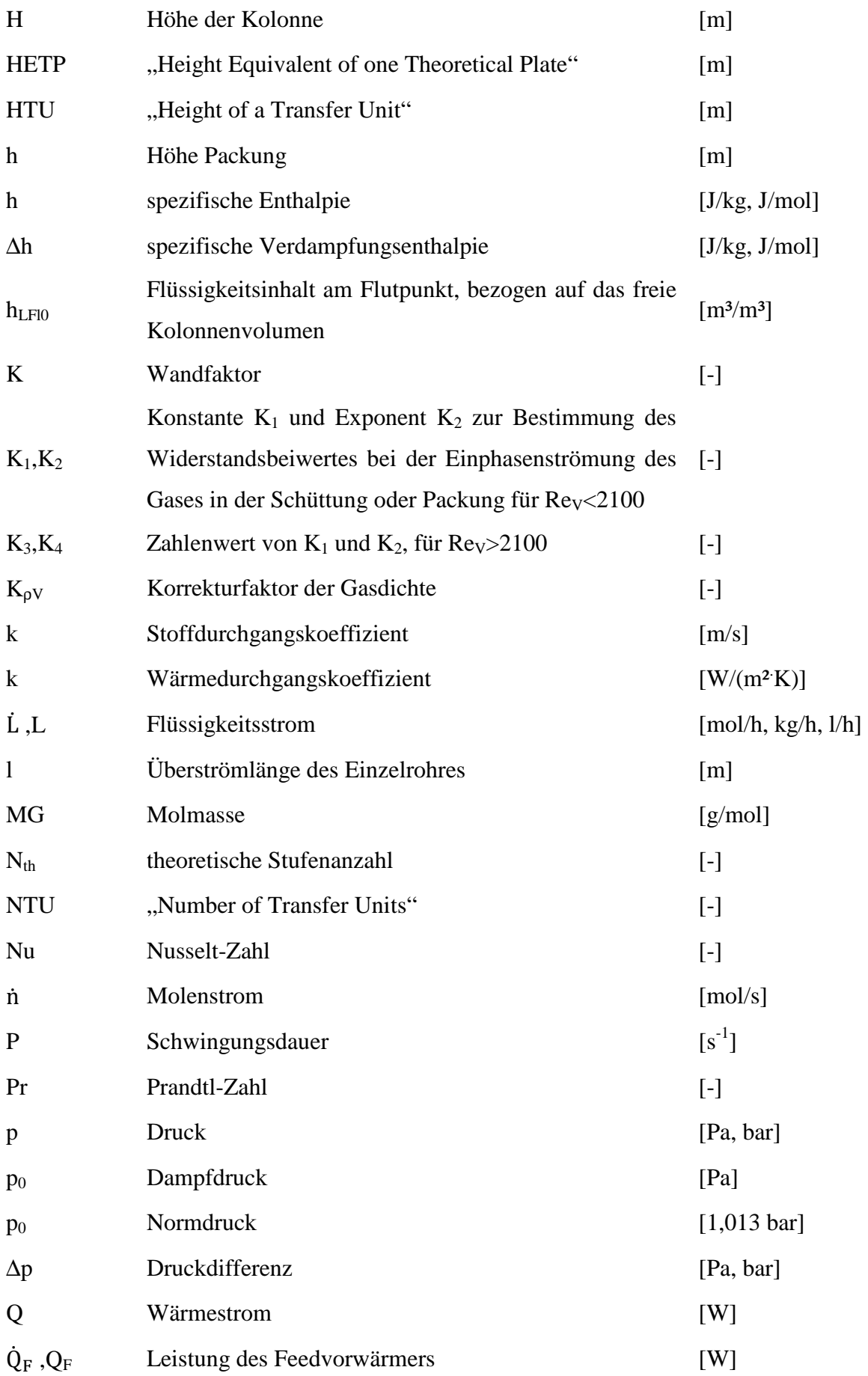

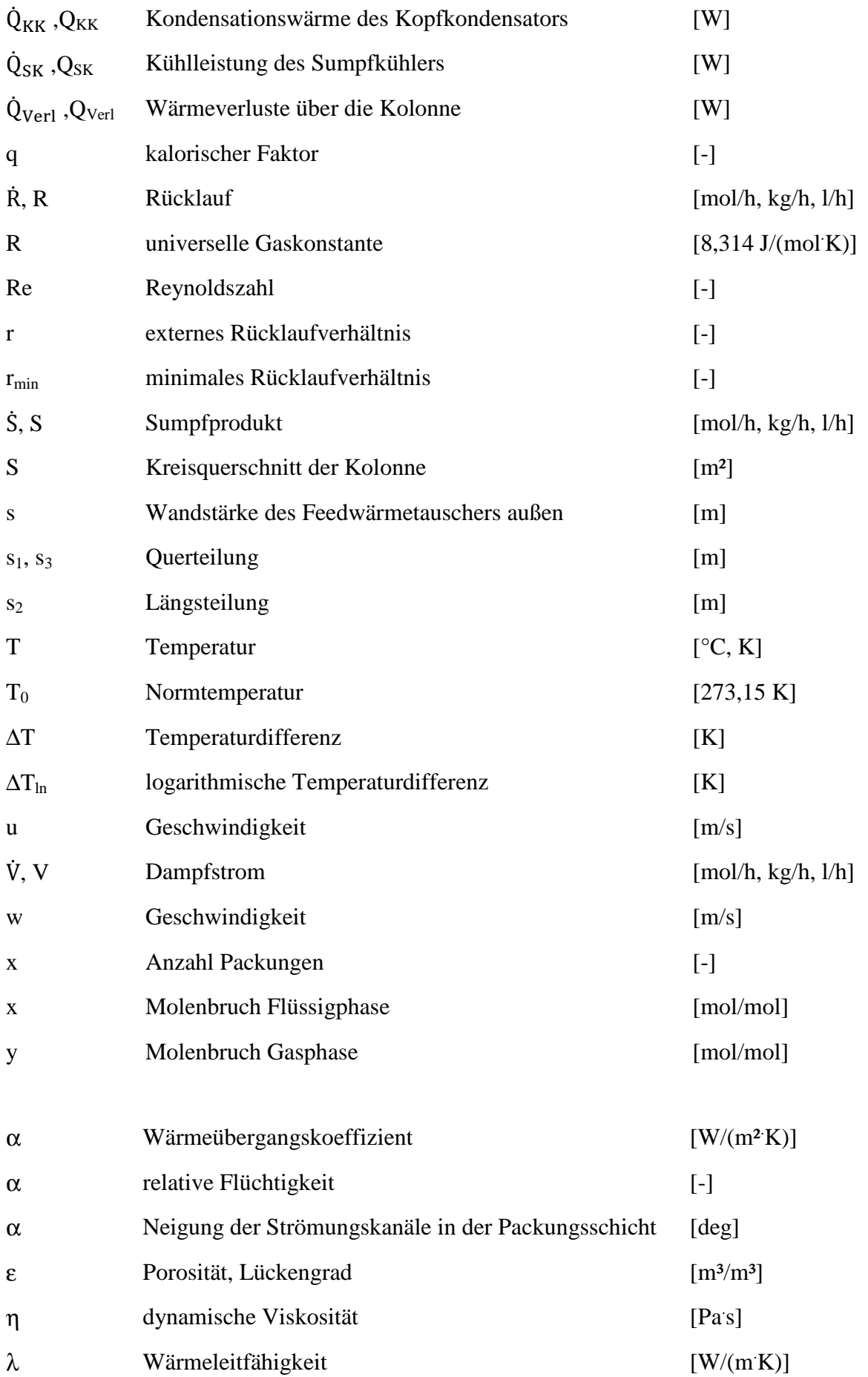

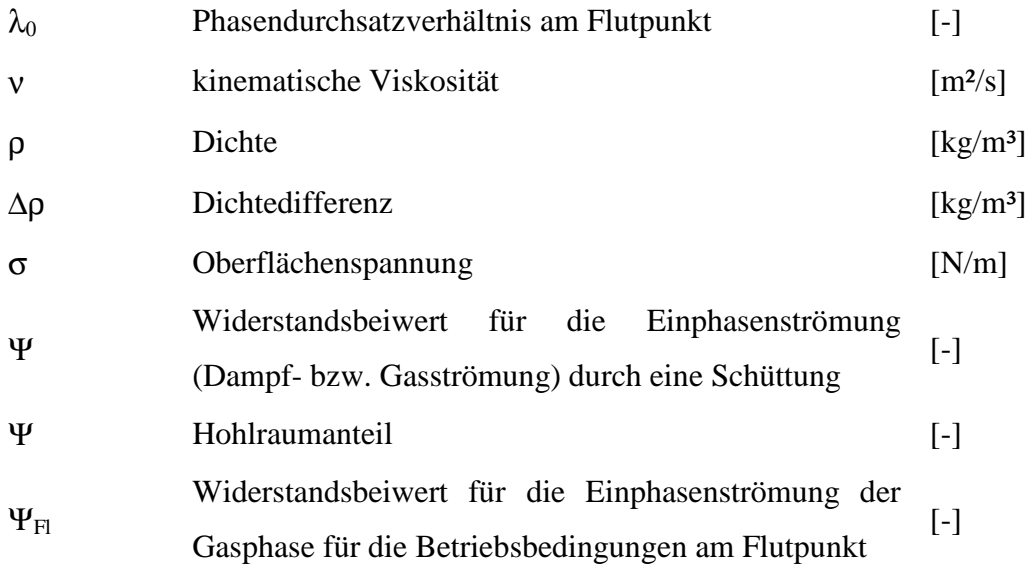

## Indizes tiefgestellt

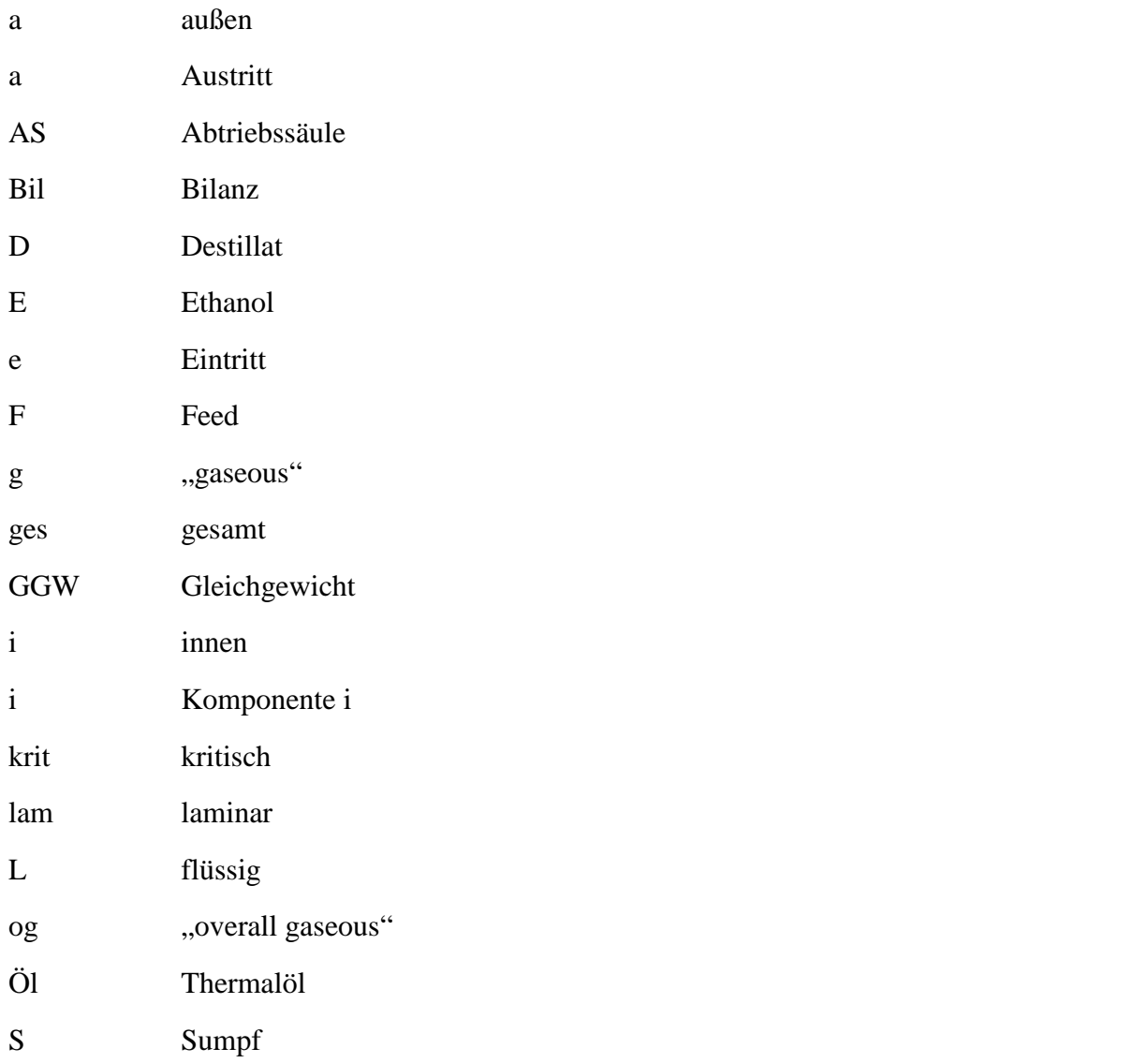

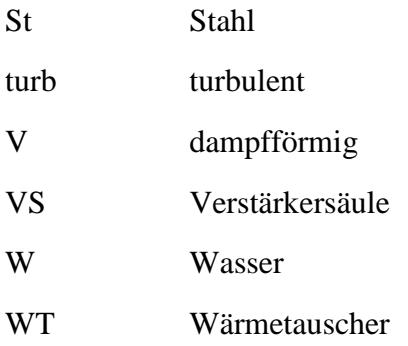

# Indizes hochgestellt

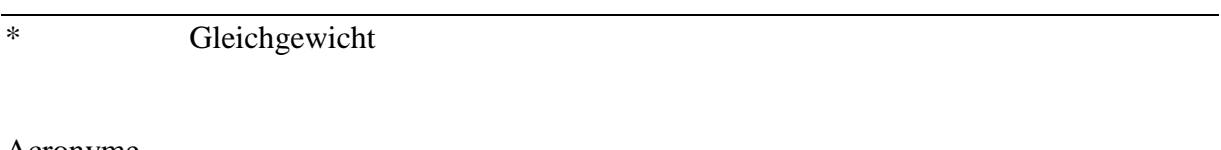

#### Acronyme

MB Massenbilanz

# Inhaltsverzeichnis

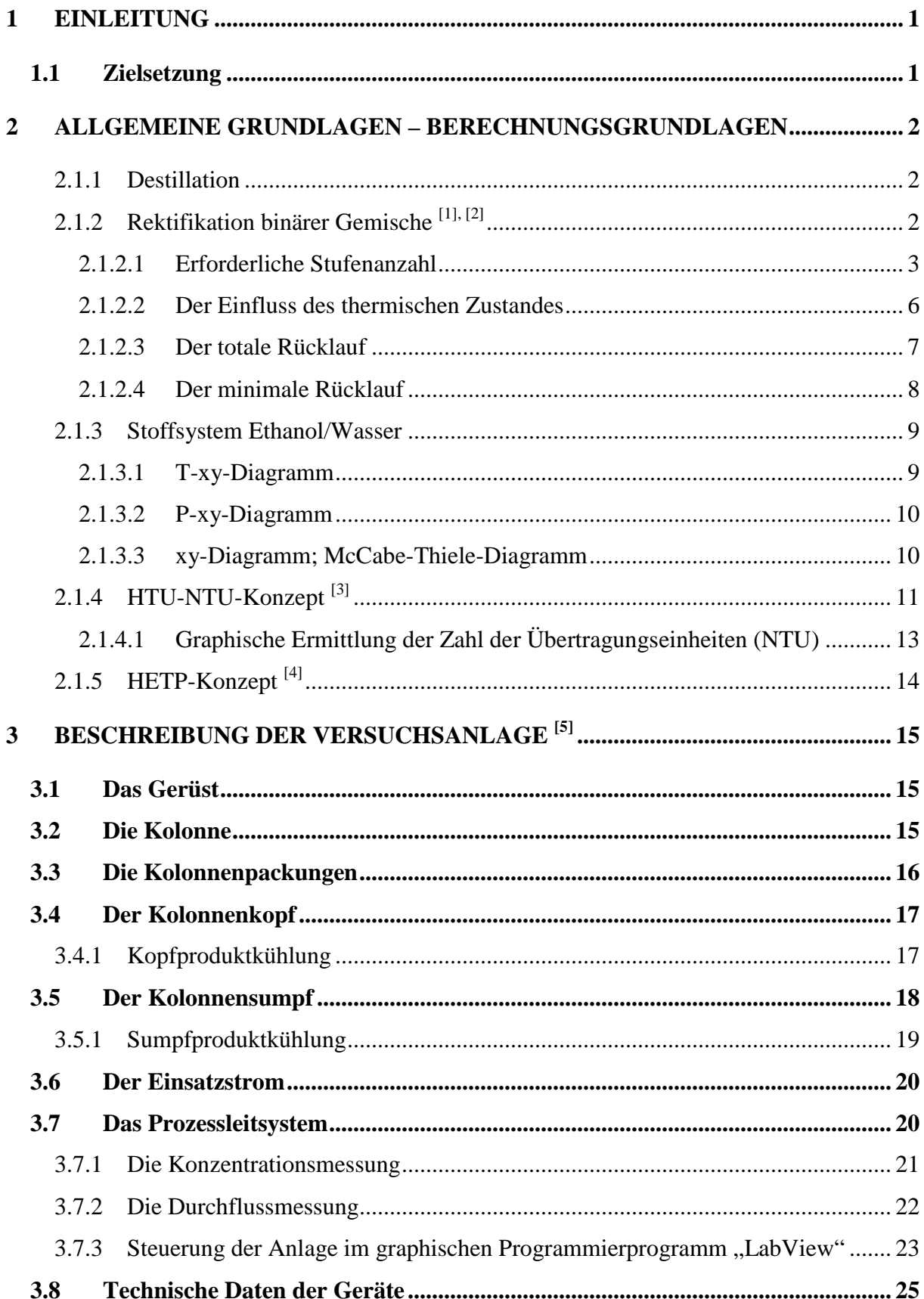

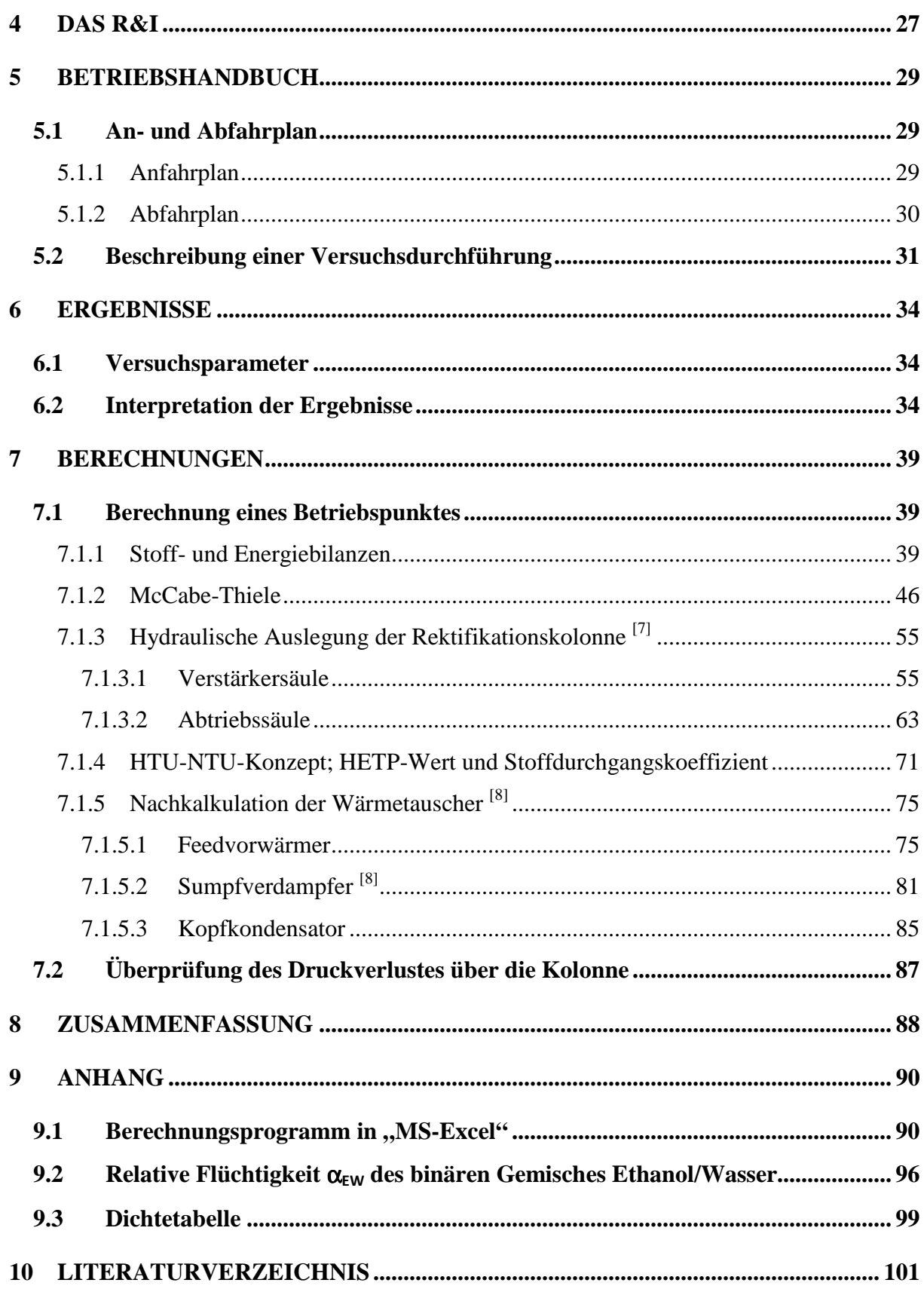

## **1 Einleitung**

### **1.1 Zielsetzung**

Der Inhalt dieser Diplomarbeit umfasst die seit 1998 nicht mehr betriebene kontinuierliche Rektifikationskolonne der Firma *Normag* mit dem Testsystem Ethanol/Wasser wieder in Betrieb zu nehmen.

Dazu müssen Anlagenkomponenten wie Temperaturfühler, Drucksensoren und Durchflussmesser neu eingebaut werden. Die vorhandenen Dichtemesszellen der Firma *Paar*  am Kopf und im Sumpf der Kolonne sollen so adaptiert werden, dass die Produktkonzentration "online" abzulesen ist.

Das veraltete Mess- und Regelsystem soll mit Komponenten der Firma *National Instruments* komplett erneuert, und darauf basierend ein teilautomatisiertes Prozessleitsystem in der graphischen Programmiersprache "LabView" erstellt werden.

In der Kolonne befinden sich strukturierte Gewebepackungen *Laborpack DX* der Firma *Sulzer*, mit denen man eine hohe Trennleistung erreichen möchte.

Die Dokumentation der Arbeit soll die hydraulische Auslegung, die Berechnung und Überprüfung der Trennleistung und die Erstellung eines Betriebshandbuches umfassen.

Für die Überprüfung der Energiebilanz werden die Wärmetauscher der Anlage nachkalkuliert.

# **2 Allgemeine Grundlagen – Berechnungsgrundlagen**

#### **2.1.1 Destillation**

Die Destillation ist ein thermisches Trennverfahren und beruht darauf, ein Gemisch aufgrund verschiedener Siedepunkte der Komponenten zu trennen. Voraussetzung für die Auftrennung ist die unterschiedliche Zusammensetzung der aufsteigenden Gasphase und der siedenden Flüssigphase.

Das klassische Schnapsbrennen ist ein diskontinuierlicher Vorgang. Die Maische hat einen Alkoholgehalt von ca. 5 [Vol%]. Durch Erhitzen der Maische reichert sich die aufsteigende Dampfphase mit Alkohol an. In einem Kondensator, meistens ein Liebig-Kühler, wird der Dampf kondensiert und man erhält das gewünschte Produkt mit einer Konzentration von ca. 40 [Vol%] Alkohol. Bei diesem diskontinuierlichen Vorgang nimmt die Destillatkonzentration mit der Zeit ab, da sich mit der Zeit immer weniger Alkohol in der Maische befindet.

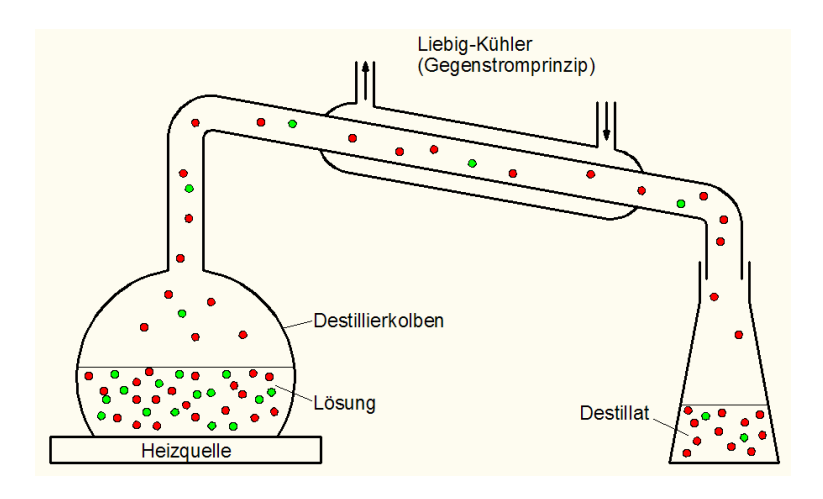

**Abbildung 2-1: Destillation**

## **2.1.2 Rektifikation binärer Gemische [1], [2]**

Die Rektifikation, auch Gegenstromdestillation genannt, beruht auf denselben physikalischen Grundlagen wie die Destillation. Der Trenneffekt ist bei der Rektifikation viel höher, da die aufsteigende Dampfphase und die kondensierende Flüssigphase einem ständigen Phasenkontakt ausgesetzt sind. Die Verdampfung und Kondensation läuft bei der Rektifikation in einer einzigen Prozesseinheit ab. Den Phasenkontakt erreicht man durch Einbauten in der Kolonne, den sogenannten Füllkörpern. Diese Füllkörper können als

regellose Schüttungen (z.B. Raschigringe), als eingebaute Kolonnenböden (z.B. Siebböden, Glockenböden) oder als strukturierte Füllkörper wie die *Laborpack DX* in der behandelten Kolonne ausgeführt sein.

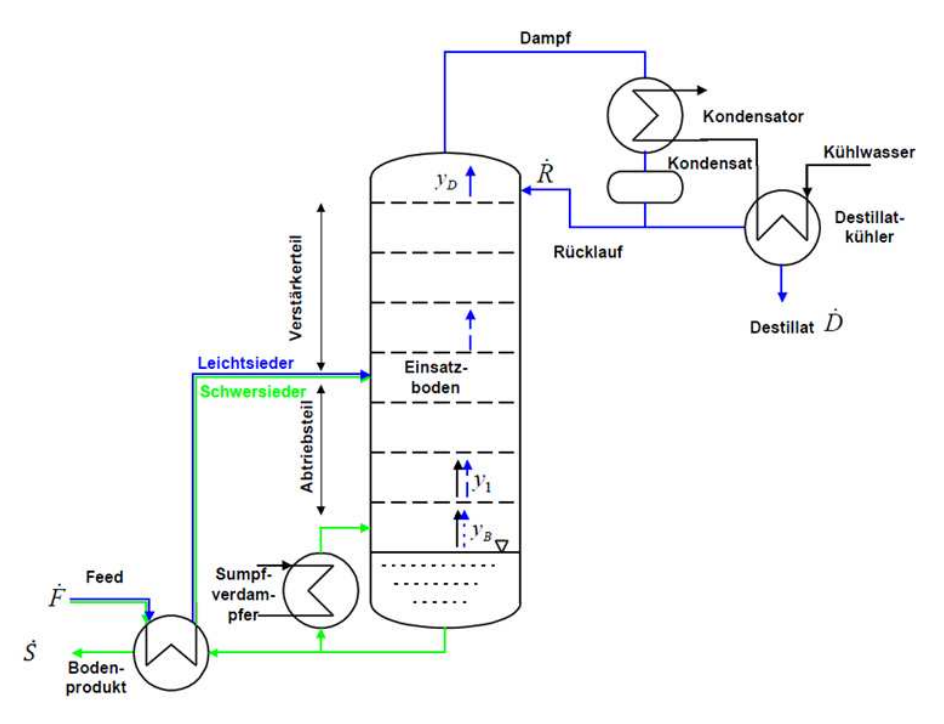

**Abbildung 2-2: Kontinuierliche Rektifikationskolonne [1]**

Der Zulaufstrom wird an jenem Boden aufgegeben, auf dem man sich eine Flüssigkeit mit ähnlicher Zusammensetzung erwartet. Der Kolonnenteil über dem Zulaufstrom wird Verstärkerteil, der Kolonnenteil unter dem Zulaufstrom Abtriebsteil genannt. Bedeutend ist der Umstand, dass die einem Boden als Rücklauf zuströmende Flüssigkeit und der von unten aufsteigende Dampf sich nicht im Gleichgewicht befinden.

#### **2.1.2.1 Erforderliche Stufenanzahl**

Betrachtet man Abbildung 2-3 sind vier Ströme auf dem Boden n in die Stoff- und Energiebilanzen involviert. Der aufsteigende **Gasstrom**  $\dot{V}_{n-1}$  und der als Rücklauf zuströmende Flüssigkeitsstrome  $\dot{L}_{n+1}$  stehen miteinander nicht im Gleichgewicht. Die Aufgabe des Bodens n ist es, die austretenden Ströme  $\dot{V}_n$  und  $\dot{L}_n$  ins Gleichgewicht zu bringen. Die leichterflüchtige Komponente wird am Kopf und die schwererflüchtige Komponente im Sumpf der Kolonne angereichert.

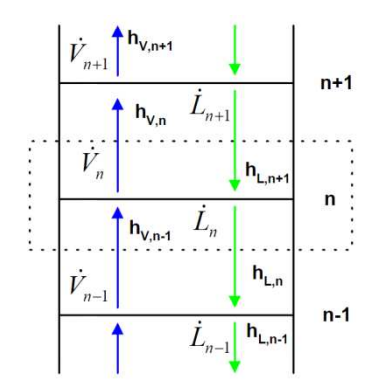

**Abbildung 2-3: Bilanz auf einem Boden [1]**

Um die Berechnung nach McCabe-Thiele durchführen zu können werden folgende Annahmen getroffen:

- Die molaren Verdampfungswärmen aller Komponenten sind gleich.  $\Delta h_V =$  konst.
- Vernachlässigung der Änderung der spezifischen Wärmen zwischen Kopf und Sumpf der Kolonne. Daraus folgt, dass innerhalb eines Kolonnenabschnittes ohne Energiezuoder –abfuhr die Mengen von Dampf und Flüssigkeit konstant bleiben.

 $\dot{V} =$  konst.;  $\dot{L} =$  konst.

• Vernachlässigung der Mischungswärmen.

 $\Delta h_{mix} = 0$ 

• Vernachlässigung der Wärmeverluste über die Kolonne.

Einschränkungen für die graphische Methode von McCabe-Thiele:

- relative Flüchtigkeiten kleiner als 1,3 oder größer als 5,0
- kleineres minimales Rücklaufverhältnis als 1,1
- mehr als 25 zu erwartende Trennstufen

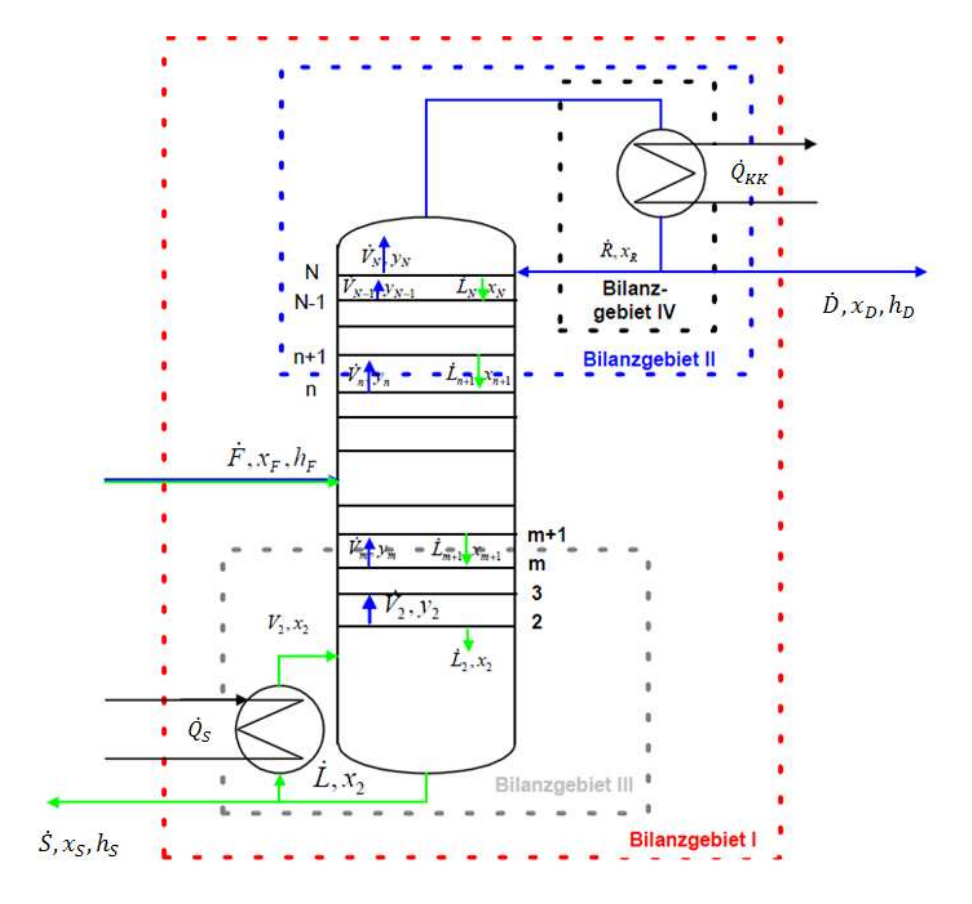

**Abbildung 2-4: Bilanzbereiche der Methode nach McCabe-Thiele [1]**

Für die Herleitung der Methode nach McCabe-Thiele betrachtet man die Bilanzgebiete in Abbildung 2-4.

Gesamtbilanz (Bilanzgebiet I)

$$
\dot{F} = \dot{D} + \dot{S} \tag{1}
$$

$$
\dot{F} * x_F = \dot{D} * x_D + \dot{S} * x_S \tag{2}
$$

Durch Einsetzen von (1) in (2) folgt:

$$
\dot{D} = \frac{x_F - x_S}{x_D - x_S} * \dot{F} \tag{3}
$$

Bilanz über die Verstärkersäule (Bilanzgebiet II)

$$
\dot{V}_n = \dot{L}_{n+1} + \dot{D} \tag{4}
$$

$$
\dot{V}_n * y_n = \dot{L}_{n+1} * x_{n+1} + \dot{D} * x_D \tag{5}
$$

$$
\dot{V}_n * h_{V,n} = \dot{L}_{n+1} * h_{L,n+1} + \dot{D} * h_{L,D} + \dot{Q}_{KK}
$$
\n(6)

Bilanz um den Kondensator (Bilanzgebiet IV)

$$
\dot{V}_N = \dot{R} + \dot{D} \tag{7}
$$

$$
\dot{V}_N * h_{V,N} = \dot{R} * h_{L,R} + \dot{D} * h_{L,D} + \dot{Q}_K
$$
\n(8)

Durch Umformen von (5) erhält man:

$$
y_n = \frac{i_{n+1}}{v_n} * x_{n+1} + \frac{b}{v_n} * x_D \tag{9}
$$

Unter Einbeziehung von  $\dot{L} =$  konst. und  $\dot{V} =$  konst. erhält man die Gleichung der Betriebsgeraden für die Verstärkersäule:

$$
y_n = \frac{L_{VS}}{\dot{v}_{VS}} * x_{n+1} + \frac{\dot{D}}{\dot{v}_{VS}} * x_D
$$
 (10)

Das Verhältnis  $\frac{l}{\dot{v}}$  wird als internes Rücklaufverhältnis bezeichnet und gibt die Steigung der Betriebsgeraden an. Durch Einführung des externen Rücklaufverhältnisses  $r = \frac{\dot{R}}{\dot{D}}$ erhält man die Betriebsgerade für die Verstärkersäule in folgender Form:

$$
y_n = \frac{r}{r+1} * x_{n+1} + \frac{1}{r+1} * x_D \tag{11}
$$

Bilanz über die Abtriebssäule (Bilanzgebiet III)

$$
\dot{L}_{m+1} = \dot{S} + \dot{V}_m \tag{12}
$$

$$
\dot{L}_{m+1} * x_{n+1} = \dot{S} * x_S + \dot{V}_m * y_m \tag{13}
$$

Durch Umformen von (13) ergibt sich:

$$
y_m = \frac{i_{m+1}}{v_m} * x_{m+1} - \frac{s}{v_m} * x_S
$$
 (14)

Für die Abtriebssäule muss der thermische Zustand des Einsatzstromes berücksichtigt werden. Für unsere Berechnung wird der Einsatz flüssig bei Siedetemperatur (q=1) zugegeben.

Bei q=1 und mit den Vereinfachungen ergibt sich:

$$
\dot{V}_{VS} = \dot{V}_{AS} \tag{15}
$$

$$
\dot{L}_{AS} = \dot{L}_{VS} + \dot{F} \tag{16}
$$

Die Gleichung der Betriebslinie für die Abtriebssäule lautet daher:

$$
y_m = \frac{\dot{L}_{AS}}{\dot{V}_{AS}} * x_{m+1} - \frac{\dot{S}}{\dot{V}_{AS}} * x_S
$$
 (17)

#### **2.1.2.2 Der Einfluss des thermischen Zustandes**

Die internen Dampf- und Flüssigkeitsmengen in einer Kolonne werden wesentlich vom thermischen Zustand des Einsatzes bestimmt. Die Größe q definiert den Zustand des Einsatzes und ist definiert als:

$$
q = \frac{h_V - h_L}{\Delta h_V} \tag{18}
$$

Der Einsatz kann zugeführt werden als:

- Unterkühlte Flüssigkeit  $(q > 1)$
- Flüssigkeit am Siedepunkt  $(q = 1)$
- Dampf- Flüssigkeits-Gemisch  $(0 < q < 1)$
- Gesättigter Dampf  $(q = 0)$
- Überhitzter Dampf  $(q < 0)$

Durch Bilanzierung über den Einsatzboden folgt die Gleichung der q-Linie:

$$
y_q = \frac{q}{q-1} * x_q - \frac{x_F}{q-1} \tag{19}
$$

Wenn man für  $x_q = x_F$  einsetzt folgt  $y_q = x_F$ . Demnach liegt der Schnittpunkt der Betriebsgeraden auf einer Geraden mit der Steigung  $\frac{q}{q-1}$  und dem Fixpunkt mit den Koordinaten  $x_F = y_F$ .

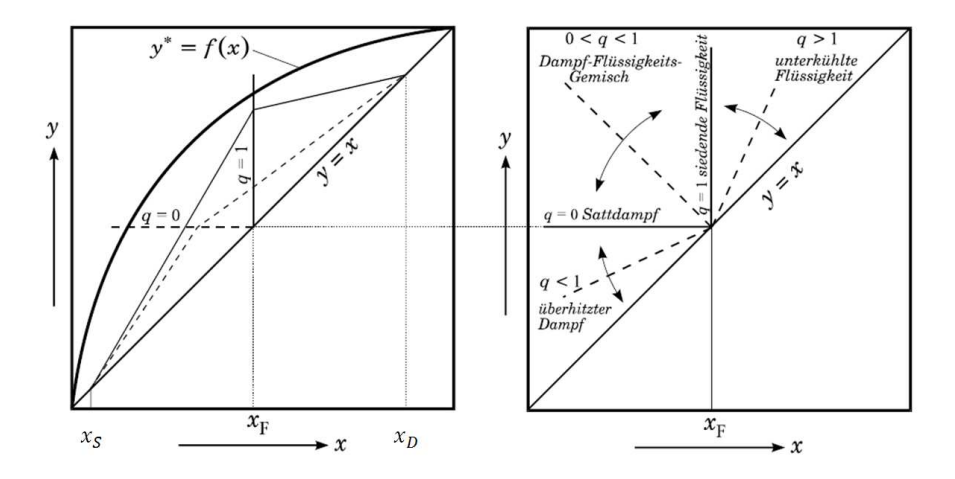

**Abbildung 2-5: q-Linie im Gleichgewichtsdiagramm [2]**

#### **2.1.2.3 Der totale Rücklauf**

Totaler Rücklauf heißt, dass kein Kopfprodukt abgezogen wird  $(D = 0)$ . Das gesamte Kondensat wird als Rücklauf der Kolonne zugeführt. Es bildet sich nur eine Betriebsgerade aus ( $y = x$ ). Für vorgegebene Werte von  $x<sub>D</sub>$  und  $x<sub>B</sub>$  erreicht man die minimale Stufenzahl bzw. bei vorgegebener Stufenanzahl die maximale Trennleistung, d.h. mit totalem Rücklauf kann die maximale Trennleistung einer Kolonne bestimmt werden.

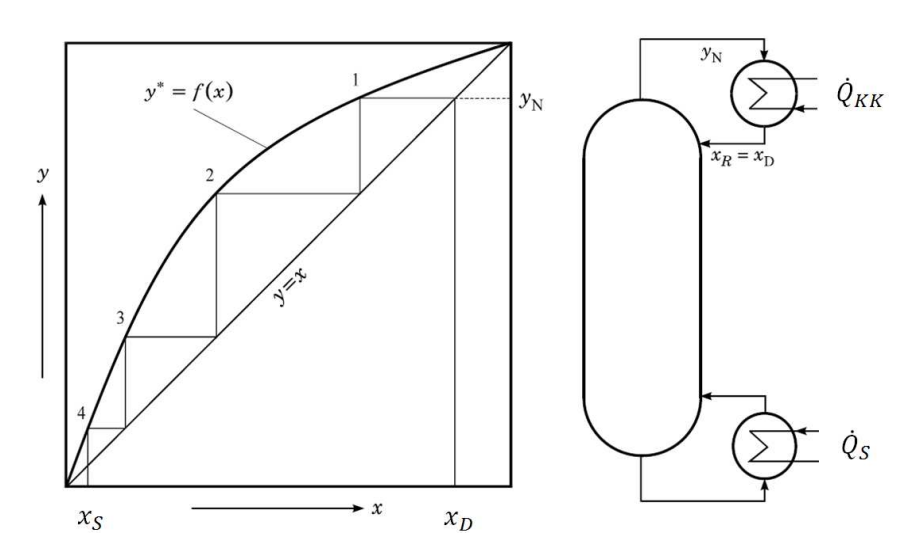

**Abbildung 2-6: Kolonne bei totalem Rücklauf und ohne Einsatz [2]**

#### **2.1.2.4 Der minimale Rücklauf**

Der minimale Rücklauf r<sub>min</sub> tritt auf, wenn sich die Gleichgewichtskurve mit der Betriebsgeraden schneidet. Man erreicht eine unendlich große Anzahl von Trennstufen.

$$
r_{min} = \frac{x_D - y_F^*}{y_F^* - x_F} \tag{20}
$$

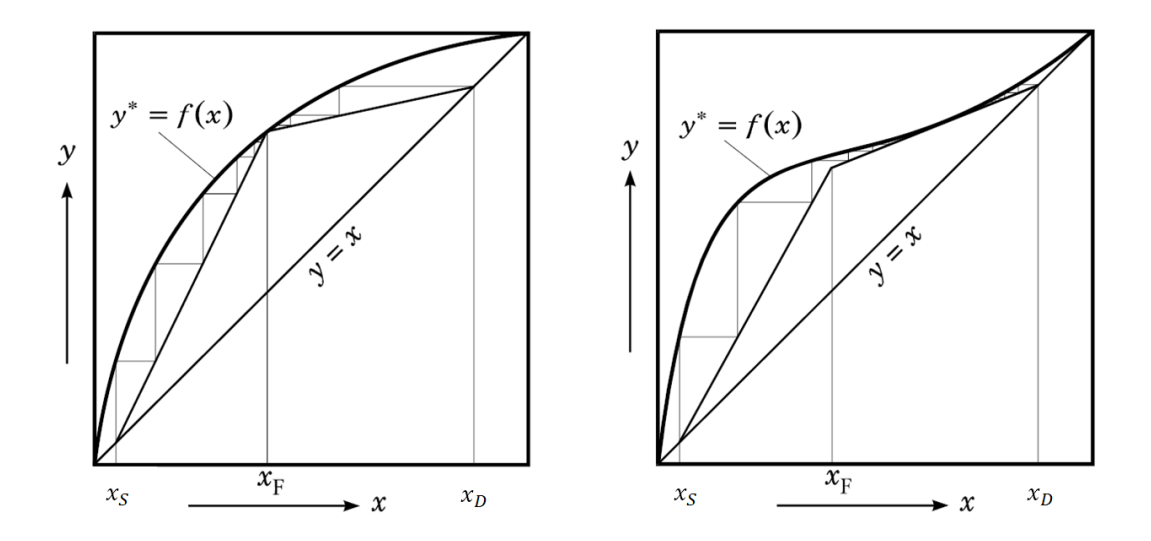

**Abbildung 2-7: Minimaler Rücklauf bei idealem und realem Phasengleichgewicht [2]** 

#### **2.1.3 Stoffsystem Ethanol/Wasser**

Die Versuche wurden mit dem Stoffsystem Ethanol/Wasser bei Atmosphärendruck durchgeführt. Die nachfolgenden Diagramme wurden mit der Simulationssoftware "Aspen+" erstellt.

Als Berechnungsgrundlage wurde das Non-Random-Two-Liquid-Modell (NRTL-Modell) gewählt um den Aktivitätskoeffizienten γ hinreichend gut zu beschreiben.

Das Stoffgemisch Ethanol/Wasser hat bei 89,4 [Mol%] (95,6 [Gew%]) und einer Temperatur von 78,15 [°C] bei einem Atmosphärendruck von 1,0133 [bar] ein Tiefsiedeazeotrop. Beim Azeotrop siedet ein Stoffgemisch wie ein Reinstoff, d.h. zwischen Siedelinie und Taulinie befindet sich kein Zweiphasengebiet, die Linien fallen zusammen. Der aufsteigende Dampf hat in diesem Punkt die gleiche Zusammensetzung wie die siedende Flüssigkeit, ein weiteres destillatives Auftrennen ist somit nicht mehr möglich.

Bei diesem Stoffgemisch beobachtet man im azeotropen Punkt im T-xy-Diagramm ein Siedepunktminimum und im P-xy-Diagramm ein Dampfdruckmaximum. Im McCabe-Thiele-Diagramm schneidet die Gleichgewichtslinie die 45 Grad Linie (x=y) im azeotropen Punkt.

#### **2.1.3.1 T-xy-Diagramm**

Das T-xy-Diagramm wird bei einem Atmosphärendruck von 1,0133 [bar] ausgewertet.

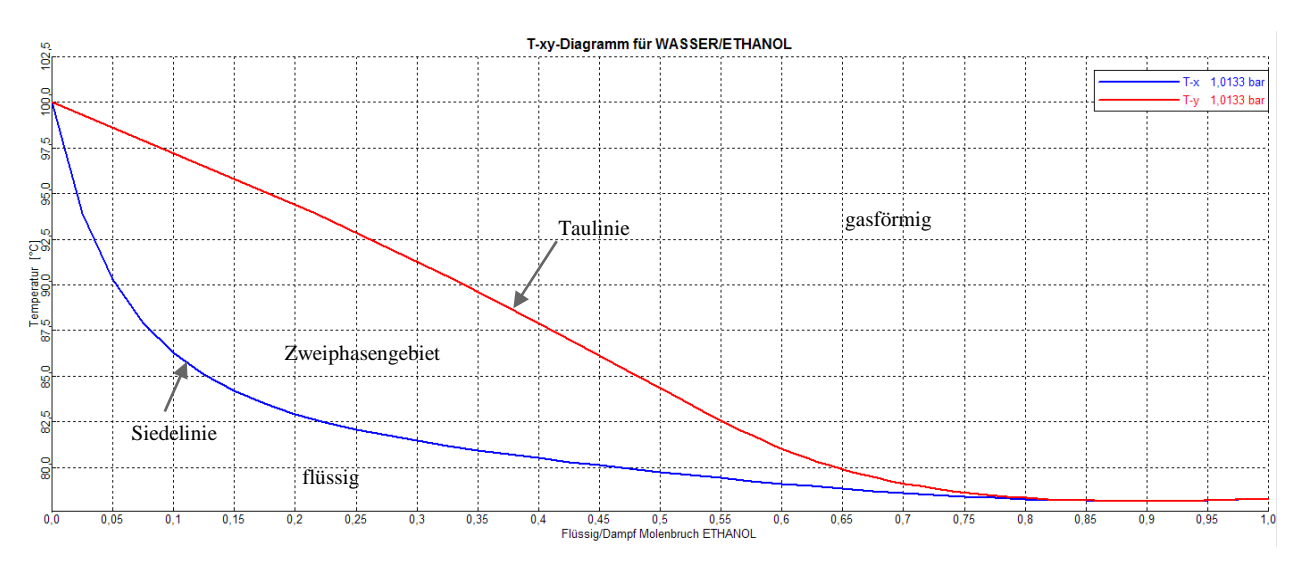

**Abbildung 2-8: T-xy-Diagramm für Ethanol/Wasser bei 1,033 [bar]**

### **2.1.3.2 P-xy-Diagramm**

Das P-xy-Diagramm wird bei einer Temperatur von 25 [°C] ausgewertet.

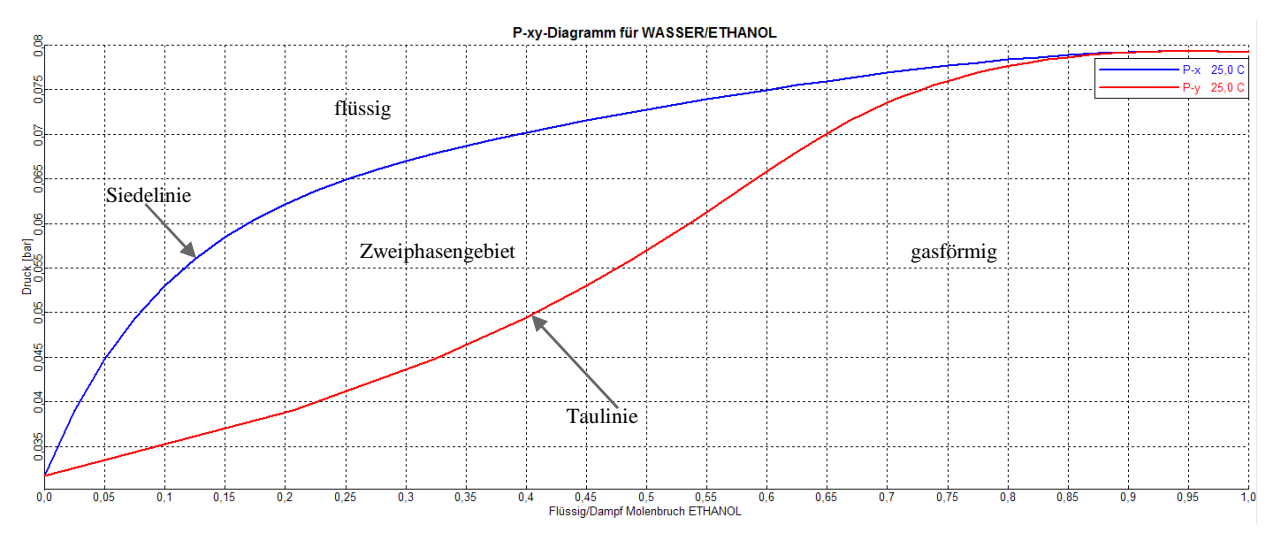

**Abbildung 2-9: P-xy-Diagramm für Ethanol/Wasser bei 25 [°C]** 

#### **2.1.3.3 xy-Diagramm; McCabe-Thiele-Diagramm**

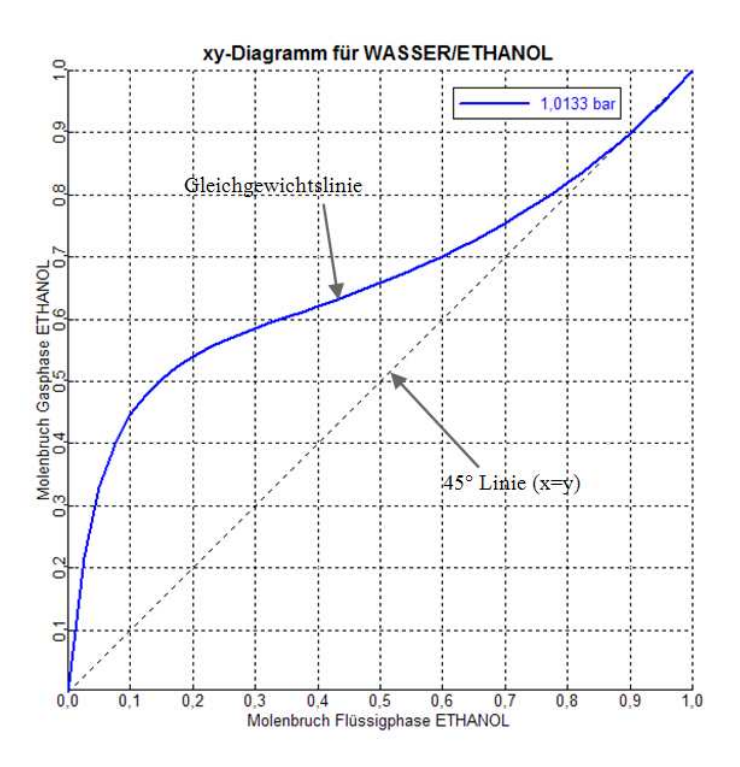

**Abbildung 2-10: McCabe-Thiele-Diagramm für Ethanol/Wasser bei 1,033 [bar]** 

#### **2.1.4 HTU-NTU-Konzept [3]**

Das Stoffaustauschkonzept, in der Anwendungsform als HTU-NTU-Konzept, wird zur Berechnung der Höhe von Austauschapparaten mit kontinuierlichem Phasenkontakt angewendet. Die Massenbilanz um einen differentiellen Höhenabschnitt des Austauschapparates bildet die Grundlage des HTU-NTU-Konzeptes.

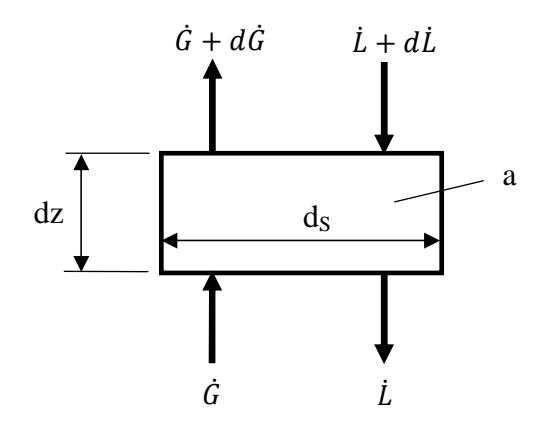

**Abbildung 2-11: Differentieller Kolonnenausschnitt**

Gesamtstoffbilanz:

 $\dot{G} + \dot{L} + d\dot{L} = \dot{L} + \dot{G} + d\dot{G}$  $(21)$ 

 $d\dot{G} = d\dot{L}$  (bei stationärem Zustand) (22)

Komponentenstoffbilanz:

$$
\dot{G} * y_i + (\dot{L} + d\dot{L}) * (x_i + dx_i) = \dot{L} * x_i + (\dot{G} + d\dot{G}) * (y_i + dy_i)
$$
 (23)

Wenn man zwei differentielle Anteile multipliziert, ist das Produkt  $d\dot{G} * d\dot{y}$  bzw.  $d\dot{L} * d\dot{x}$ vernachlässigbar klein.

Daraus folgt:

$$
\dot{L} * dx_i + x_i * dL_i = \dot{G} * dy_i + y_i * dG_i \tag{24}
$$

Die Produktregel ergibt:

$$
d(\dot{G} * y_i) = d(\dot{L} * x_i) = d\dot{n}_i \tag{25}
$$

Die grundsätzliche Stofftransportgleichung lautet:

$$
\dot{n} = k \ast A \ast \Delta c \tag{26}
$$

mit k als Stoffdurchgangskoeffizienten ([m/s]), A als Austauschfläche ([m²]), ∆c als Konzentrationsdifferenz ( $[mol/m<sup>3</sup>]$ ) und  $\dot{n}$  als übergehenden Stoffstrom ( $[mol/s]$ ).

Austauschfläche des differentiellen Höhenabschnittes:

$$
dA = a * S * dz \tag{27}
$$
 Mit:

$$
S = \frac{d_S^2 * \pi}{4} \tag{28}
$$

In einem differentiellen Höhenelement dz gilt für den ausgetauschten Mengenstrom der Komponente i die Mengenbilanz:

$$
d\dot{n}_i = k * (c_i - c_i^*) * a * S * dz \tag{29}
$$

Betrachtet man den Stoffdurchgang von der Gasseite mit näherungsweise konstantem Mengenstrom  $\dot{G}$  gilt:

$$
\dot{G} * dy_i = k * (c_i - c_i^*) * a * S * dz \tag{30}
$$

Um die Konzentrationsangaben in Molenbrüche angeben zu können verwendet man das ideale Gasgesetz:

$$
c = \frac{n}{V} = \frac{p}{R \cdot r} \tag{31}
$$

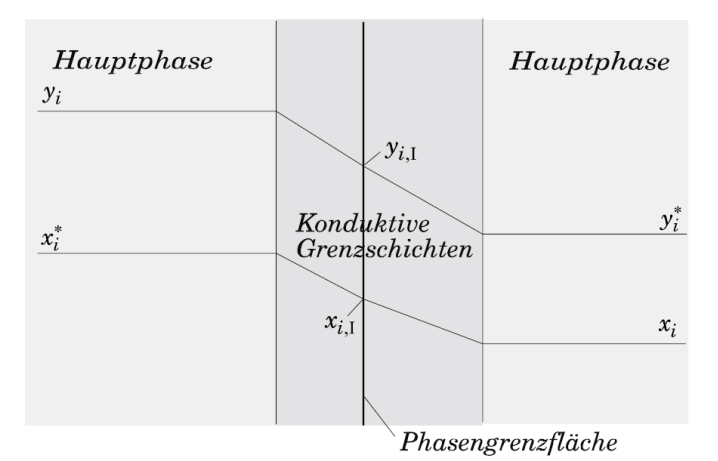

**Abbildung 2-12: Prinzipbild zum Stoffdurch- bzw. Stoffübergang nach dem Modell der Zweifilmtheorie [4]**

Daraus folgt:

$$
dz = \frac{\dot{G}}{k_g * a * S * \frac{p}{R*T}} * \frac{dy_i}{y_i - y_i^*}
$$
(32)

Durch Integration von Ein- bis Austritt erhält man:

$$
\int_0^H dz = \frac{\dot{G}}{k_g * a * S * \frac{p}{R*T}} * \int_{y_{i,e}}^{y_{i,a}} \frac{dy_i}{y_i - y_i^*}
$$
(33)

$$
H = HTU * NTU \tag{34}
$$

H: Kolonnen bzw- Apparatehöhe

HTU: Höhe einer Übertragungseinheit (height of transfer unit)

NTU: Anzahl der Übertragungseinheiten (number of transfer units)

In den Auswertung wird der HTU<sub>og</sub> und der NTU<sub>og</sub> berechnet. Das bedeutet, dass man mit dem Stoffdurchgangskoeffizienten k<sub>g</sub> das gesamte Konzentrationsgefälle (y<sub>i</sub>-y<sub>i</sub><sup>\*</sup>) bezogen auf die Gasseite betrachtet (Index "og" = overall, gaseous).

#### **2.1.4.1 Graphische Ermittlung der Zahl der Übertragungseinheiten (NTU)**

Wie Abbildung 2-13 zeigt, erfolgt die graphische Bestimmung von  $NTU_{o,g}$ . Auf der Abszisse sind die Grenzen ( $y_{i,e}$ ,  $y_{i,a}$ ), auf der Ordinate der Term  $\frac{1}{y_i^* - y_i}$  aufgetragen. Die Fläche unter der Kurve ergibt den NTU-Wert.

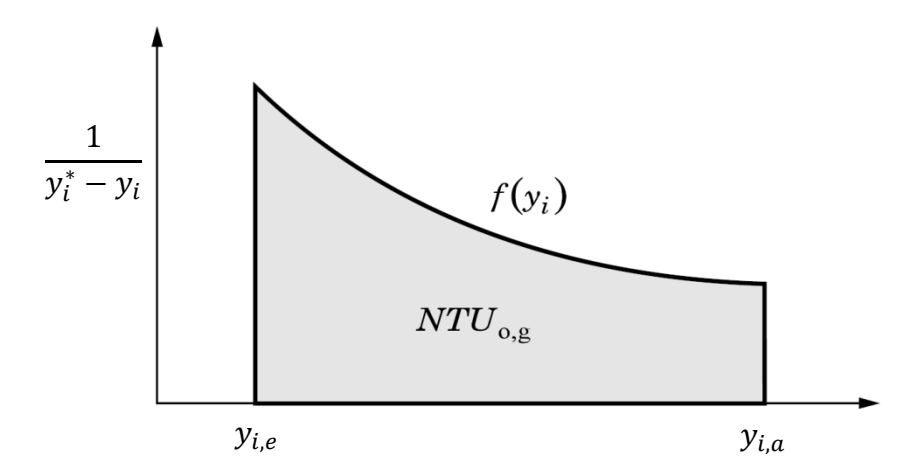

**Abbildung 2-13: Graphische Ermittlung der Anzahl der Übertragungseinheiten [4]**

## **2.1.5 HETP-Konzept [4]**

Der HETP-Wert ist die äquivalente Höhe einer Füllkörperschicht, die einem theoretischen Boden entspricht.

HETP: "Height Equivalent of one Theoretical Plate"

 $H = N_{th} * HETP$  (35)

Der HETP-Wert ist abhängig von:

- Konstruktionsvariablen (Durchmesser, Füllkörper)
- Betriebsvariablen  $(\dot{L}, \dot{G})$
- Stoffwerten

Der Nachteil liegt darin, dass der HETP-Wert für jeden einzelnen Fall neu bestimmt werden muss.

# **3 Beschreibung der Versuchsanlage [5]**

#### **3.1 Das Gerüst**

Die Kolonne ist in einem Gerüst mit 1,5 Zoll *VA* Stahlrohren befestigt. Um eine spannungsfreie Führung der Kolonne zu gewährleisten, dienen die Lospunkt-Kolonnenhalter der Firma *QVF*. Die Höhe der gesamten Versuchsanlage beträgt in etwa 7,5 Meter.

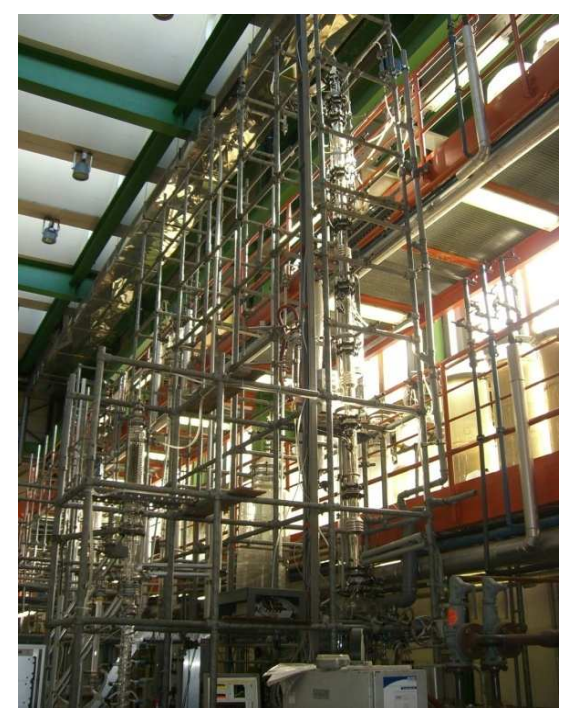

**Abbildung 3-1: Gerüst mit Kolonne**

#### **3.2 Die Kolonne**

Die kontinuierliche Rektifikationskolonne besteht aus neun wärmeisolierten innen silberverspiegelten Kolonnenschüssen mit dem Nenndurchmesser DN50 der Firma *Normag.* Die Silberverspiegelung dient zur Minimierung der Wärmeverluste. Um weitere Wärmeverluste zu minimieren sind die Schüsse als Doppelrohr ausgeführt. Zwischen Innenund Außenrohr dient Vakuum zur Isolation. Diese Isolationsmaßnahmen ermöglichen die Durchführung nahezu adiabater Prozesse.

Um die unterschiedliche Wärmeausdehnung zwischen Innenund Außenrohr auszugleichen sind die Doppelmäntel mit einem Dehnungsbalg ausgestattet.

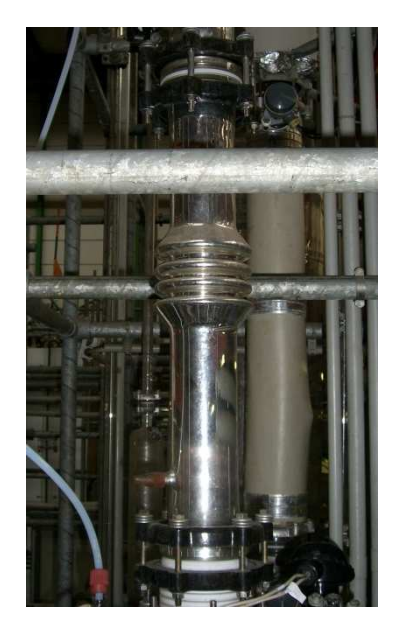

**Abbildung 3-2: Kolonnenschuss mit Dehnungsbalg**

In den Schüssen eins, drei, fünf und sieben beginnend vom Sumpfverdampfer befinden sich die strukturierten Gewebepackungen der Firma *Sulzer*. Die Höhe dieser Schüsse beträgt 600 [mm], die drei Gewebepackungen darin haben eine Höhe von 3 mal 170 [mm] (510 [mm]). Die aktive Höhe der Kolonne beträgt demnach 2040 [mm].

Die Schüsse zwei, vier und sechs sind Lehrrohre, der Querschnitt ist frei. In diesen Schüssen sind Pt-100 Temperaturfühler eingebracht. Um die Temperaturmessung des aufsteigenden Dampfes nicht zu verfälschen, wird der flüssige Rücklauf mittels eines Teflonbypasses am Pt-100 Temperaturfühler vorbeigeführt.

In den Schüssen acht und neun, mit einer Länge von 210 bzw. 300 [mm], ist jeweils ein Pt-100 Temperaturfühler montiert. Diese Messstellen (T<sub>5</sub>, T6) dienen zur Ermittlung der Rücklauftemperatur. Um die Vorgänge in der Kolonne beobachten zu können dient ein Sichtstreifen in der Verspiegelung.

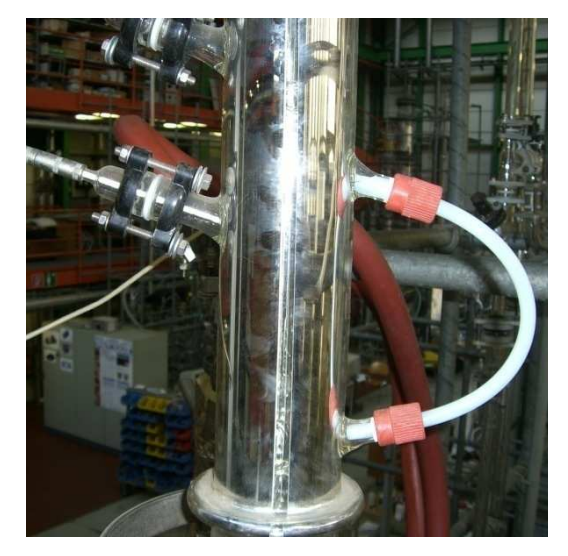

**Abbildung 3-3: Teflonbypass mit Temperaturmessstelle**

#### **3.3 Die Kolonnenpackungen**

Die strukturierten Gewebepackungen der Firma *Sulzer* ermöglichen den kontinuierlichen Phasenkontakt der Flüssig- und Dampfphase. Die *Laborpack DX* besteht aus rostfreiem CrNiMo-Stahl 1.4401. Die Vorteile dieser strukturierten Packung gegenüber regellosen Schüttungen wie z.B. Raschigringen sind die höhere Austauschfläche, demnach die bessere Trennleistung und der geringere Druckverlust. Eine Packung hat eine Höhe von 170 [mm]. Der Neigungswinkel der Strömungskanäle in der Packungsschicht beträgt 30

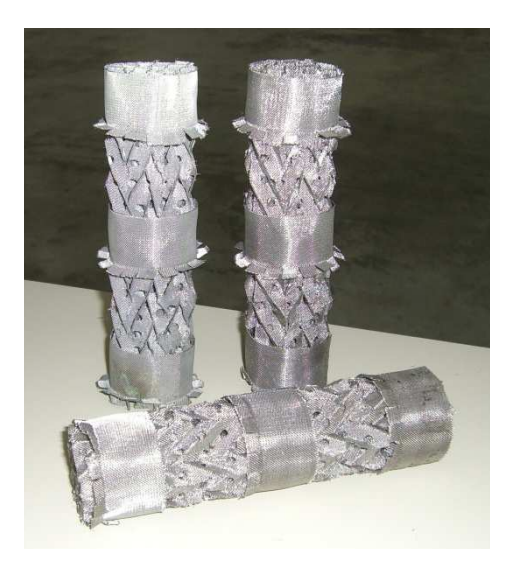

Grad. **Abbildung 3-4: strukturierte Gewebepackung**

#### **3.4 Der Kolonnenkopf**

Diese Kolonne hat einen Dampfteiler zur Teilung des aufsteigenden Dampfstromes. Durch die großen Arbeitsvolumen sind die Fehler der Teilung viel geringer als bei einem Flüssigkeitsteiler. Der Dampfteiler wird mit einem Elektromagneten angesteuert, den man mit einem Relais über das in "LabView" geschriebene Programm beliebig schalten kann.

Der Kopfkondensator ist um 10 Grad geneigt und besteht aus einem 500 [mm] langen Doppelmantelrohr, in dem zwei Kühlschlangen

konzentrisch angeordnet sind. Des Weiteren wurden noch zwei Temperaturmessstellen  $(T_9, T_{10})$  und ein Durchflussmesser eingebaut um die nötige Kondensationswärme bestimmen zu können. Im Betrieb muss man beachten, dass am Kopf der Kolonne der Entlüfter offen ist, damit sich kein Überdruck in der Kolonne bilden kann.

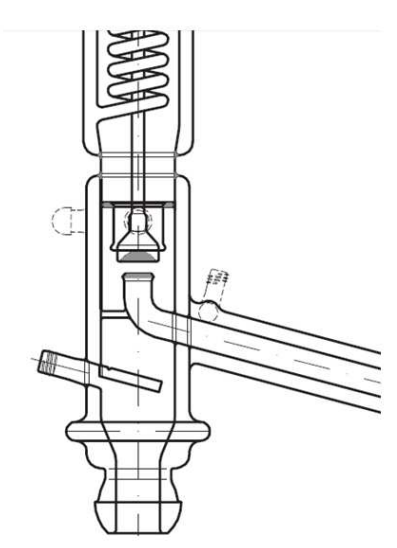

**Abbildung 3-5: schematischer Dampfteiler [6]**

#### **3.4.1 Kopfproduktkühlung**

Das dampfförmige Destillat wird vorerst durch den gewinkelten Liebigkühler (WT6) kondensiert. Falls dieser Liebigkühler eine zu geringe Kühlleistung bei großen Dampfbelastungen aufweist um den ganzen Destillatstrom zu kondensieren, ist ein zusätzlicher Intensivkühler (WT7) montiert, der verhindert, dass der Produktstrom dampfförmig über die aus sicherheitstechnischen Gründen geöffnete Entlüftung entweichen kann. Nach dem Liebig-Kühler und dem Intensivkühler ist ein weiterer Pt-100 Temperaturfühler (T7) montiert, mit dem die Kühlleistung der beiden Wärmetauscher kontrolliert werden kann. Ist diese Destillattemperatur zu hoch, muss der Kühlwasserdurchfluss der Wärmetauscher erhöht werden. Der flüssige Destillatstrom gelangt nun in ein Hosenstück, das den Produktstrom aufteilt. Ein Teil des Produktstromes gelangt über einen weiteren kleinen Liebig-Kühler in die Dichtemesszelle 2 (Z2), der andere Teil gelangt direkt über den Produktkühler (WT10) in ein zehn Liter Glasgefäß, das als Produktbehälter dient.

Die Dichtemesszelle wird gekühlt und ist auf 20 [°C] kalibriert, d.h. die Zelle zeigt über die in "LabView" programmierte Onlinedichtemessung die genaue Konzentration an, wenn die Zelle auf 20 [°C] temperiert ist. Bei Destillatmengen bis max. 20 [ml/min] passiert der gesamte Destillatstrom die Zelle. Die Rohrleitungen sind mit DN15 Glasbauteilen der Firma *QVF* ausgeführt.

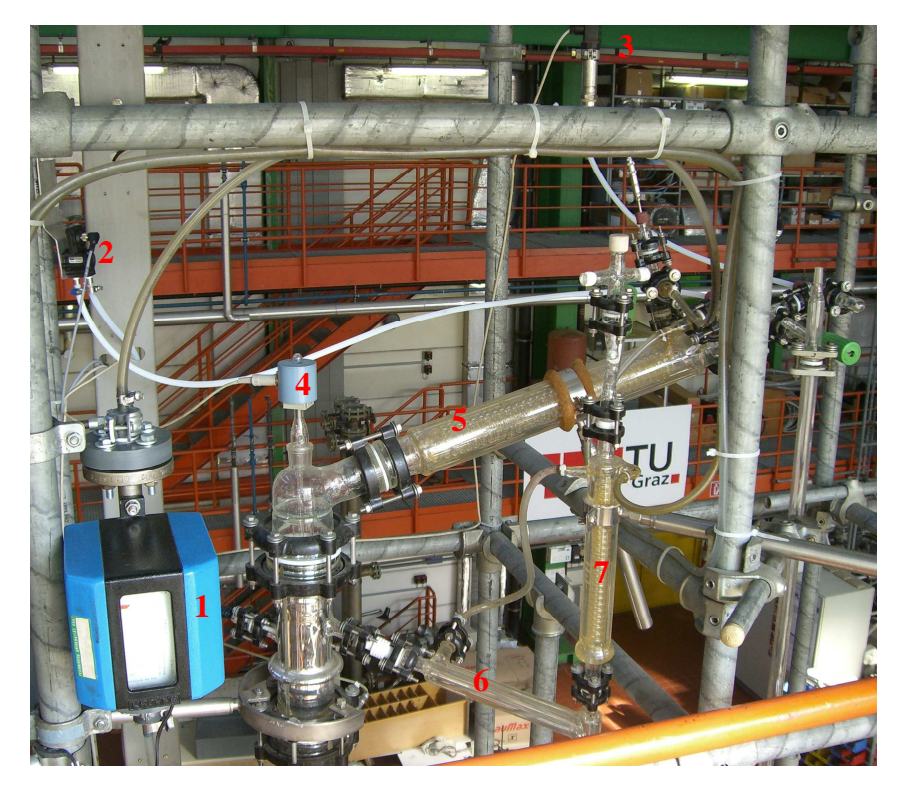

**Abbildung 3-6: 1. Durchflussmessung** 

- **2. Differenzdruckmessung**
- **3. Absolutdruckmessung**
- **4. Elektromagnet für Rücklaufteiler**
- **5. Kopfkondensator**
- **6. Liebig-Kühler für Destillat (WT6)**
- **7. Intensivkühler für Destillat (WT7)**

#### **3.5 Der Kolonnensumpf**

Der Sumpfverdampfer ist ein "Kettle-Reboiler". Er ist mit zwei horizontalen aus Edelstahl bestehenden Rohrwendeln mit je einer Länge von 320 [mm] ausgestattet. Der nötige Energieeintrag erfolgt über das Temperiergerät *LTH 303 S* der Firma *Lauda*. Thermalöl wird durch die Heizelemente, die als Rohrwendel ausgestattet sind, gepumpt, und sorgt so für die nötige Wärmeübertragung.

Der gesamte Sumpfverdampfer hat ein Volumen von ca. 4,5 Liter, bis zum Überlauf ca. ein Volumen von zwei Liter. Die Sumpftemperatur wird über einen Pt-100 Temperaturfühler  $(T_1)$ gemessen, der über einen DN15-Anschluss im Kolonnensumpf eingebaut ist. Des Weiteren ist noch eine Minimum- und Maximumniveaumessung über einen DN25-Anschluss installiert. Im Sumpfverdampfer befindet sich ein Überlaufrohr, das ein konstantes Sumpfniveau sicherstellt.

#### **3.5.1 Sumpfproduktkühlung**

Ein Siphon im Sumpf gewährleistet, dass das Flüssigkeitsniveau im Überlaufrohr nicht unter den Sumpfspiegel sinkt. Wenn dies der Fall wäre, könnte ein Teil des Dampfes, der sich über der siedenden Flüssigkeit befindet, abgezogen werden. Anschließend passiert der Stoffstrom einen um 45 Grad geneigten Intensivkühler (WT3). Wie im Kopf der Kolonne kommt es zur Aufteilung des Stoffstromes. Ein Teil fließt über einen kleinen Liebig-Kühler in die Dichtemesszelle 1 (Z1), der andere Teil gelangt über einen weiteren Sumpfproduktkühler (WT4) in ein zehn Liter Glasgefäß. Die Rohrleitungen im Sumpf sind ebenfalls mit DN15 Glasbauteilen der Firma *QVF* ausgeführt.

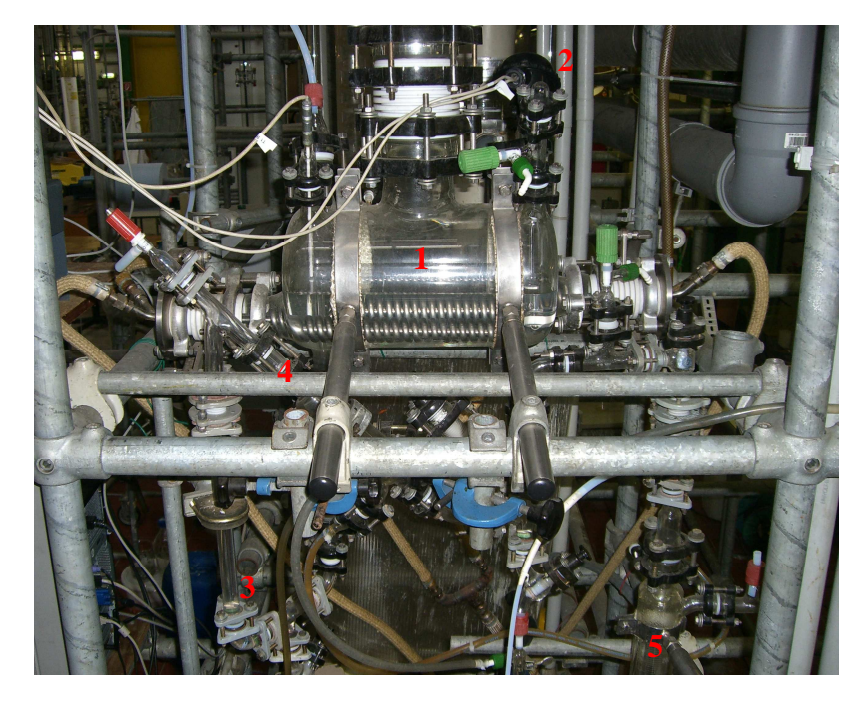

**Abbildung 3-7: 1. Kolonnensumpf mit Rohrwendelwärmetauscher** 

- **2. Niveaumessung**
- **3. Siphon**
- **4. Intensivkühler im Sumpf (WT3)**
- **5. Liebig-Kühler im Sumpf (WT4)**

#### **3.6 Der Einsatzstrom**

Der Einsatzstrom hat einen Ethanolanteil von 4,6 [Mol%] (11,0 [Gew%]). Der Vorlagebehälter ist ein Glaszylinder mit einem Volumen von zehn Litern. Durch eine Membranpumpe der Firma *ProMinent* wird der "Feed" vom Vorlagebehälter in den Einsatzerhitzer gepumpt, wo er auf die Siedetemperatur des binären Gemisches gebracht wird. Die Kontrolle der Temperatur erfolgt über einen Pt-100 Temperaturfühler  $(T_8)$ , der dem Einsatzerhitzer direkt nachgeschalten ist. Im Einsatzerhitzer befindet sich ein senkrecht angeordneter Rohrwendelwärmetauscher. Für den nötigen Energieeintrag sorgt der Thermostat *CS 6-D* der Firma *Lauda*, welcher mit Thermalöl betrieben wird. Das Einsatzgemisch wird im vierten Schuss der Kolonne eingebracht.

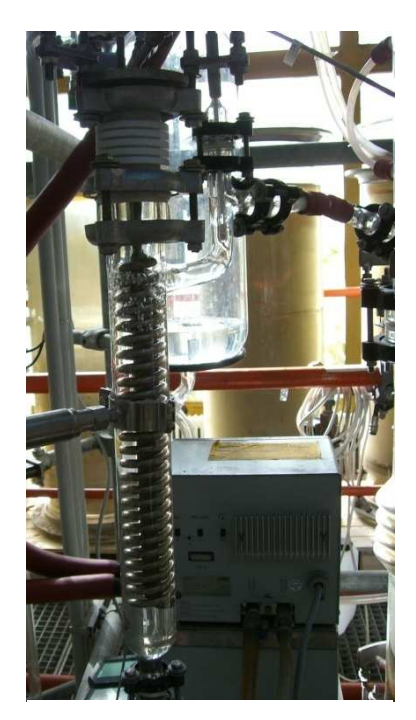

**Abbildung 3-8: Feedvorwärmer**

#### **3.7 Das Prozessleitsystem**

Das Einlesen sämtlicher Temperaturen, Drücke, Durchflüsse, Niveaus und das Schalten des Rücklaufteilers erfolgt über ein Prozessleitsystem, das in der graphischen Programmiersprache "LabView" erstellt wurde. Über Steckmodule der Firma National *Instruments* werden die Messsignale aufgenommen und über "LabView" ausgewertet.

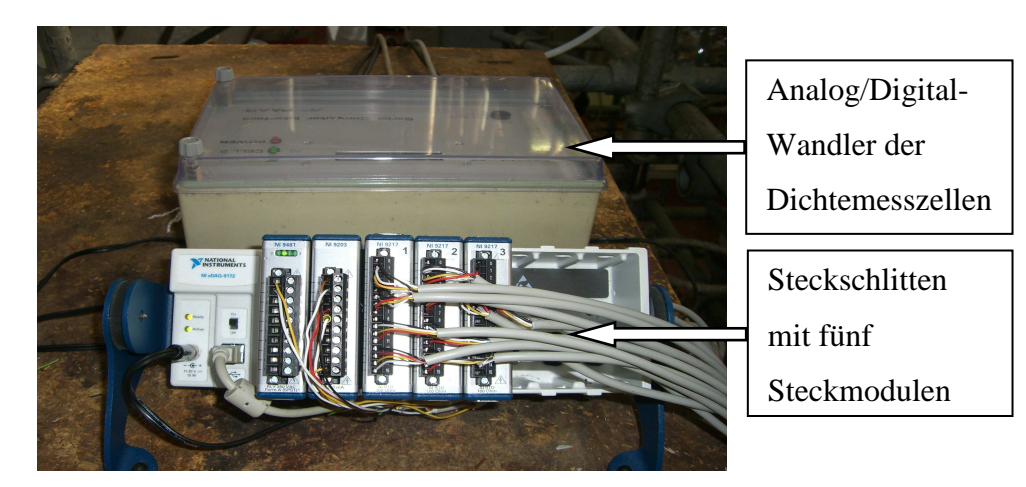

**Abbildung 3-9: Module des Prozessleitsystems und A/D Wandler der Dichtemesszellen**

Das erste Modul "NI 9481" von links in Abbildung 3-9 ist ein Relais und steuert den Rücklaufteiler. Im zweiten Modul "NI 9203" werden Messsignale bis 20 [mA] aufgenommen. In diesem Modul werden der Absolutdruck (P1), der Differenzdruck über die Kolonne (P2), der Durchfluss im Kopfkondensator und die Minimum- und Maximumniveauanzeige im Sumpfverdampfer eingelesen. In den Modulen drei, vier und fünf von links werden die Pt-100 Temperaturfühler über Widerstandsänderung mittels Vierleitertechnik eingelesen.

#### **3.7.1 Die Konzentrationsmessung**

Die Konzentrationsmessung des Sumpfproduktes und des Destillates erfolgt über zwei Dichtemesszellen der Firma *Paar*. Das Messsignal kommt über den Analog/Digital-Wandler (Abbildung 3-9) über eine serielle Schnittstelle (RS232) am Messrechner an.

Das von der Dichtemesszelle kommende analoge Messsignal ist die Schwingungsdauer oder Frequenz. Das Messprinzip der Dichtemessung beruht auf einem sogenannten Biegeschwinger. Die beiden Dichtemesszellen wurden mit Methanol, Wasser und Glycerin, siehe Abbildung 3-11 und Abbildung 3-12,

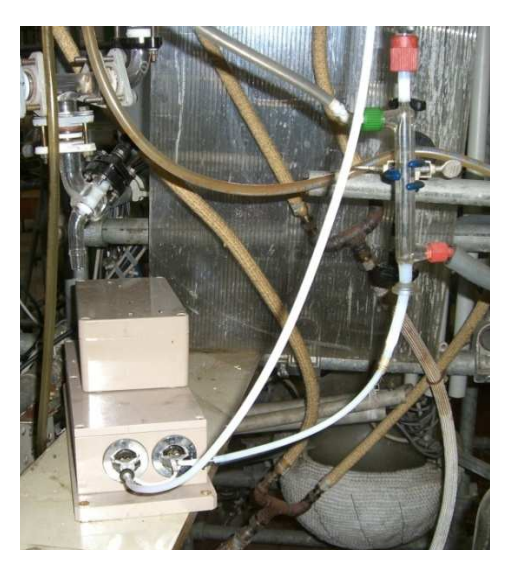

bei einer Temperatur von 20°C kalibriert. **Abbildung 3-10: Dichtemesszelle 1 im Sumpf**

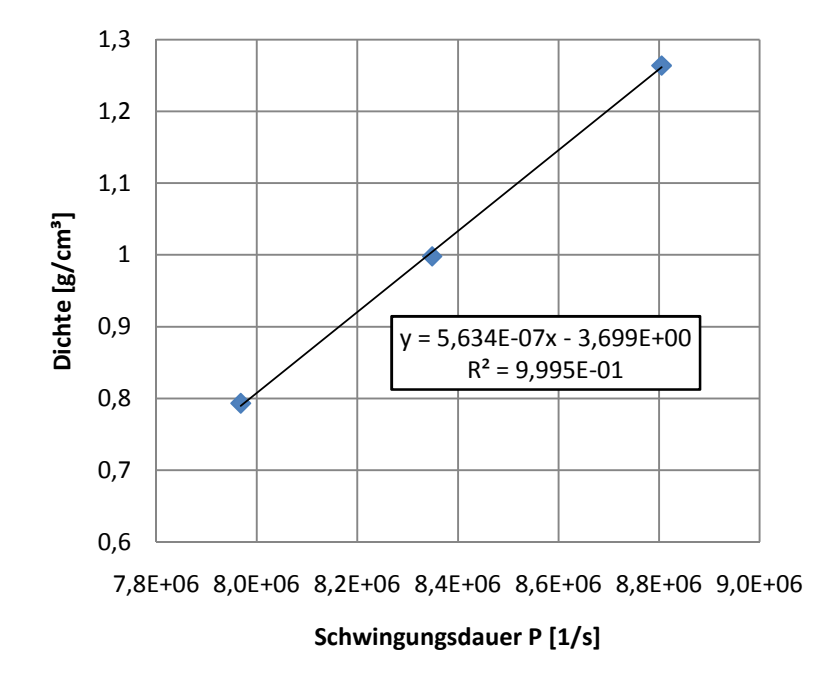

**Abbildung 3-11: Kalibrierung der Dichtemesszelle 1** 

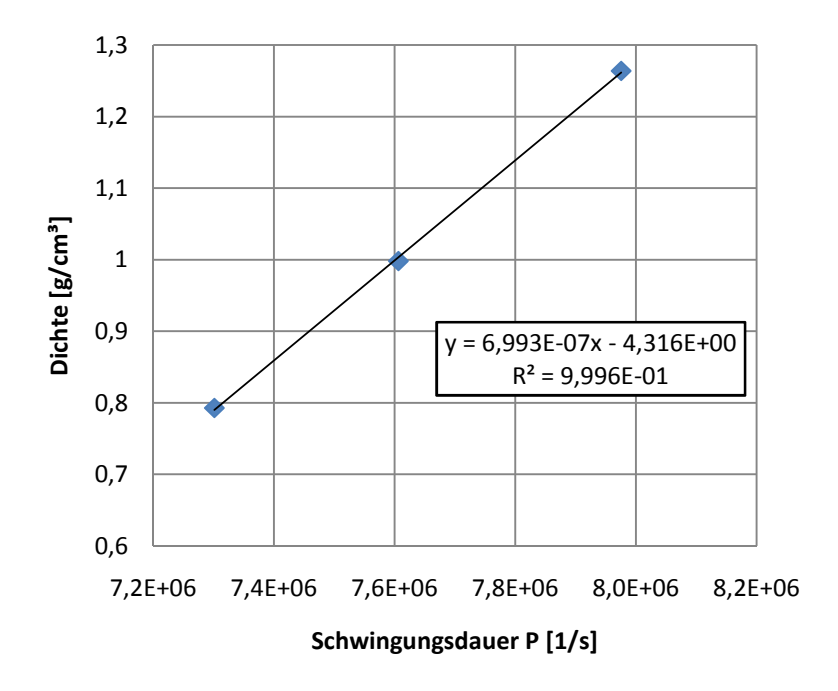

**Abbildung 3-12: Kalibrierung der Dichtemesszelle 2** 

#### **3.7.2 Die Durchflussmessung**

Durch Auslitern wurde die Durchflussmessung am Kopfkondensator neu kalibriert.

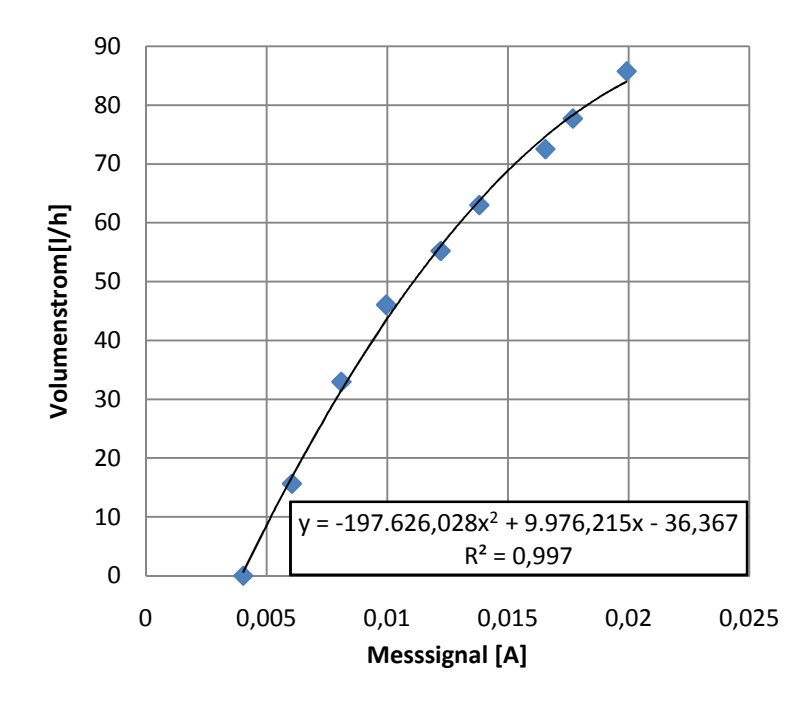

**Abbildung 3-13: Kalibrierung des Durchflussmessers**

#### **3.7.3** Steuerung der Anlage im graphischen Programmierprogramm "LabView"

Die Abbildung 3-14 stellt das "Frontpanel", die sogenannte Bedienoberfläche in "LabView" dar. Bevor man das Programm startet, muss man links oben in Abbildung 3-14 den Dateipfad zur Speicherung der Messwerte angeben, rechts oben bestimmt man die Messzeit, also in welchen Abständen die Aufnahme der Messwerte erfolgt. Bei den nachfolgenden Versuchen wurde immer eine Messzeit von 30 Sekunden gewählt.

Das Frontpanel in Abbildung 3-14 ist in drei Teilbereiche gegliedert, die Niveauanzeige, den Rücklaufteiler und die Kontrolle der Sumpftemperatur. Sind bei der Niveauanzeige beide Lampen grün, so ist der Flüssigkeitsspiegel im Sumpf im zulässigen Bereich.

Im mittleren Teilbereich wird das externe Rücklaufverhältnis bestimmt, indem man die Destillatzeit und die Rücklaufzeit vorgibt. Bei der Sumpftemperatur wird die Ober- und Untergrenze kontrolliert. Wird die eingestellte Ober- bzw. Untergrenze über- bzw. unterschritten leuchten die dazugehörigen Lampen rot. Die Kontrolle der Temperaturobergrenze hat den sicherheitstechnischen Sinn, eine unzulässig hohe Temperatur zu vermeiden. Mit der Kontrolle der Temperaturuntergrenze überwacht man die Produktqualität, d.h. wenn diese Untergrenze unterschritten wird, kann man darauf schließen, dass das Sumpfprodukt zu unrein bzw. der Energieeintrag des Sumpfverdampfers zu gering ist, um die Kopfproduktqualität gewährleisten zu können.

In Abbildung 3-15 ist das Anlagenschema dargestellt. Es können der Absolut- und Differenzdruck, der Temperaturverlauf über die Kolonne sowie alle anderen Temperaturen, der Durchsatz im Kopfkondensator und die Konzentrationen im Sumpf und im Destillat beobachtet werden.

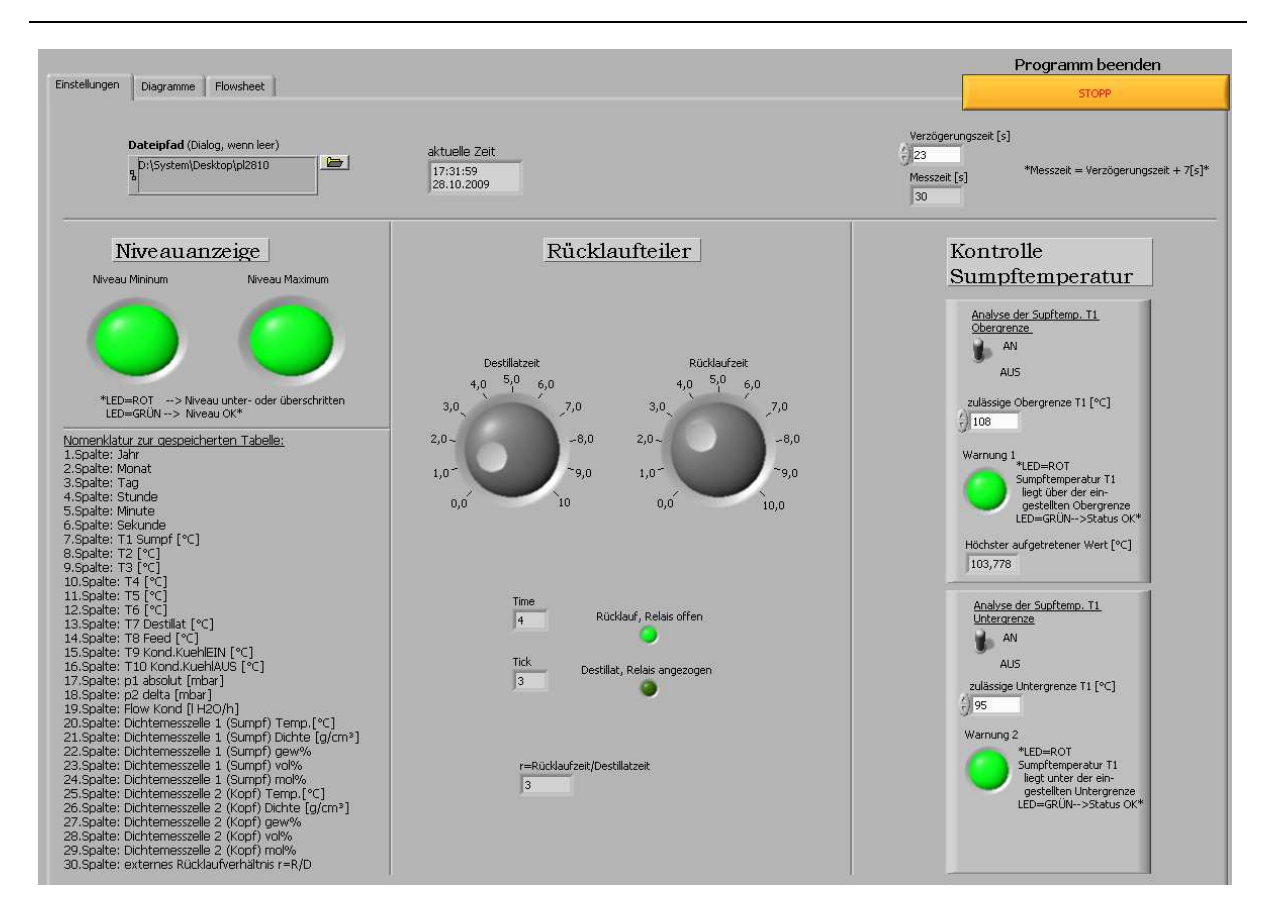

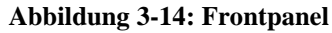

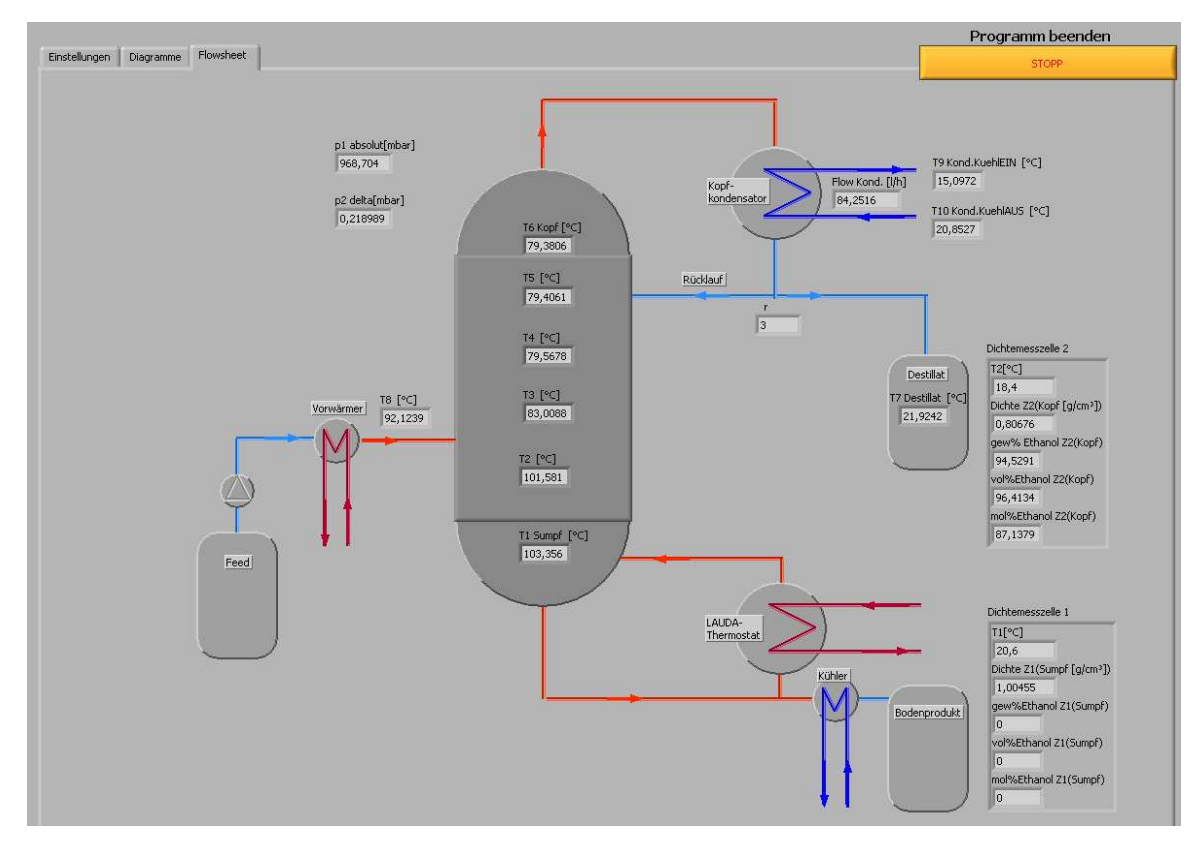

**Abbildung 3-15: Anlagenschema**
### **3.8 Technische Daten der Geräte**

• Thermostat für Sumpfverdampfer:

Typ: Lauda LTH 303 S Wärmeträger: Thermalöl Ultratherm 330 SCB Füllvolumen: 2,6 [l] Kühlmedium: Wasser Regelbare Heizleistung:  $0 - 5,1$  [kW] Max. Arbeitstemperatur: 350 [°C] Elektrischer Anschluss: 380 [V]; 50 [Hz]

• Thermostat für Einsatzerhitzer:

Typ: Lauda CS 6-D

Wärmeträger: Thermalöl Ultratherm 330 SCB

Kühlmedium: Wasser

Geregelte Heizleistung:  $0 - 2.2$  [kW]

Arbeitstemperatur: 20 - 200 [°C]

Elektrischer Anschluss: 220-240 [V]; 50/60 [Hz]

• Membranpumpe für den Einsatzstrom:

Typ: ProMinent Gamma/4-1 0408 T

Dosierleistung: 7,74 [l/h]

Elektrischer Anschluss: 210-250 [V]; 50/60 [Hz]

• Dichtemesszellen 1 und 2

Typ: Paar DPR YEHK

• A/D-Wandler für Dichtemesszellen:

Typ: Paar Serial Computer Interface DPR-S

Elektrischer Anschluss: 220 [V] / 160 [mA]

Einstellungen: -Bits pro Sekunde: 1200

-Datenbits: 7

-Parität: Even

• Steckschlitten für Module:

Typ: National Instruments; NI cDAQ-9172 Elektrischer Anschluss: 230 [V]

• Modul für Rücklaufteiler:

Typ: National Instruments; NI 9481

• Modul für Drücke, Durchsätze und Niveaus:

Typ: National Instruments; NI 9203

• Modul für Temperaturen:

Typ: National Instruments; NI 9217

• Durchflussmesser am Kopfkondensator:

Typ: Krohne H250/RR/M7/ESK

Messbereich: 8,5-85 [l/h] bei 0,89 [kg/l]

Elektrischer Anschluss: 24 [V]

Ausgangssignal: 4-20 [mA]

• Absolutdruckmessung:

Typ: Jumo 4AP-30-242/118

Messbereich: 0-10 [bar]

Elektrischer Anschluss: 13-30 [V]

Ausgangssignal: 4-20 [mA]

#### • Differenzdruckmessung:

Typ: Jumo Midas DP10 Messbereich: 0-1 [bar rel.] Elektrischer Anschluss: 10-30 [V] Ausgangssignal: 4-20 [mA]

## **4 Das R&I**

Zur Nachverfolgung der im vorigen Abschnitt beschriebenen Versuchsanlage wird das Rohrund Instrumentenschaubild in Abbildung 4-1 dargestellt.

### Legende des R&I's:

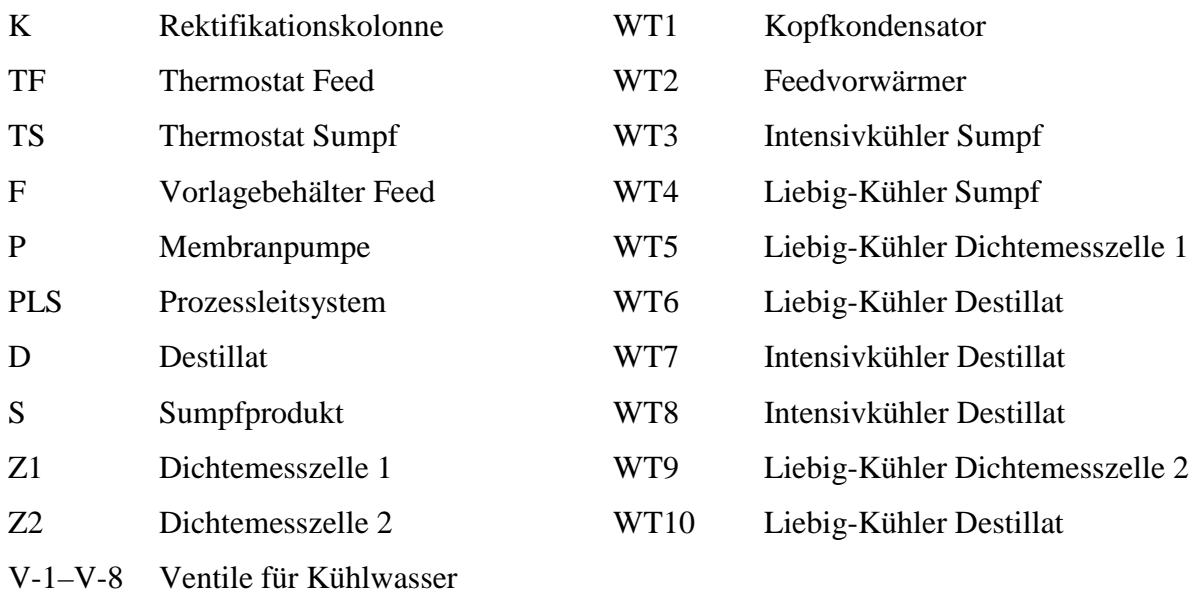

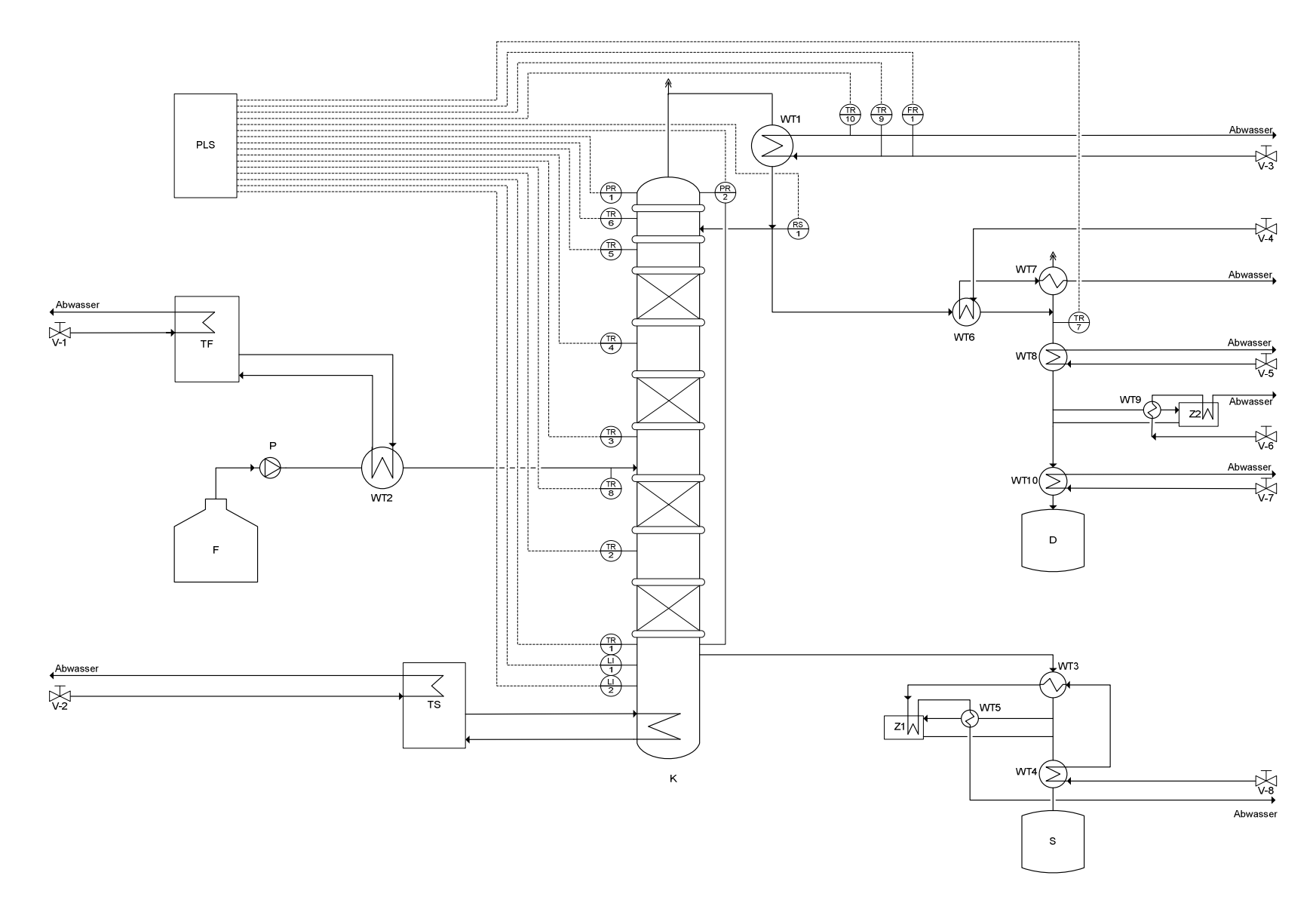

**Abbildung 4-1: R&I**

## **5 Betriebshandbuch**

Im Betriebshandbuch wird beschrieben, wie die Kolonne grundsätzlich an- und abzufahren ist. Des Weiteren wird eine Versuchsdurchführung detailliert beschrieben.

## **5.1 An- und Abfahrplan**

### **5.1.1 Anfahrplan**

#### Kühlwasser aufdrehen

• Öffnen der Ventile "V-1", "V-2", V-3", "V-4", "V-5", "V-6", "V-7" und "V-8" der Kaltwasserleitung

### Füllen der Anlage

- Membranpumpe des Einsatzstromes einschalten
- Bei Erreichen des Überlaufes im Sumpf vom Flüssigkeitsspiegel Membranpumpe ausschalten

#### Prozessleitsystem

- Starten des Programmes in "LabView"
- Rücklaufteiler auf totalen Rücklauf stellen; r=∞

#### Aufheizen der Kolonne

- Einschalten des Sumpfthermostates; die Vorlauftemperatur des Thermalöls wählen  $(110-115$  [°C])
- Einschalten des Feedthermostates; die Vorlauftemperatur des Thermalöls wählen (ca. 100 [°C])
- Die Temperatur im Einsatzstrom  $(T_8)$  muss 91-92 [°C] erreichen, damit die Zugabe des Feed bei der Zusammensetzung von 4,64 [Mol%] Ethanol im Feed bei Siedetemperatur (q=1) erfolgt
- Warten bis die Temperatur am Kopf  $(T_6)$  ca. 79 [°C] erreicht; Kolonne ist aufgeheizt

### Stationärer Betrieb

- Einstellen des gewünschten Rücklaufverhältnisses und Einschalten der Feedmembranpumpe
- Stationärer Betrieb ist gewährleistet, sobald sich das Temperaturprofil über die Kolonne nicht mehr ändert

### **5.1.2 Abfahrplan**

### Abschalten der Temperiergeräte

• Sumpfthermostat und Feedthermostat ausschalten

#### Feedzugabe stoppen

• Abschalten der Kolbenmembranpumpe

#### Prozessleitsystem

• Beenden des Programmes in "LabView"

#### Kühlwasser abdrehen

• Schließen der Ventile "V-1", "V-2", V-3", "V-4", "V-5", "V-6", "V-7" und "V-8" der Kaltwasserleitung

### **5.2 Beschreibung einer Versuchsdurchführung**

Die Versuchsdurchführung bezieht sich auf die Abbildung 5-1.

- 08:34 Versuchsbeginn
	- Kolonne wird mit totalem Rücklauf angefahren; kein Destillat wird entnommen
	- Vorlauftemperatur des Sumpfthermostats auf 114 [°C] einstellen
	- Vorlauftemperatur des Feedthermostats auf 100 [°C] einstellen
- 08:53 Kolonne ist vollständig aufgeheizt
- 08:55 vorgenommene Einstellungen:
	- Einschalten der Membranpumpe im Feed;  $V=7.25$  [l/h] Direkt nach der Feedzugabe beobachtet man ein rapides abfallen von  $T_3$  und  $T_4$ von ca. 100  $\lceil {^{\circ}C} \rceil$  auf 96  $\lceil {^{\circ}C} \rceil$  und von  $T_8$  von 97  $\lceil {^{\circ}C} \rceil$  auf 92  $\lceil {^{\circ}C} \rceil$ . Die Feedstromzugabe erfolgt am Siedepunkt. Bei einem Ethanolgehalt im Feed von 4,64 [Mol%] liegt die dazugehörige Siedetemperatur nach dem T-xy-Diagramm (Abbildung 2-8) bei 90,75 [°C]. Die Feedtemperatur  $T_8$  mit 92 [°C] ist akzeptabel, da noch Wärmeverluste eingerechnet werden müssen, da die Temperaturessstelle  $T_8$  ein paar Zentimeter vor dem Kolonneneintritt gemessen wird.
	- Externes Rücklaufverhältnis auf r=5 einstellen
- 09:10-09:30 T4 fällt von 96 [°C] auf 79 [°C]
- 09:20-09:35 T3 fällt von 96 [°C] auf 81 [°C]
- 09:38-09:55 T2 fällt von 101,5 [°C] auf 86 [°C]
- 10:35 Kolonne ist stationär
	- 1. Probenahme:  $r=5$ ;  $T_{\text{Sumpfthermostat}}=114$  [°C]
	- Das Temperaturprofil wird bei dem großen Rücklaufverhältnis von r=5 nach unten gedrückt, da nicht soviel entnommen wird und sich das Ethanol am Kopf besser anreichern kann. Die Kopftemperatur  $T_6$  liegt bei ca. 79 [°C]. Die Siedetemperatur am azeotropen Punkt liegt bei 78,15 [°C]. Daraus kann man auf eine hohe Produktqualität schließen.
- 10:50 Änderung des externen Rücklaufverhältnisses von r=5 auf r=4
- 11:10-13:40  $T_2$  steigt langsam von 86 [°C] auf 90 [°C]

### 13:45 Kolonne ist stationär

- 2. Probenahme:  $r=4$ ;  $T_{\text{Sumpfthermostat}} = 114$  [°C]
- Außer der Temperatur  $T_2$  sind alle anderen Temperaturen konstant geblieben.
- 13:50 Änderung des externen Rücklaufverhältnisses von r=4 auf r=3
- 14:23-14:38 T2 steigt von 90 [°C] auf 101,5 [°C]
- 14:38-14:50 T<sub>3</sub> steigt von 81 [°C] auf 96 [°C]
- 14:43-15:18 T4 steigt von 81 [°C] auf 96 [°C]
- 15:30-16:00  $T_5$  und  $T_6$  steigen von 79 [°C] auf 80,5 [°C]
- 16:40 Kolonne ist stationär
	- 3. Probenahme:  $r=3$ ;  $T_{\text{Sumpfthermostat}}=114$  [°C]
	- Die Temperaturen beginnt sich bei dem kleineren Rücklaufverhältnis von r=3 wieder deutlich zu heben, d.h., dass sich die "Wasserfront" von unten nach oben verschiebt. Die Produktqualität wird daher schlechter.
- 16:49 Versuchsende

#### Betriebshandbuch

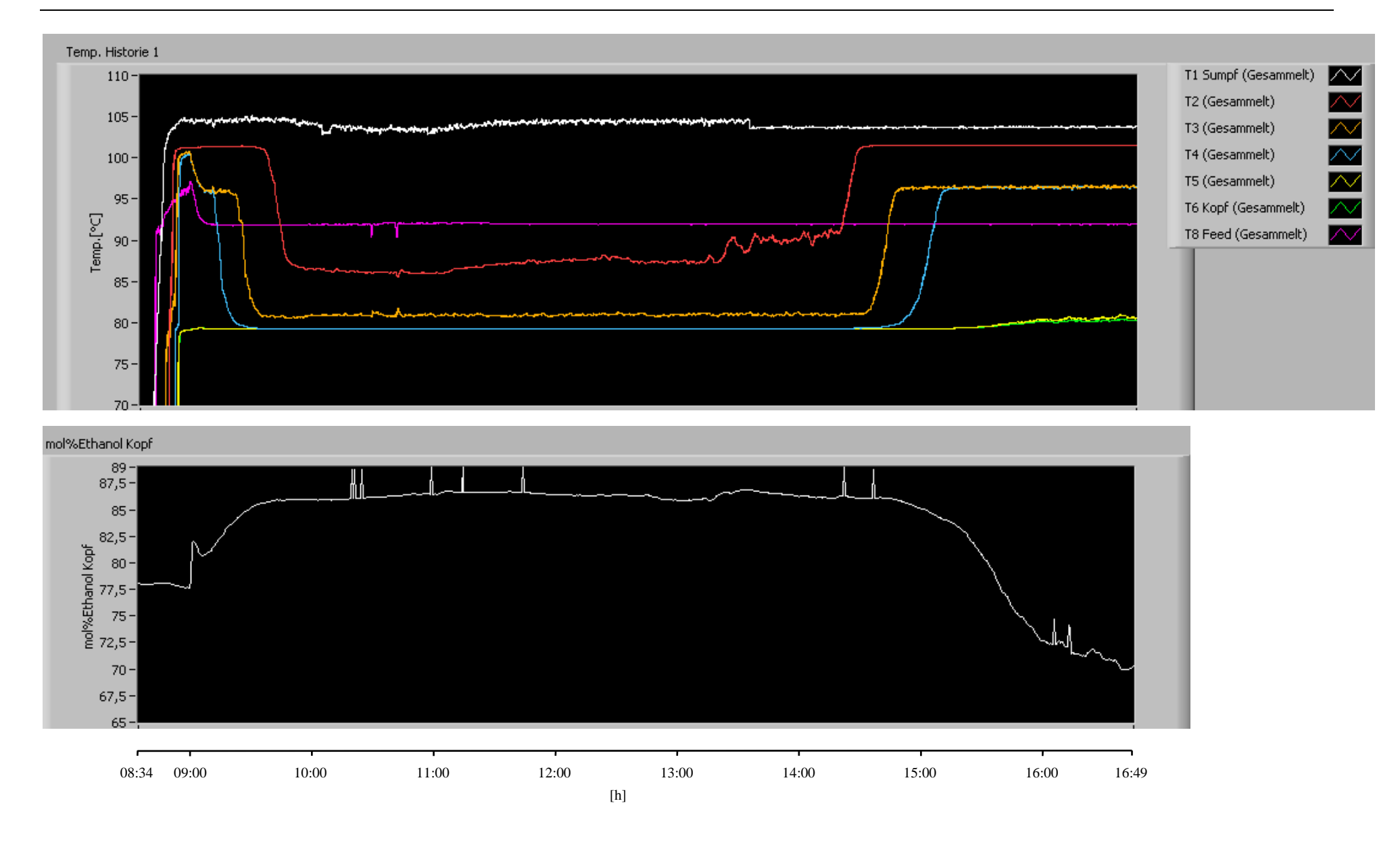

**Abbildung 5-1: Temperatur- und Konzentrationsverlauf einer Versuchsdurchführung**

## **6 Ergebnisse**

#### **6.1 Versuchsparameter**

Das größte Problem bei der Interpretation der Ergebnisse der Tabelle 6-1 war die Membranpumpe des Einsatzstromes, die sehr unregelmäßig förderte und deren maximale Förderleistung mit Andauer der Versuche abnahm. Bei den Versuchen 8,9,10 und 12 betrug die maximale Förderleistung 7,25 [l/h]. Bei den ersten Versuchen wurde noch eine Maximalförderleistung von 7,7 [l/h] festgestellt. Um eine gute Interpretation der Ergebnisse zu gewährleisten werden im Kapitel 6.2 die Versuche 8, 9, 10 und 12 behandelt.

Für das Erreichen eines optimalen Betriebspunktes mit einer zufriedenstellenden Produktqualität des Destillates, sowie des Sumpfproduktes, ist ein optimales Zusammenspiel zwischen der Temperatur im Sumpf, des Einsatzstromes und dem externen Rücklaufverhältnis notwendig.

#### **6.2 Interpretation der Ergebnisse**

In Tabelle 6-1 sind die Ergebnisse der ausgewählten Versuche dargestellt. Die Konzentration im Sumpf  $x_{SE}$  und am Kopf  $x_{DE}$ , sowie der Sumpfproduktstrom  $\dot{S}$  und der Kopfproduktstrom  $\dot{D}$  in Tabelle 6-1 sind Messwerte. Der steigende Molenbruch an Ethanol  $x_{DE}$  bei einer Vorlauftemperatur des Sumpfthermostates von 113 [°C] der Abbildung 6-1 veranschaulicht gut, dass man mit größerem Rücklaufverhältnis eine bessere Produktqualität erreicht. Interessant ist, dass in Abbildung 6-1 bei einer Sumpfthermostatvorlauftemperatur von 114 [°C] bei den Rücklaufverhältnissen vier und fünf praktisch die gleiche Reinheit im Destillat erreicht wird. Des Weiteren erkennt man in Abbildung 6-1, dass die Reinheit im Sumpf mit einem höheren Rücklaufverhältnis verschlechtert wird, da die "Ethanolfront" in der Kolonne bei höheren Rücklaufverhältnissen immer weiter in Richtung Sumpf gedrückt wird. Die Verunreinigung im Sumpf liegt bei allen durchgeführten Versuchen bei maximal 1,5 [Mol%] Ethanol im Sumpf.

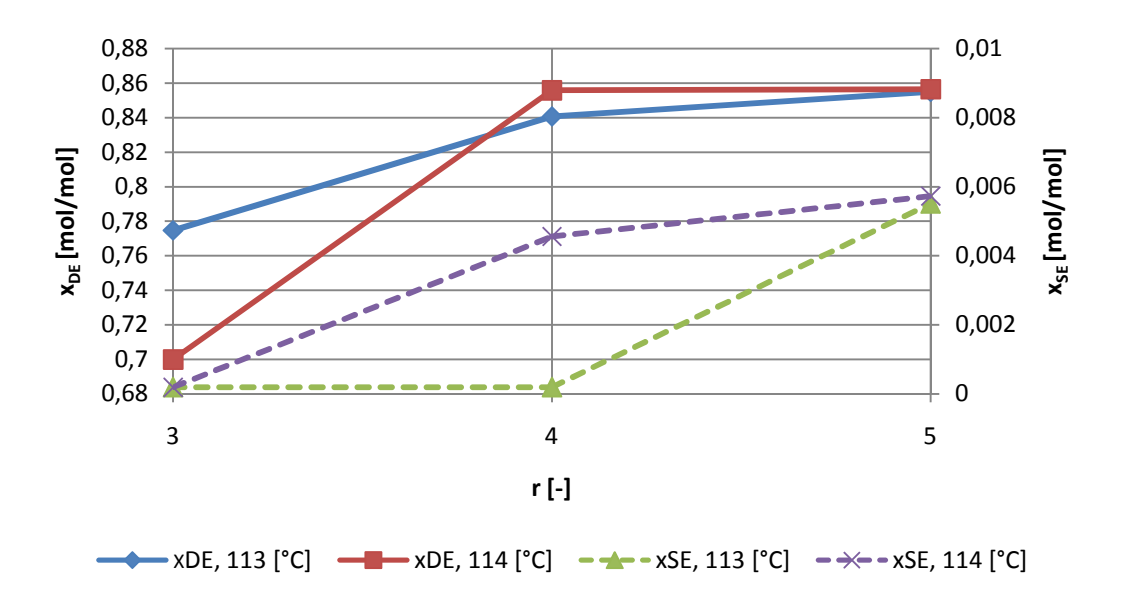

**Abbildung 6-1: Destillat- und Sumpfkonzentration über Rücklaufverhältnis** 

In Abbildung 6-2 sieht man, dass die Reinheit im Destillat bei einem Rücklaufverhältnis von drei mit steigender Vorlauftemperatur im Sumpfthermostat abnimmt. Die Wasserfront wird bei höheren Temperaturen immer weiter in Richtung Kopf gedrückt, was eine geringere Produktreinheit zur Folge hat.

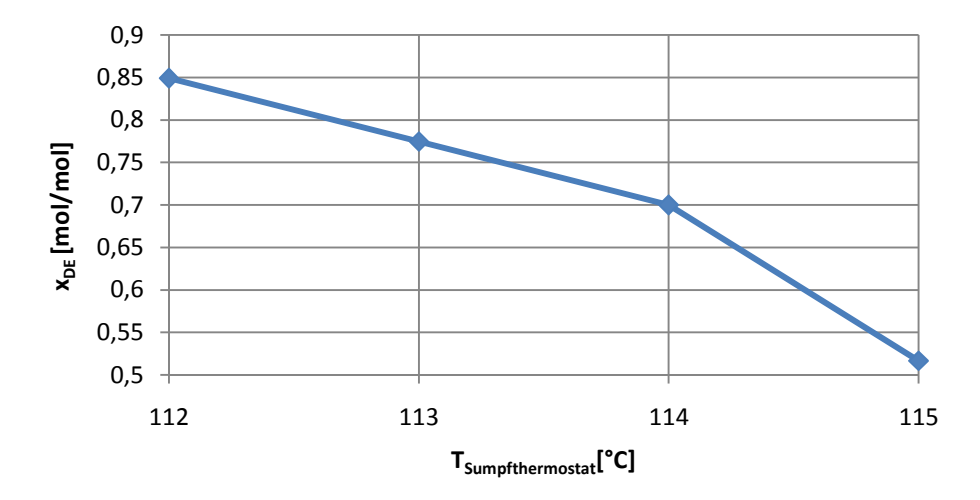

**Abbildung 6-2: Destillatkonzentration über Vorlauftemperatur des Sumpfthermostates bei r=3 und F=7,25 [l/h]** 

Abbildung 6-3 zeigt, dass die Dampfbelastung der Verstärkersäule immer ca. 10 [%] über der Belastung der Abtriebssäule liegt. In der Regel steigt die Belastung mit steigendem Rücklaufverhältnis. Bei dem Rücklaufverhältnis von 4 und einer Sumpfthermostatvorlauftemperatur von 114 [°C] sinkt die Kolonnenbelastung im Vergleich zu dem Rücklaufverhältnis von 3. Der Grund liegt darin, dass sich durch die unterschiedlich vorherrschenden Betriebsbedingungen ein größerer Dampfvolumenstrom (bedingt durch die niedrige Dichte des Wasserdampfes) bei r=3 gegenüber r=4 ausgebildet hat und somit die Belastung bei r=3 größer ist.

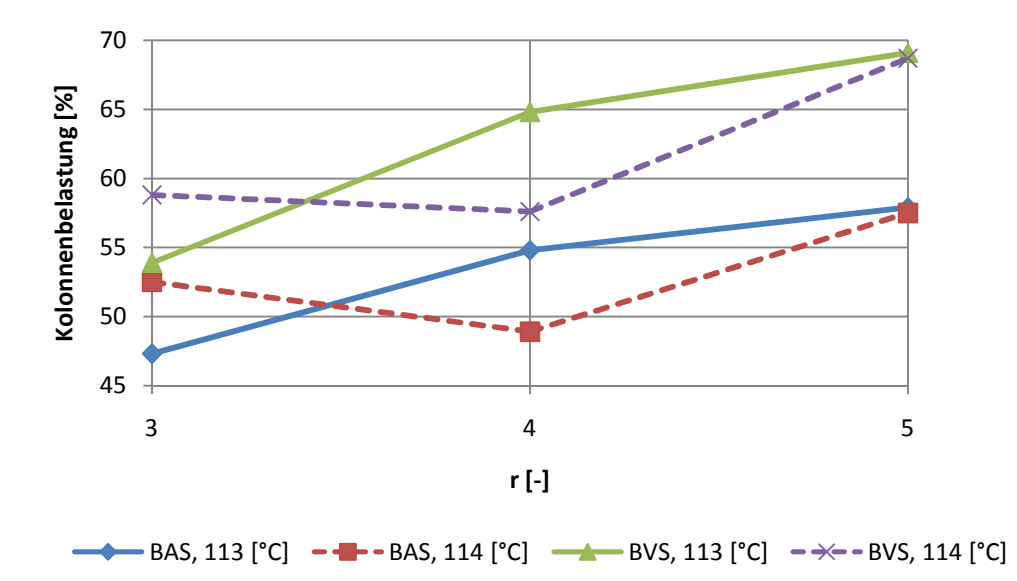

**Abbildung 6-3: Belastung der Abtriebs- und Verstärkersäule über Rücklaufverhältnis bei F=7,25 [l/h]** 

Der Stoffübergangskoeffizient  $k_g$  ist in der Verstärkersäule gegenüber dem in der Abtriebssäule in den meisten Versuchen um den Faktor zehn größer. Ein möglicher Grund dafür ist die mögliche asymmetrische Strömungsausbildung in der Abtriebssäule durch die Feedzugabe.

In Abbildung 6-4 wird die Ausbeute an Destillat dargestellt. Bei einer Vorlauftemperatur im Sumpfthermostat von 114 [°C] ist der Produktstrom immer größer als bei einer Sumpfthermostatvorlauftemperatur von 113 [°C]. Des Weiteren erkennt man, dass mit steigendem Rücklaufverhältnis die Destillatausbeute geringer, und die Produktqualität besser wird.

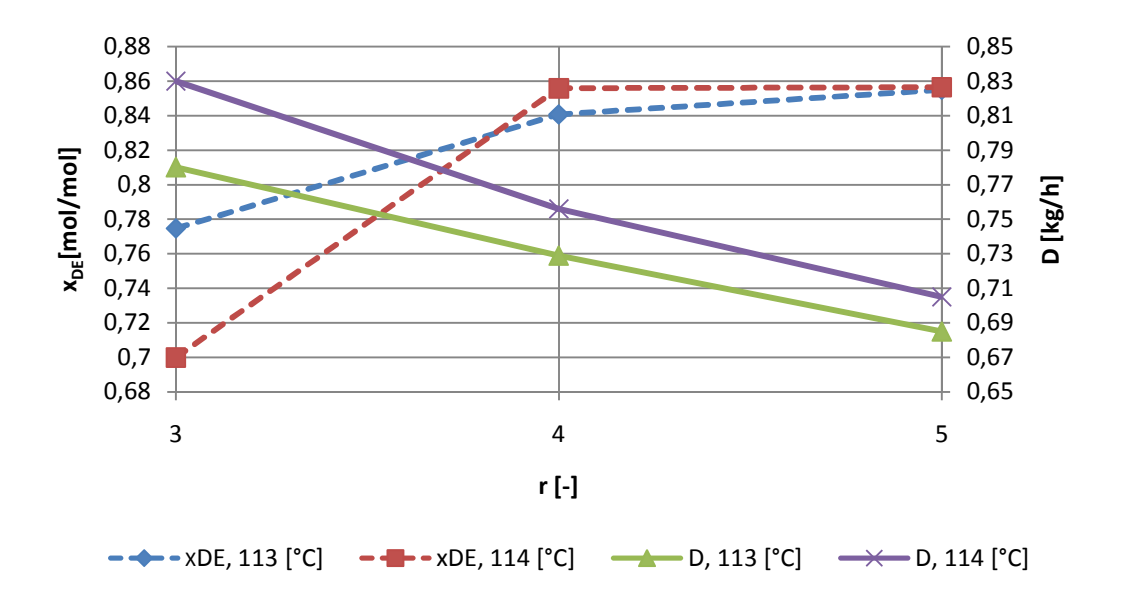

**Abbildung 6-4: Destillatausbeute und Destillatkonzentration über Rücklaufverhältnis** 

Im Mittel betragen die Wärmeverluste der Kolonne um die 110 Watt. Die genaue Berechnung ist im Kapitel 7.1.1 in den Energiebilanzen behandelt.

Die Konzentration im Sumpf von  $x_{SE} = 0.0001887$  [mol/mol] in Tabelle 6-1 bedeutet, dass kein Ethanol im Sumpf nachgewiesen werden konnte. Dieser Wert ist die Nachweisgrenze des Dichtemessgerätes.

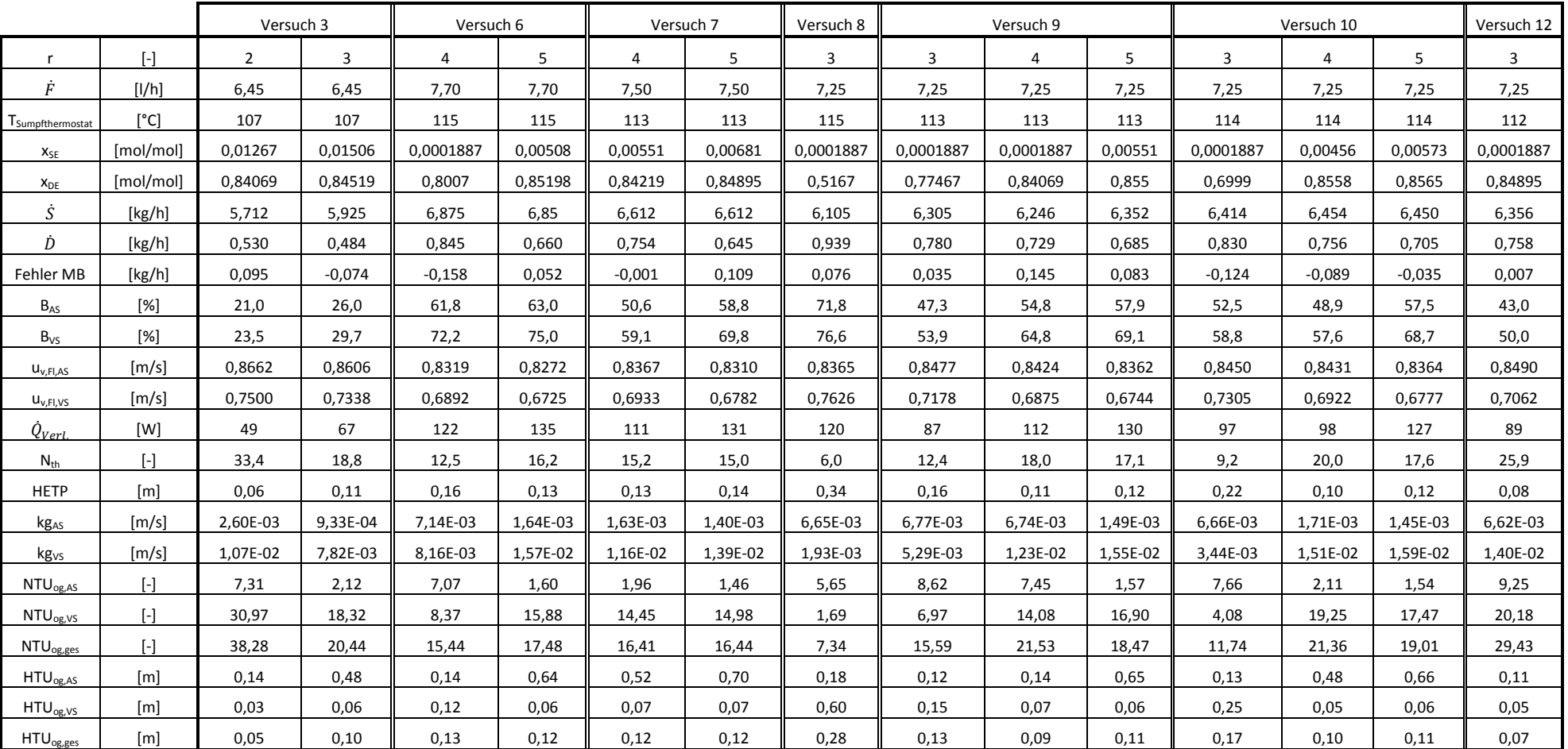

**Tabelle 6-1: Ergebnisse der Versuche** 

# **7 Berechnungen**

### **7.1 Berechnung eines Betriebspunktes**

Um die Berechnungen in Tabelle 6-1 nachvollziehen zu können wird der Versuch 10 mit dem Rücklaufverhältnis r=5 detailiert nachgerechnet.

### **7.1.1 Stoff- und Energiebilanzen**

Die berechneten Ströme sind in Abbildung 7-1 dargestellt.

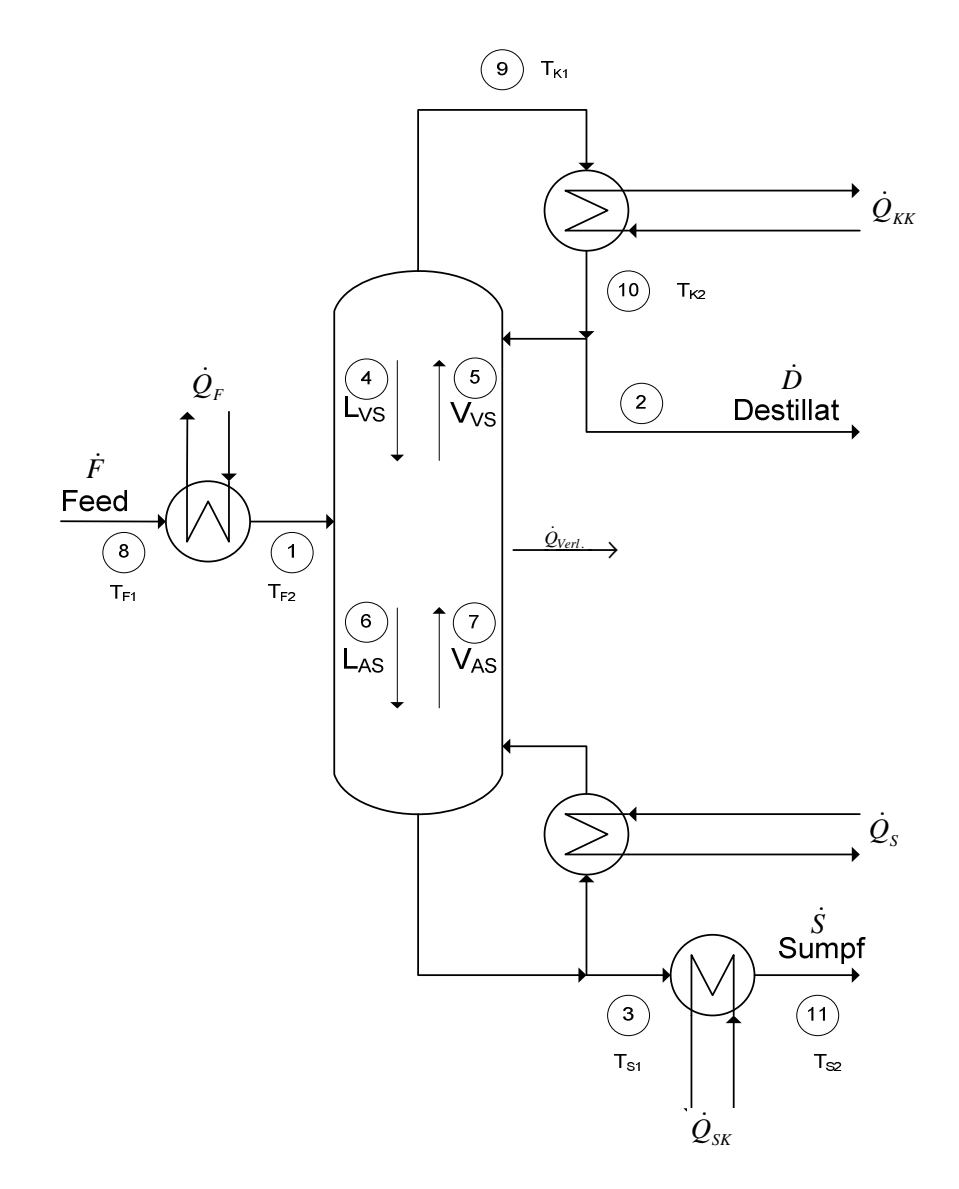

**Abbildung 7-1: Fließschema** 

# Reinstoffdaten :

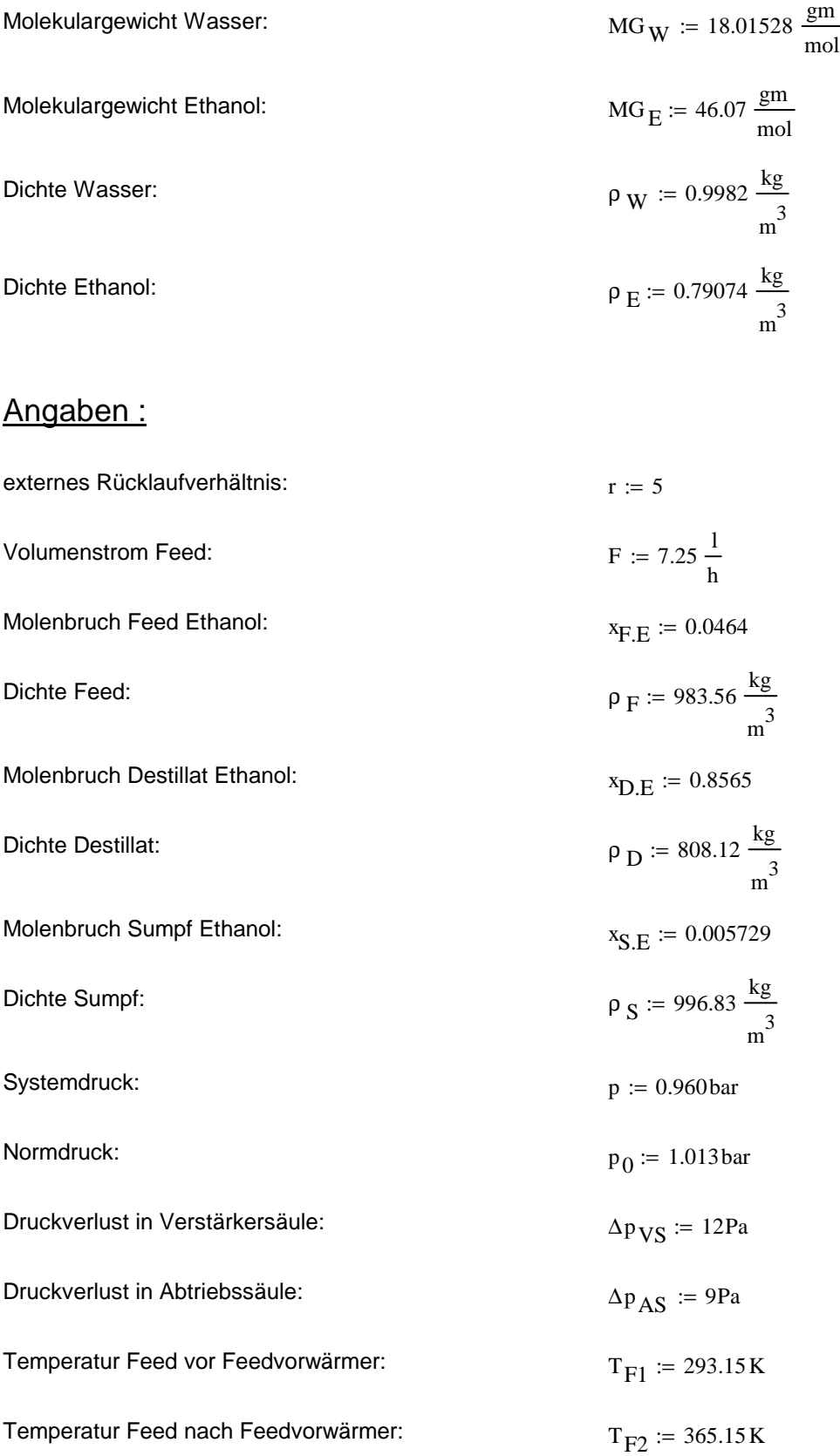

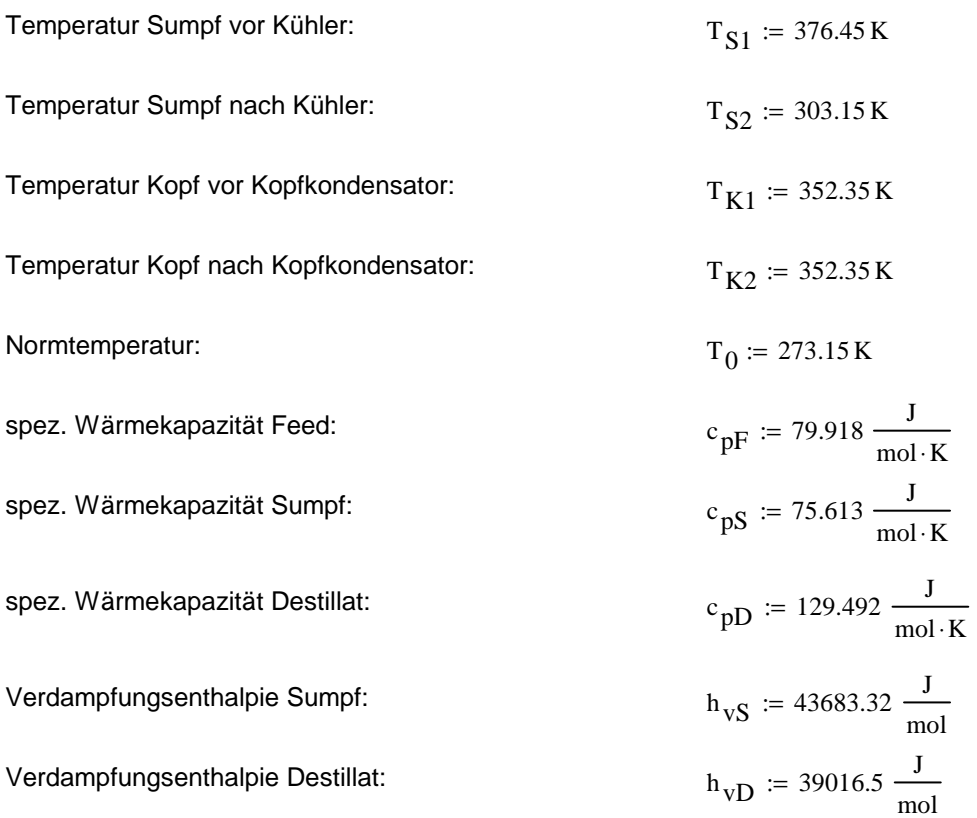

# Massenbilanz:

 $F = D + S$ 

 $F \cdot x_{F.E} = D \cdot x_{D.E} + S \cdot x_{S.E}$ 

## Feed:

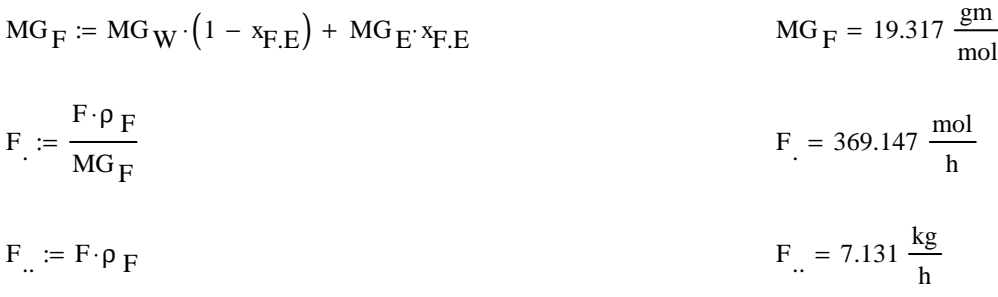

# Destillat:

$$
MG_D := MG_W \cdot (1 - x_{D,E}) + MG_E \cdot x_{D,E}
$$
\n
$$
D := \frac{F \cdot (x_{F,E} - x_{S,E})}{x_{D,E} - x_{S,E}}
$$
\n
$$
D = 17.647 \frac{\text{mol}}{\text{h}}
$$
\n
$$
D = 0.742 \frac{\text{kg}}{\text{h}}
$$
\n
$$
D = 0.742 \frac{\text{kg}}{\text{h}}
$$
\n
$$
D = 0.918 \frac{\text{m}}{\text{h}}
$$

# Sumpf:

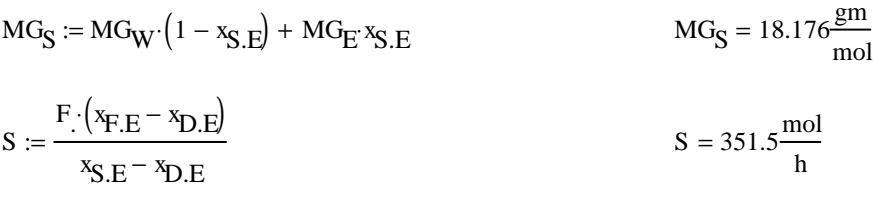

$$
S = 6.389 \frac{\text{kg}}{\text{h}}
$$

$$
S_{..} := \frac{S}{\rho_S} \qquad S_{..} = 6.409 \frac{1}{h}
$$

Probe:

$$
S_{...} := F_{.} - D
$$
  $S_{...} = 351.5 \frac{mol}{h}$ 

# Rücklauf:

$$
r := \frac{R}{D}
$$
  
R := r \cdot D  
R = 88.235 $\frac{mol}{h}$ 

## Verstärkersäule:

p 0 T

22.4

$$
MG_{VS} := \frac{MG_{F} + MG_{D}}{2}
$$
  
\n
$$
\rho_{LVS} := \frac{\rho_{F} + \rho_{D}}{2}
$$
  
\n
$$
\rho_{LVS} = \frac{9 \cdot \frac{T_0}{2} \cdot \frac{MG}{T_0}}{2}
$$
  
\n
$$
\rho_{LVS} = \frac{9 \cdot 30.681 \frac{gm}{mol}}{m^3}
$$
  
\n
$$
\rho_{LVS} = \frac{9 \cdot 30.681 \frac{gm}{mol}}{m^3}
$$
  
\n
$$
\rho_{LVS} = \frac{9 \cdot 30.681 \frac{gm}{mol}}{m^3}
$$

$$
\rho_{\text{VVS}} = \frac{p + \frac{\Delta p_{\text{VS}}}{2}}{p_0} \cdot \frac{T_0}{\frac{T_{F2} + T_{K1}}{2}} \cdot \frac{MG_{\text{VS}}}{22.4 \frac{1}{mol}}
$$
  $\rho_{\text{VVS}} = 0.988 \frac{\text{kg}}{m^3}$ 

$$
L_{VS} := R \qquad L_{VS} = 88.235 \frac{\text{mol}}{\text{h}}
$$

$$
L_{\text{VS}} := L_{\text{VS}} \text{MG}_{\text{VS}}
$$
\n
$$
L_{\text{VS}} = 2.707 \frac{\text{kg}}{\text{h}}
$$

$$
L_{VS} := \frac{L_{VS}}{\rho_{LVS}}
$$
  
\n
$$
V_{VS} := D + R
$$
  
\n
$$
L_{VS} = 3.022 \frac{1}{h}
$$
  
\n
$$
V_{VS} = 105.882 \frac{mol}{h}
$$

h

 $V_{VS} = D(r + 1)$ 

 $V_{VS} := V_{VS} MG_{VS}$ kg h =  $V_{VS}$ ..  $V_{VS}$ . ρ<sub>VVS</sub>  $V_{\text{VS}} = 3.287 \times 10^3 \frac{1}{h}$ h =

# Abtriebssäule:

 $\rho$  vas

 $q = \frac{h_V - h_F}{\sqrt{2}}$  $\Delta h_{\rm V}$  $q := 1$  Flüssigkeit am Siedepunkt

$$
MG_{AS} := \frac{MG_F + MG_S}{2}
$$
  

$$
MG_{AS} = 18.747 \frac{gm}{mol}
$$

$$
\rho_{\text{LAS}} = \frac{\rho_{\text{F}} + \rho_{\text{S}}}{2}
$$
\n
$$
\rho_{\text{LAS}} = 990.195 \frac{\text{kg}}{\text{m}^3}
$$

$$
\rho_{\rm V} = \frac{\rm p}{\rm p_0} \cdot \frac{\rm T_0}{\rm T} \cdot \frac{\rm MG}{22.4}
$$
ideales Gasgesetz

$$
\rho_{\text{VAS}} := \frac{p + \Delta p_{\text{VS}} + \frac{\Delta p_{\text{AS}}}{2}}{p_0} \cdot \frac{T_0}{\frac{T_{F2} + T_{S1}}{2}} \cdot \frac{MG_{\text{AS}}}{22.4 \frac{1}{mol}} \qquad \rho_{\text{VAS}} = 0.584 \frac{\text{kg}}{m^3}
$$

$$
L_{AS} := q \cdot F + L_{VS}
$$
  
\n
$$
L_{AS} := L_{AS} \cdot MG_{AS}
$$
  
\n
$$
L_{AS} := \frac{L_{AS}}{\rho_{LAS}}
$$
  
\n
$$
L_{AS} := 8.574 \frac{kg}{h}
$$
  
\n
$$
L_{AS} = 8.574 \frac{kg}{h}
$$
  
\n
$$
L_{AS} = 8.659 \frac{1}{h}
$$
  
\n
$$
V_{AS} = 105.882 \frac{mol}{h}
$$
  
\n
$$
V_{AS} = 105.882 \frac{mol}{h}
$$
  
\n
$$
V_{AS} = 1.985 \frac{kg}{h}
$$
  
\n
$$
V_{AS} = 1.985 \frac{kg}{h}
$$
  
\n
$$
V_{AS} = 3.397 \times 10^3 \frac{1}{h}
$$

h

# Energiebilanz:

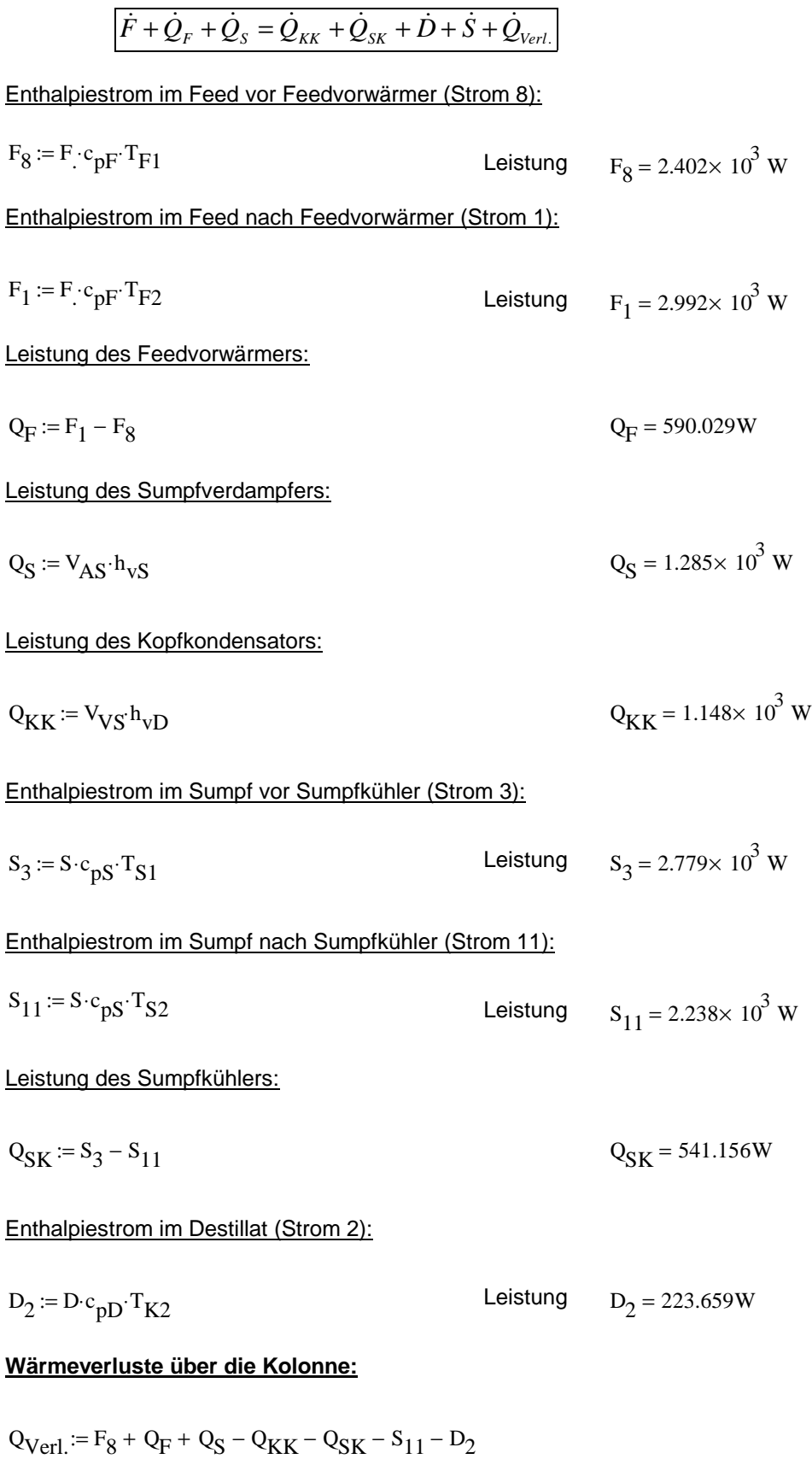

Verlustleistung  $Q_{\text{Verl.}} = 126.709W$ 

#### **7.1.2 McCabe-Thiele**

### Angaben :

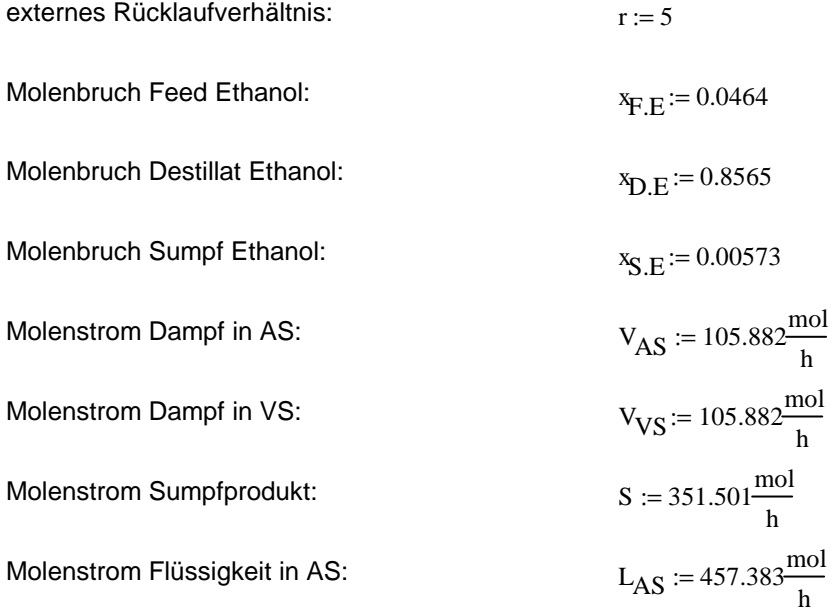

Das McCabe-Thiele-Diagramm (xy-Diagramm) wurde mit dem Simulationsprogramm "Aspen+" mit der NRTL-Methode berechnet und mit dem Programm "Table-Curve" gefittet.

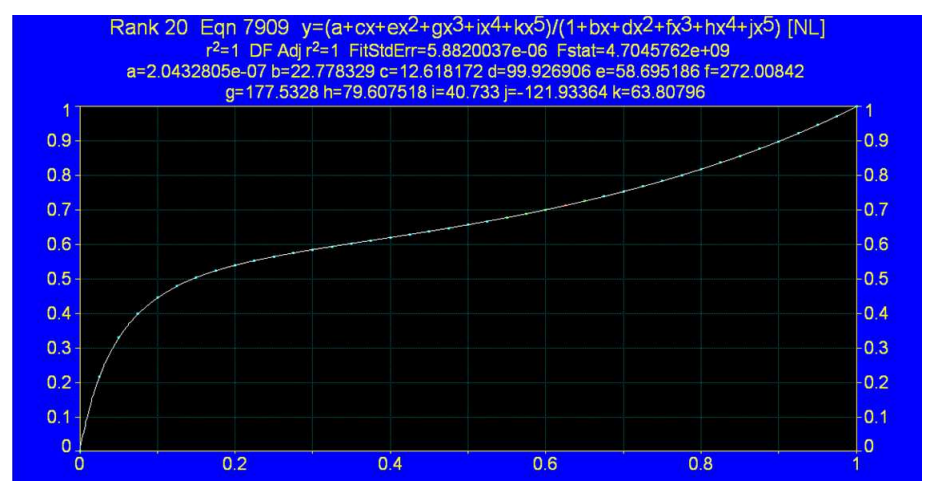

**Abbildung 7-2: McCabe-Thiele-Diagrammfit** 

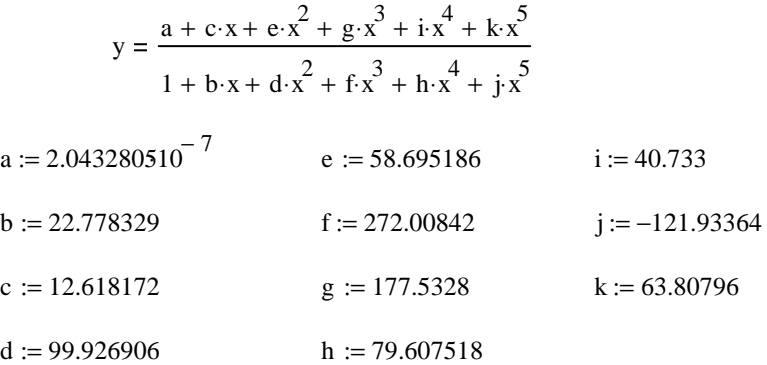

## Bilanzgleichung der Verstärkersäule:

$$
y_n = \frac{r}{r+1} * x_{n+1} + \frac{1}{r+1} * x_D
$$

anders definiert:

$$
yVS = \frac{r}{r+1} \cdot xVS + \frac{1}{r+1} \cdot xD,E \qquad xVS = yVS
$$

$$
x_{\text{VS}} = y_{\text{VS}} \frac{r+1}{r} - \frac{1}{r} x_{\text{D,E}}
$$

### Bilanzgleichung der Abtriebssäule:

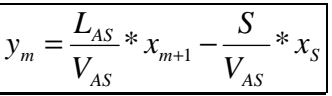

anders definiert:

$$
y_{AS} = \frac{L_{AS}}{V_{AS}} \cdot x_{AS} - \frac{S}{V_{AS}} \cdot x_{S.E}
$$
  

$$
x_{AS} = y_{AS} \cdot \frac{V_{AS}}{L_{AS}} + \frac{S}{L_{AS}} \cdot x_{S.E}
$$

#### Stufenzahlberechnung:

Die Stufenzahlberechnung wird vom Sumpf beginnend durchgeführt. Bis zur Feedzusammensetzung wird mit der Bilanzgleichung der Abtriebssäule gerechnet, danach mit der Bilanzgleichung der Verstärkersäule. Bei der Berechnung der Zusammensetzung des Feed in der Dampfphase kann sowohl die Gleichung der Abtriebssäule, als auch die Gleichung der Verstärkersäule eingesetzt werden, da sich die beiden Geraden schneiden.

 $X_{\rm{F}}_{\rm{F}} = 0.0464$ 

$$
y_{F.E} := \frac{r}{r+1} \cdot x_{F.E} + \frac{1}{r+1} \cdot x_{D.E}
$$
  $y_{F.E} = 0.1814$ 

Probe:

$$
y_{F.E.} := \frac{L_{AS}}{V_{AS}} \cdot x_{F.E} - \frac{S}{V_{AS}} \cdot x_{S.E}
$$
  $y_{F.E.} = 0.1814$ 

$$
x_{GGW1} := x_{S.E}
$$
  
\n
$$
y_{GGW1} := \frac{a + c \cdot x_{GGW1} + e \cdot x_{GGW1}^2 + g \cdot x_{GGW1}^3 + i \cdot x_{GGW1}^4 + k \cdot x_{GGW1}^5}{1 + b \cdot x_{GGW1} + d \cdot x_{GGW1}^2 + f \cdot x_{GGW1}^3 + h \cdot x_{GGW1}^4 + j \cdot x_{GGW1}^5}
$$
  
\n
$$
y_{GGW1} = 0.0655
$$
  
\n
$$
y_{Bil1} := y_{Bil1} \frac{v_{AS}}{L_{AS}} + \frac{s}{L_{AS}} \cdot x_{S.E}
$$
  
\n
$$
x_{Bil1} = 0.0196
$$

2.Stufe:

 $x$ GGW2<sup> $:= x$ </sup>Bil1

$$
y_{GGW2} := \frac{a + c \cdot x_{GGW2} + e \cdot x_{GGW2}^2 + g \cdot x_{GGW2}^3 + i \cdot x_{GGW2}^4 + k \cdot x_{GGW2}^5}{1 + b \cdot x_{GGW2} + d \cdot x_{GGW2}^2 + f \cdot x_{GGW2}^3 + h \cdot x_{GGW2}^4 + j \cdot x_{GGW2}^5}
$$

 $y_{GGW2} = 0.1822$ 

 $y_{\text{Bil2}} = y_{\text{GGW2}}$ 

Bei der zweiten Stufe wird der Molenbruch in der Dampfphase des Feed überschritten. Es wird mit der Bilanzgleichung der Verstärkersäule weitergerechnet.

$$
x_{\text{Bil2}} = y_{\text{Bil2}} \frac{r+1}{r} - \frac{1}{r} \cdot x_{\text{D.E}}
$$
  $x_{\text{Bil2}} = 0.0473$ 

3.Stufe:

 $x$ GGW3<sup> $:= x$ </sup>Bil2

$$
y_{GGW3} = \frac{a + c \cdot x_{GGW3} + e \cdot x_{GGW3}^2 + g \cdot x_{GGW3}^3 + i \cdot x_{GGW3}^4 + k \cdot x_{GGW3}^5}{1 + b \cdot x_{GGW3} + d \cdot x_{GGW3}^2 + f \cdot x_{GGW3}^3 + h \cdot x_{GGW3}^4 + j \cdot x_{GGW3}^5}
$$

$$
y_{GGW3} = 0.3206
$$
  
\n
$$
y_{Bil3} = y_{Bil3} = 0.3206
$$
  
\n
$$
y_{Bil3} = y_{GGW3}
$$
  
\n
$$
x_{Bil3} = 0.2135
$$

$$
x_{GGW4} := x_{Bil3}
$$
  
\n
$$
y_{GGW4} := \frac{a + c \cdot x_{GGW4} + e \cdot x_{GGW4}}{1 + b \cdot x_{GGW4} + d \cdot x_{GGW4}} + f \cdot x_{GGW4} + h \cdot x_{GGW4} + f \cdot x_{GGW4} + f \cdot x_{GGW4} + f \cdot x_{GGW4} + f \cdot x_{GGW4} + f \cdot x_{GGW4} + f \cdot x_{GGW4} + f \cdot x_{GGW4} + f \cdot x_{GGW4} + f \cdot x_{GGW4} + f \cdot x_{GGW4} + f \cdot x_{GGW4} + f \cdot x_{GGW4} + f \cdot x_{GGW4} + f \cdot x_{GGW4} + f \cdot x_{GW4} + f \cdot x_{GW4} + f
$$

### 5.Stufe:

 $x$ GGW5<sup> $:= x$ </sup>Bil4

 $x_{\text{Bil5}} = y_{\text{Bil5}} \frac{r+1}{r}$ 

r  $\frac{r+1}{r} - \frac{1}{r}$ 

$$
y_{GGW5} = \frac{a + c \cdot x_{GGW5} + e \cdot x_{GGW5}^2 + g \cdot x_{GGW5}^3 + i \cdot x_{GGW5}^4 + k \cdot x_{GGW5}^5}{1 + b \cdot x_{GGW5} + d \cdot x_{GGW5}^2 + f \cdot x_{GGW5}^3 + h \cdot x_{GGW5}^4 + j \cdot x_{GGW5}^5}
$$

$$
y_{\text{GGW5}} = 0.652
$$
\n
$$
y_{\text{Bil5}} = 0.652
$$
\n
$$
y_{\text{Bil5}} = 0.652
$$
\n
$$
y_{\text{Bil5}} = 0.652
$$
\n
$$
y_{\text{Bil5}} = 0.6111
$$

$$
x_{GGW6} := x_{Bil5}
$$
  
\n
$$
y_{GGW6} := \frac{a + c \cdot x_{GGW6} + e \cdot x_{GGW6}^2 + g \cdot x_{GGW6}^3 + i \cdot x_{GGW6}^4 + k \cdot x_{GGW6}^5}{1 + b \cdot x_{GGW6} + d \cdot x_{GGW6}^2 + f \cdot x_{GGW6}^3 + h \cdot x_{GGW6}^4 + j \cdot x_{GGW6}^5}
$$
  
\n
$$
y_{GGW6} = 0.7065
$$
  
\n
$$
y_{Bil6} := y_{Bil6} \frac{r + 1}{r} - \frac{1}{r} \cdot x_{D.E}
$$
  
\n
$$
x_{Bil6} = 0.6765
$$

$$
x_{GGW7} := x_{Bil6}
$$
  
\n
$$
y_{GGW7} := \frac{a + c \cdot x_{GGW7} + e \cdot x_{GGW7}^2 + g \cdot x_{GGW7}^3 + i \cdot x_{GGW7}^4 + k \cdot x_{GGW7}^5}{1 + b \cdot x_{GGW7} + d \cdot x_{GGW7}^2 + f \cdot x_{GGW7}^3 + h \cdot x_{GGW7}^4 + j \cdot x_{GGW7}^5}
$$
  
\n
$$
y_{GGW7} = 0.7406
$$
  
\n
$$
y_{Bil7} := y_{Bil7} \frac{r + 1}{r} - \frac{1}{r} \cdot x_{D.E}
$$
  
\n
$$
x_{Bil7} = 0.7174
$$

# 8.Stufe:

 $x$ <sub>GGW8</sub> :=  $x$ <sub>Bil7</sub>

 $x_{\text{Bil8}} = y_{\text{Bil8}} \frac{r+1}{r}$ 

r  $\frac{r+1}{r} - \frac{1}{r}$ 

$$
y_{GGW8} = \frac{a + c \cdot x_{GGW8} + e \cdot x_{GGW8}}{1 + b \cdot x_{GGW8} + d \cdot x_{GGW8}} + f \cdot x_{GGW8} \frac{3}{3} + i \cdot x_{GGW8} \frac{4}{3} + k \cdot x_{GGW8} \frac{5}{3}}{1 + b \cdot x_{GGW8} + d \cdot x_{GGW8}} + f \cdot x_{GGW8} \frac{3}{3} + h \cdot x_{GGW8} \frac{4}{3} + j \cdot x_{GGW8} \frac{5}{3}}
$$

$$
y_{GGW8} = 0.7643
$$
  

$$
y_{Bil8} = 0.7643
$$
  

$$
y_{Bil8} = 0.7643
$$
  

$$
x_{Bil8} = 0.7458
$$

$$
x_{GGW9} := x_{Bil8}
$$
  
\n
$$
y_{GGW9} := \frac{a + c \cdot x_{GGW9} + e \cdot x_{GGW9}}{1 + b \cdot x_{GGW9} + d \cdot x_{GGW9}} + f \cdot x_{GGW9} + x_{GGW9} + x_{GGW9} + f \cdot x_{GGW9}}{2 + f \cdot x_{GGW9}} + h \cdot x_{GGW9} + f \cdot x_{GGW9}
$$
  
\n
$$
y_{GGW9} = 0.782
$$
  
\n
$$
y_{Bil9} := y_{Bil9} \frac{r + 1}{r} - \frac{1}{r} \cdot x_{D.E}
$$
  
\n
$$
x_{Bil9} = 0.7671
$$

$$
x_{GGW10} = x_{B119}
$$

$$
y_{GGW10} = \frac{a + c \cdot x_{GGW10} + e \cdot x_{GGW10}^2 + g \cdot x_{GGW10}^3 + i \cdot x_{GGW10}^4 + k \cdot x_{GGW10}^5}{1 + b \cdot x_{GGW10} + d \cdot x_{GGW10}^2 + f \cdot x_{GGW10}^3 + h \cdot x_{GGW10} + j \cdot x_{GGW10}^5}
$$
  
\n
$$
y_{GGW10} = 0.796
$$
  
\n
$$
y_{Bil10} = y_{Bil10} \frac{r + 1}{r} - \frac{1}{r} \cdot x_{D.E}
$$
  
\n
$$
x_{Bil10} = 0.7839
$$

### 11.Stufe:

 $x$ GGW11<sup> $:= x$ </sup>Bil10

$$
y_{GGW11} = \frac{a + c \cdot x_{GGW11} + e \cdot x_{GGW11}^2 + g \cdot x_{GGW11}^3 + i \cdot x_{GGW11}^4 + k \cdot x_{GGW11}^5}{1 + b \cdot x_{GGW11} + d \cdot x_{GGW11}^2 + f \cdot x_{GGW11}^3 + h \cdot x_{GGW11}^4 + j \cdot x_{GGW11}^5}
$$

$$
y_{GGW11} = 0.8075
$$
  
\n
$$
y_{Bil11} = 0.8075
$$
  
\n
$$
y_{Bil11} = 0.8075
$$
  
\n
$$
y_{Bil11} = 0.8075
$$
  
\n
$$
y_{Bil11} = 0.8075
$$

$$
x_{GGW12} := x_{Bil11}
$$
  
\n
$$
y_{GGW12} := \frac{a + c \cdot x_{GGW12} + e \cdot x_{GGW12}^2 + g \cdot x_{GGW12}^3 + i \cdot x_{GGW12}^4 + k \cdot x_{GGW12}^5}{1 + b \cdot x_{GGW12} + d \cdot x_{GGW12}^2 + f \cdot x_{GGW12}^3 + h \cdot x_{GGW12}^4 + j \cdot x_{GGW12}^5}
$$
  
\n
$$
y_{GGW12} = 0.8173
$$
  
\n
$$
y_{Bil12} := y_{Bil12} \frac{r + 1}{r} - \frac{1}{r} \cdot x_{D,E}
$$
  
\n
$$
x_{Bil12} = 0.8095
$$

$$
x_{GGW13} := x_{Bil12}
$$
  
\n
$$
y_{GGW13} := \frac{a + c \cdot x_{GGW13} + e \cdot x_{GGW13}^2 + g \cdot x_{GGW13}^3 + i \cdot x_{GGW13}^4 + k \cdot x_{GGW13}^5}{1 + b \cdot x_{GGW13} + d \cdot x_{GGW13}^2 + f \cdot x_{GGW13}^3 + h \cdot x_{GGW13}^4 + j \cdot x_{GGW13}^5}
$$
  
\n
$$
y_{GGW13} = 0.8258
$$
  
\n
$$
y_{Bil13} := y_{Bil13} \frac{r + 1}{r} - \frac{1}{r} \cdot x_{D.E}
$$
  
\n
$$
x_{Bil13} = 0.8197
$$

### 14.Stufe:

 $x$ GGW14<sup> $:= x$ </sup>Bil13

$$
y_{GGW14} = \frac{a + c \cdot x_{GGW14} + e \cdot x_{GGW14}^2 + g \cdot x_{GGW14}^3 + i \cdot x_{GGW14}^4 + k \cdot x_{GGW14}^5}{1 + b \cdot x_{GGW14} + d \cdot x_{GGW14}^2 + f \cdot x_{GGW14}^3 + h \cdot x_{GGW14}^4 + j \cdot x_{GGW14}^5}
$$

$$
y_{GGW14} = 0.8334
$$

$$
y_{Bi114} = y_{GGW14}
$$

$$
x_{Bi114} = 0.8288
$$

$$
x_{\text{Bil14}} = y_{\text{Bil14}} \frac{r+1}{r} - \frac{1}{r} x_{\text{D,E}}
$$

$$
x_{GGW15} := x_{Bil14}
$$
  
\n
$$
y_{GGW15} := \frac{a + c \cdot x_{GGW15} + e \cdot x_{GGW15}^2 + g \cdot x_{GGW15}^3 + i \cdot x_{GGW15}^4 + k \cdot x_{GGW15}^5}{1 + b \cdot x_{GGW15} + d \cdot x_{GGW15}^2 + f \cdot x_{GGW15}^3 + h \cdot x_{GGW15}^4 + j \cdot x_{GGW15}^5}
$$
  
\n
$$
y_{GGW15} = 0.8404
$$
  
\n
$$
y_{Bil15} := y_{Bil15} \frac{r + 1}{r} - \frac{1}{r} \cdot x_{D,E}
$$
  
\n
$$
x_{Bil15} = 0.8372
$$

$$
x_{GGW16} = x_{Bil15}
$$
  
\n
$$
y_{GGW16} = \frac{a + c \cdot x_{GGW16} + e \cdot x_{GGW16}^2 + g \cdot x_{GGW16}^3 + i \cdot x_{GGW16}^4 + k \cdot x_{GGW16}^5}{1 + b \cdot x_{GGW16}^2 + d \cdot x_{GGW16}^2 + f \cdot x_{GGW16}^3 + h \cdot x_{GGW16}^4 + j \cdot x_{GGW16}^5}
$$
  
\n
$$
y_{GGW16} = 0.8469
$$
  
\n
$$
y_{Bil16} = y_{Bil16} \frac{r + 1}{r} - \frac{1}{r} \cdot x_{D.E}
$$
  
\n
$$
x_{Bil16} = y_{Bil16} = 0.8449
$$

### 17.Stufe:

 $x$ GGW17<sup> $:= x$ </sup>Bil16

$$
y_{GGW17} = \frac{a + c \cdot x_{GGW17} + e \cdot x_{GGW17}^2 + g \cdot x_{GGW17}^3 + i \cdot x_{GGW17}^4 + k \cdot x_{GGW17}^5}{1 + b \cdot x_{GGW17} + d \cdot x_{GGW17}^2 + f \cdot x_{GGW17}^3 + h \cdot x_{GGW17}^4 + j \cdot x_{GGW17}^5}
$$

$$
y_{GGW17} = 0.853
$$
  
\n
$$
y_{Bil17} = y_{Bil17} = 0.853
$$
  
\n
$$
y_{Bil17} = y_{GGW17}
$$
  
\n
$$
x_{Bil17} = y_{Bil17} = 0.8523
$$

$$
x_{GGW18} := x_{Bi117}
$$
  
\n
$$
y_{GGW18} := \frac{a + c \cdot x_{GGW18} + e \cdot x_{GGW18}^2 + g \cdot x_{GGW18}^3 + i \cdot x_{GGW18}^4 + k \cdot x_{GGW18}^5}{1 + b \cdot x_{GGW18} + d \cdot x_{GGW18}^2 + f \cdot x_{GGW18}^3 + h \cdot x_{GGW18}^4 + j \cdot x_{GGW18}^5}
$$
  
\n
$$
y_{GGW18} = 0.8588
$$
  
\n
$$
y_{Bi118} := y_{Bi118} \frac{r + 1}{r} - \frac{1}{r} \cdot x_{D,E}
$$
  
\n
$$
x_{Bi118} = 0.8593
$$
  
\n
$$
x_{Bi118} = 0.8593
$$

Nach der 18. Stufe wird die Konzentration im Destillat von  $x_{DE}=0.8565$  überschritten.

benötigte Stufen:

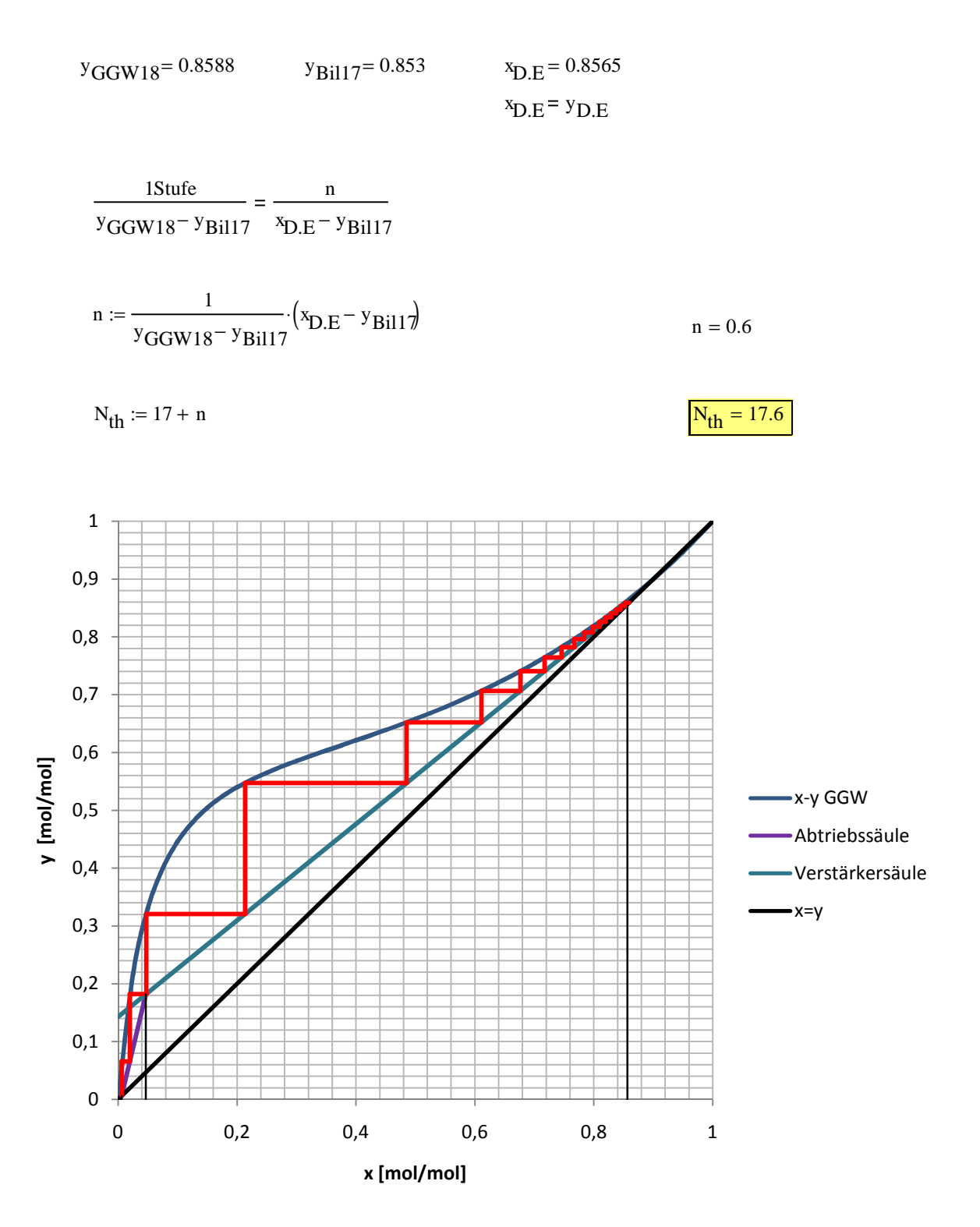

**Abbildung 7-3: McCabe-Thiele-Diagramm mit theoretischen Stufen** 

# **7.1.3 Hydraulische Auslegung der Rektifikationskolonne [7]**

### **7.1.3.1 Verstärkersäule**

# **Kolonnenbelastung:**

# Stoffdaten, Angaben:

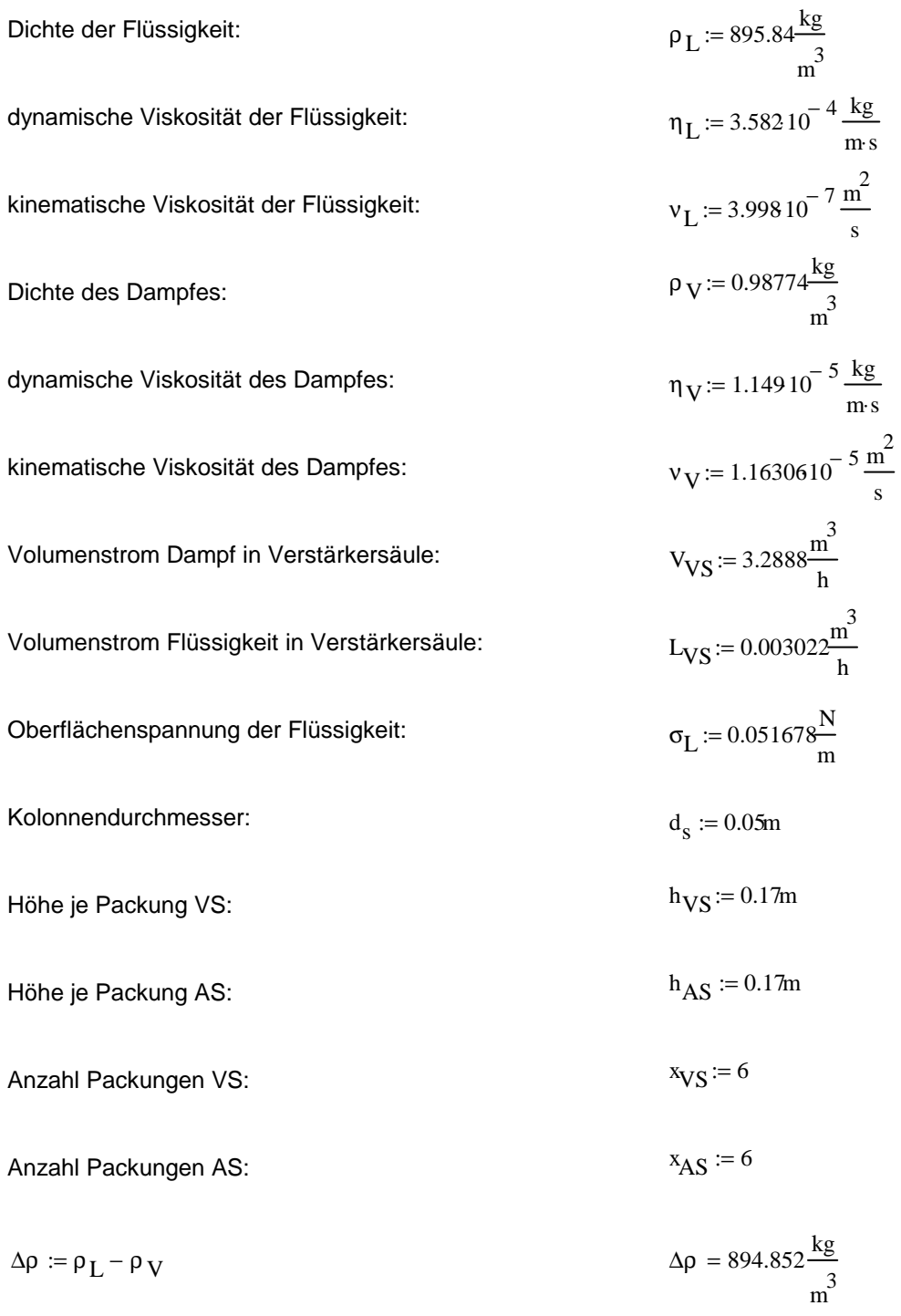

# Packungsdaten (S.292 Sulzer Gewebepackung BX):

in Kolonne sind Laborpack DX vorhanden!

specifische Oberfläche:

\n
$$
a := 500 \frac{\text{m}^2}{\text{m}^3}
$$
\nLückengrad; Porosität:

\n
$$
\epsilon := 0.95 \frac{\text{m}^3}{\text{m}^3}
$$
\nNeigungswinkel:

\n
$$
\alpha := 30
$$

Re<sub>V</sub> < 2100   
 
$$
K_1 := 1.25
$$

$$
K_2 := -0.14
$$

$$
ReV > 2100 
$$
K_3 := 0.7043
$$

$$
K_4 := -0.065
$$
$$

Widerstandsbeiwert für die Einphasenströmung der *vviderstariusbehänden im die Einpriasenstromung der*  $\Psi_{\text{Fl}} = 0.4080$ <br>Gasphase für die Betriebsbedingungen am Flutpunkt:  $\Psi_{\text{Fl}} = 0.4080$ 

### Kennzahlen:

Dampfgeschwindigkeit:

$$
u_V = \frac{V_{VS}}{\frac{d_s^2 \cdot \pi}{4}}
$$
 
$$
u_V = 0.465 \frac{m}{s}
$$

Flüssigkeitsgeschwindigkeit:

$$
u_{L} := \frac{L_{VS}}{\frac{d_{s}^{2} \cdot \pi}{4}}
$$
  $u_{L} = 4.275 \times 10^{-4} \frac{m}{s}$ 

Tropfendurchmesser (S.50):

$$
d_T := \sqrt{\frac{\sigma_L}{(\rho_L - \rho_V) \cdot g}}
$$
\n
$$
d_T = 2.427 \times 10^{-3} \text{ m}
$$

hydraulischer Durchmesser (S.64):

$$
d_h := 4 \cdot \frac{\epsilon}{a}
$$
  $d_h = 7.6 \times 10^{-3} \text{ m}$ 

Reynoldszahl in Flüssigphase (S.96):

$$
Re_{L} := \frac{u_{L} \cdot \rho_{L}}{\eta_{L} \cdot a}
$$
  $Re_{L} = 2.138$ 

#### Reynoldszahl in Gasphase (S.101):

Partikeldurchmesser d<sub>P</sub>:

$$
d_{\mathbf{P}} := 6 \cdot \frac{1 - \epsilon}{a}
$$
\n
$$
d_{\mathbf{P}} = 6 \times 10^{-4} \text{ m}
$$

Wandfaktor K:

$$
K := \left(1 + \frac{4}{d_s \cdot a}\right)^{-1}
$$
  
\n
$$
K = 0.862
$$
  
\n
$$
Re_V := \frac{u_V d_P}{\left(1 - \varepsilon\right) \cdot v_V} \cdot K
$$
  
\n
$$
Re_V = 413.834
$$

# <u>Phasendurchsatzverhältnis λ<sub>0</sub>. Dampfgeschwindigkeit u<sub>/,Fl</sub> und</u> Flüssigkeitsinhalt h<sub>LFl0</sub> am Flutpunkt (S.59; S.83, S.98):

Um die gesuchten Werte am Flutpunkt zu berechnen sind Iterationsschritte notwendig, die erste Iteration beginnt mit den gegebenen Geschwindigkeiten  $u_V$  und  $u_L$ .

$$
u_{V.FI} = 0.8 \cos(\alpha) \cdot \epsilon \frac{\frac{6}{5}}{4} \cdot \Psi_{FI} - \frac{1}{6} \cdot \left(\frac{d_T \cdot \Delta \rho \cdot g}{\rho_V}\right)^{\frac{1}{2}} \left(\frac{d_h}{d_T}\right)^{\frac{1}{4}} \cdot \left(1 - h_{L.FI.0}\right)^{\frac{7}{2}} \cdot K_{\rho,V}
$$

<u>Korrekturfaktor der Gasdichte Κ<sub>ρV</sub>:</u>

$$
K_{\rho,V} = 1
$$
 für  $\rho_V \le \rho_{Luff} \left( 1.165 \frac{kg}{m^3} \right)$   

$$
K_{\rho,V} = \left( \frac{\rho_V}{1.165 \frac{kg}{m^3}} \right)^{0.18}
$$
 für  $\rho_V \ge \rho_{Luff} \left( 1.165 \frac{kg}{m^3} \right)$ 

in diesem Fall:

 $K_{\rho,V}:=1$ 

1. Iteration:

$$
λ_{0.1} := \frac{u_L}{u_V}
$$
\n
$$
λ_{0.1} = 9.189 × 10-4
$$
\n
$$
m_1 = -0.82 + \frac{λ_{0.1}}{λ_{0.1} + 0.5}
$$
\n
$$
m_1 = -0.818
$$
\n
$$
h_{L.F1.0.1} := \frac{λ_{0.1}^2 (m_1 + 2)^2 + 4λ_{0.1} (m_1 + 1) (1 - λ_{0.1}) - (m_1 + 2)λ_{0.1}}{2 (m_1 + 1) (1 - λ_{0.1})}
$$
\n
$$
h_{L.F1.0.1} = 0.068 \frac{m^3}{m^3}
$$
\n
$$
u_{V.F1.1} := 0.8 cos(α) ⋅ ε-5 ⋅ ΨF1-6 (ΔT Δρ ⋅ g)2 (ΔH)4 (1 - hL.F1.0.1)2 ⋅ Kp.V
$$
\n
$$
u_{V.F1.1} = 0.65 \frac{m}{s}
$$
\n
$$
Δ_1 := u_{V.F1.1} - u_V
$$
\n
$$
Δ_1 = 0.185 \frac{m}{s}
$$
\n
$$
Δ
$$
 *mass geninger als* 0.01*m/s sein*

### 2. Iteration:

$$
λ0.2 := \frac{u_L}{u_{V.F1.1}}
$$
\n
$$
λ0.2 = 6.578×10-4
$$
\n
$$
m2 := -0.82 + \frac{λ0.2}{λ0.2 + 0.5}
$$
\n
$$
m2 = -0.819
$$
\n
$$
hL.F1.0.2 := \frac{λ0.22 (m2 + 2)2 + 4λ0.2 (m2 + 1) (1 – λ0.2) - (m2 + 2)·λ0.2}{2(m2 + 1) (1 – λ0.2)}
$$
\n
$$
hL.F1.0.2 = 0.058 \frac{m3}{m3}
$$
\n
$$
uV.F1.2 := 0.8 cos(α) ⋅ ε5 ⋅ ΨF1 -  $\frac{1}{6}$  (  $\frac{d_T \Delta \rho ⋅ g}{\rho_V}$  ) $\frac{1}{2}$  (  $\frac{d_h}{d_T}$  )<sup>4</sup> (1 – h<sub>L.F1.0.2</sub>)<sup>2</sup> ⋅ K<sub>p.V</sub>
$$

3. Iteration:

$$
\lambda_{0,3} := \frac{u_L}{u_{V,F1,2}} \qquad \lambda_{0,3} = 6.335 \times 10^{-4}
$$
  
\n
$$
m_3 := -0.82 + \frac{\lambda_{0,3}}{\lambda_{0,3} + 0.5} \qquad m_3 = -0.819
$$
  
\n
$$
h_{L,F1,0,3} := \frac{\sqrt{\lambda_{0,3}^2 (m_3 + 2)^2 + 4\lambda_{0,3} (m_3 + 1) \cdot (1 - \lambda_{0,3})} - (m_3 + 2) \cdot \lambda_{0,3}}{2 (m_3 + 1) \cdot (1 - \lambda_{0,3})}
$$
  
\n
$$
h_{L,F1,0,3} = 0.057 \frac{m^3}{m^3}
$$
  
\n
$$
u_{V,F1,3} := 0.8 \cos(\alpha) \cdot e^{-5} \cdot \Psi_{F1}^{-1} - \frac{1}{6} \left(\frac{d_T \Delta_P \cdot g}{\rho_V}\right)^{\frac{1}{2}} \left(\frac{d_h}{d_T}\right)^{\frac{1}{4}} \cdot (1 - h_{L,F1,0,3})^{\frac{7}{2}} \cdot K_{P,V}
$$
  
\n
$$
u_{V,F1,3} = 0.677 \frac{m}{s}
$$
  
\n
$$
\Delta_3 := u_{V,F1,3} - u_{V,F1,2} \qquad \Delta_3 = 2.603 \times 10^{-3} \frac{m}{s}
$$
  
\n4. iteration:  
\n
$$
\lambda_{0.4} = \frac{u_L}{u_{V,F1,3}} \qquad \lambda_{0.4} = 6.311 \times 10^{-4}
$$
  
\n
$$
m_4 := -0.82 + \frac{\lambda_{0.4}}{\lambda_{0.4} + 0.5} \qquad m_4 = -0.819
$$
  
\n
$$
h_{L,F1,0,4} = \frac{\sqrt{\lambda_{0.4}^2 (m_4 + 2)^2 + 4\lambda_{0.4} (m_4 + 1) \cdot (1 - \lambda_{0.4})} - (m_4 + 2) \cdot \lambda_{0.4}}{2 (m_4 + 1) \cdot (1 - \lambda_{0.4})} = \frac{1}{(1 - h_{L,F1,0,4})^2} \cdot K_{P,V}
$$
  
\

5. Iteration:

$$
λ_{0.5} := \frac{u_L}{u_{V,FI,4}} \t\tλ_{0.5} = 6.308×10^{-4}
$$
\n
$$
m_5 := -0.82 + \frac{λ_{0.5}}{λ_{0.5} + 0.5} \t\t m_5 = -0.819
$$
\n
$$
h_{L,FI,0.5} := \frac{\sqrt{λ_{0.5}}^2 (m_5 + 2)^2 + 4λ_{0.5} (m_5 + 1) \cdot (1 - λ_{0.5}) - (m_5 + 2)·λ_{0.5}}{2 (m_5 + 1)·(1 - λ_{0.5})}
$$
\n
$$
h_{L,FI,0.5} = 0.057 \frac{m^3}{m^3}
$$
\n
$$
u_{V,FI,5} := 0.8 \cos(\alpha) \cdot e^{-5} \cdot \Psi_{FI} - 6 \cdot \left(\frac{d_T \Delta \rho \cdot g}{\rho_V}\right)^2 \left(\frac{d_h}{d_T}\right)^4 \cdot (1 - h_{L,FI,0.5})^2 \cdot K_{\rho,V}
$$
\n
$$
u_{V,FI,5} = 0.678 \frac{m}{s}
$$
\n
$$
Δ5 := u_{V,FI,5} - u_{V,FI,4} \t\tΔ5 = 2.688×10^{-5} \frac{m}{s}
$$
\n6. Iteration:  
\n
$$
λ_{0.6} := \frac{u_L}{u_{V,FI,5}} \t\tλ_{0.6} = 6.308×10^{-4}
$$
\n
$$
m_6 := -0.82 + \frac{λ_{0.6}}{λ_{0.6} + 0.5} \t\t m_6 = -0.819
$$
\n
$$
h_{L,FI,0.6} := \frac{\sqrt{λ_{0.6}}^2 (m_6 + 2)^2 + 4λ_{0.6} (m_6 + 1) \cdot (1 - λ_{0.6}) - (m_6 + 2)·λ_{0.6}}{2 (m_6 + 1) \cdot (1 - λ_{0.6})}
$$
\n
$$
h_{L,FI,0.6} = 0.057 \frac{m^3}{m^3}
$$
\n
$$
\frac{6}{m} = -\frac{1}{4} (1 - λ_{0.6})^2 (1 - λ_{0.6})^2 (1 - λ_{0.6})^2 (1 - λ_{0.
$$

$$
u_{V.FI.6} = 0.8 \cos(\alpha) \cdot \varepsilon^{-5} \cdot \Psi_{FI}^{-\frac{1}{6}} \cdot \left(\frac{d_T \cdot \Delta \rho \cdot g}{\rho_V}\right)^{\frac{1}{2}} \left(\frac{d_h}{d_T}\right)^{\frac{1}{4}} \cdot \left(1 - h_{L.FI.0} \cdot g\right)^{\frac{7}{2}} \cdot K_{\rho.V}
$$
  

$$
u_{V.FI.6} = 0.678 \frac{m}{s}
$$
  

$$
\Delta 6 = 0 \frac{m}{s}
$$
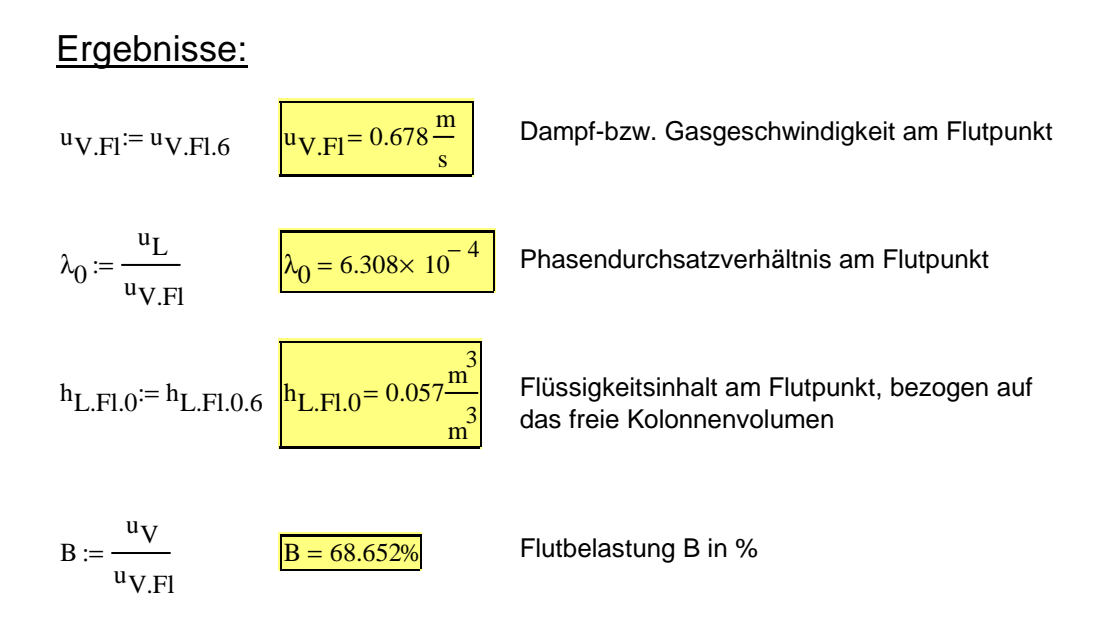

## **Druckverlust:**

## Druckverlust unterhalb der Staugrenze (S.271):

 $Re_L = 2.138$ 

 $Re_L > 2$ 

daraus folgt

$$
\Delta p = \psi \cdot \frac{1 - \epsilon}{\epsilon^3} \cdot \frac{F_V^2}{d_{P'} K} \left( 1 - C_B \cdot \frac{\frac{1}{3}}{\epsilon} \cdot u_L^2 \right)^{-5}
$$
 [Pa/m]

Widerstandsbeiwert Ψ für die Einphasenströmung (Dampf- bzw. Gasströmung) durch eine Schüttung:

Re<sub>V</sub> ist kleiner als 2100, darum muss Ψ mit den Konstanten K<sub>1</sub> und K<sub>2</sub> berechnet werden.

$$
\Psi := K_1 \cdot \text{Re}_V \qquad \Psi = 0.538
$$

<u>Gas-bzw. Dampfbelastungsfaktor F<sub>V</sub>:</u>

$$
F_V = u_V \sqrt{\rho_V}
$$
  

$$
F_V = 0.462 \frac{m}{s} \left(\frac{kg}{m^3}\right)^2
$$

 $\underline{\mathbf{1}}$ 

<u>Konstante C<sub>B</sub>:</u>

$$
C_B := 0.325s^{\frac{2}{3}} \cdot m^{-\frac{1}{3}}
$$

Wandfaktor K:

 $K := 1$ bei der Druckverlustberechnung ist K als 1 definiert

$$
\Delta p := \Psi \cdot \frac{1 - \epsilon}{\epsilon^3} \cdot \frac{F_V^2}{d_{P} \cdot K} \cdot \left( 1 - C_B \cdot \frac{\frac{1}{3}}{\epsilon} \cdot u_L \right)^{-5}
$$
\n
$$
\Delta p = 12.078 \frac{Pa}{m}
$$
\n
$$
\Delta p_{VS} := \Delta p \cdot h_{VS} \cdot x_{VS}
$$
\n
$$
\Delta p_{VS} = 12.319 Pa
$$

#### Druckverlust am Flutpunkt (S.193):

$$
\Delta p_{FI} = \Psi_{FI} \frac{1-\epsilon}{\epsilon^3} \cdot \frac{F_{V.FI}^2}{d_P \cdot K} \cdot \left(1-\frac{0.407}{\epsilon} \cdot \lambda_0 - \frac{1.6}{\epsilon^3} \cdot \frac{2}{u_L}\right)^{-5}
$$

## Gas-bzw. Dampfbelastungsfaktor am Flutpunkt  $F_{V,FL}$ :

$$
F_{V.FI} := u_{V.FI} \sqrt{\rho_V}
$$
\n
$$
F_{V.FI} = 0.674 \frac{m}{s} \cdot \left(\frac{kg}{m^3}\right)^2
$$

$$
\Delta p_{FI} := \Psi_{FI} \cdot \frac{1 - \epsilon}{\epsilon^3} \cdot \frac{F_{V.FI}^2}{d_{P}K} \cdot \left( 1 - \frac{0.407}{\epsilon} \cdot \lambda_0 - \frac{0.16}{\epsilon^3} \cdot \frac{3}{u} \cdot \frac{2}{u} - \frac{1}{3} \cdot \frac{2}{s^3} \right)^{-5}
$$
 [Pa/m]

Der Term m<sup>1/3\*</sup>s<sup>2/3</sup> ist eine Einheitenkorrektur

$$
\Delta p_{\text{FI}} = 24.874 \frac{\text{Pa}}{\text{m}}
$$

 $\Delta p_{F1.VS} = \Delta p_{F1} h_{VS} x_{VS}$   $\Delta p_{F1.VS} = 25.372 Pa$ 

## **7.1.3.2 Abtriebssäule**

## **Kolonnenbelastung:**

## Stoffdaten, Angaben:

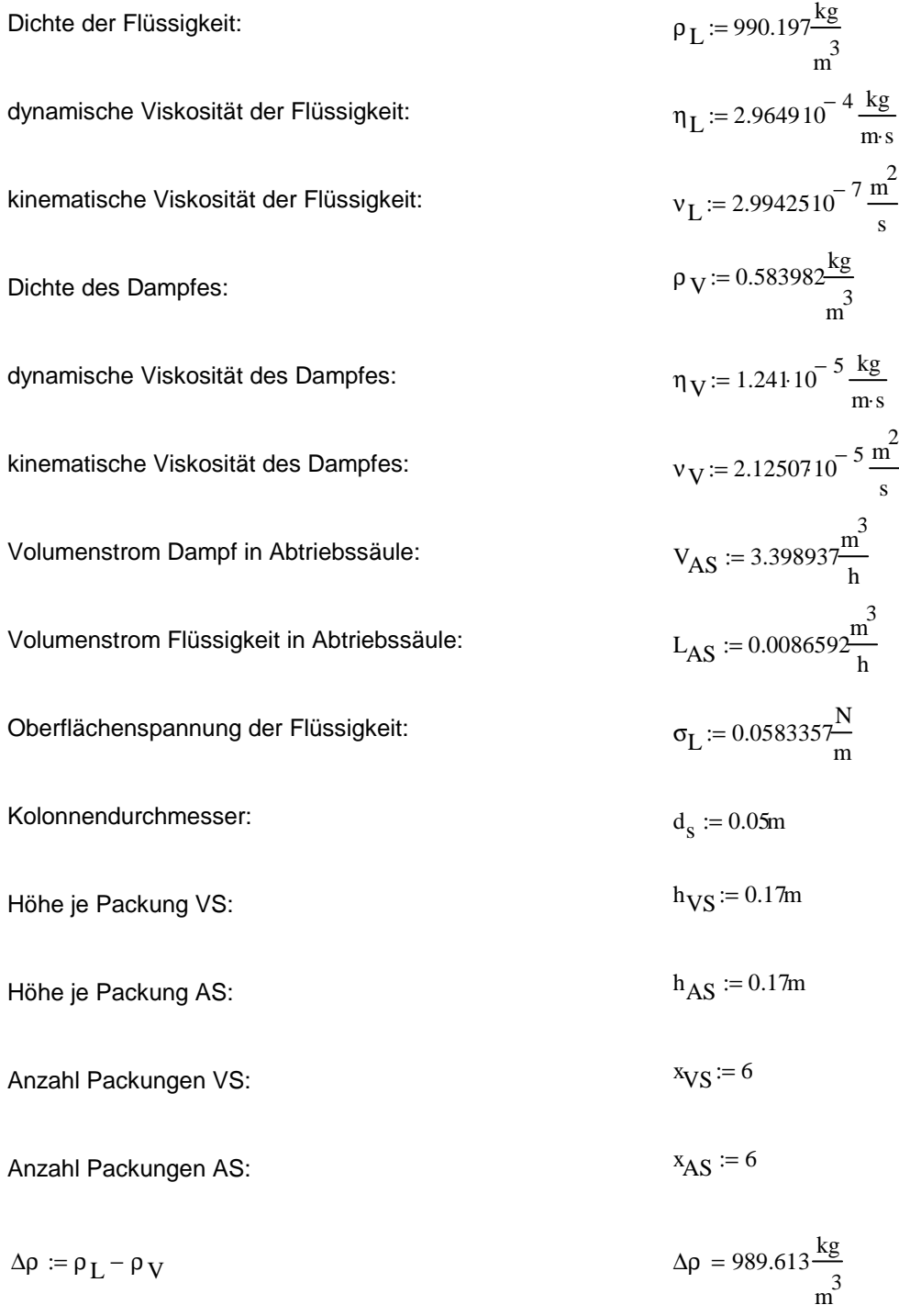

## Packungsdaten (S.292 Sulzer Gewebepackung BX):

in Kolonne sind Laborpack DX vorhanden!

specifische Oberfläche:

\na := 
$$
500 \frac{\text{m}^2}{\text{m}^3}
$$

\nLückengrad; Porosität:

\ne :=  $0.95 \frac{\text{m}^3}{\text{m}^3}$ 

\nNeigungswinkel:

\n $\alpha := 30$ 

\nRe<sub>V</sub> < 2100

\ndaraus folgt

\n $K_1 := 1.25$ 

\n $K_2 := -0.14$ 

\nRe<sub>V</sub> > 2100

\ndaraus folgt

\n $K_3 := 0.7043$ 

\n $K_4 := -0.065$ 

Widerstandsbeiwert für die Einphasenströmung der  $V$  density in die European subtributing der UP  $V_{\text{FI}} = 0.4080$ <br>Gasphase für die Betriebsbedingungen am Flutpunkt:

#### Kennzahlen:

Dampfgeschwindigkeit:

$$
u_V := \frac{V_{AS}}{\frac{d_s^2 \cdot \pi}{4}}
$$
 
$$
u_V = 0.481 \frac{m}{s}
$$

Flüssigkeitsgeschwindigkeit:

$$
u_{L} := \frac{L_{AS}}{\frac{d_{s}^{2} \cdot \pi}{4}}
$$
  $u_{L} = 1.225 \times 10^{-3} \frac{m}{s}$ 

Tropfendurchmesser (S.50):

$$
d_T := \sqrt{\frac{\sigma_L}{(\rho_L - \rho_V)g}}
$$
 
$$
d_T = 2.452 \times 10^{-3} m
$$

hydraulischer Durchmesser (S.64):

$$
d_h := 4 \cdot \frac{\epsilon}{a}
$$
\n
$$
d_h = 7.6 \times 10^{-3} \text{ m}
$$

Reynoldszahl in Flüssigphase (S.96):

$$
Re_L := \frac{u_L \cdot \rho_L}{\eta_L \cdot a}
$$
  $Re_L = 8.183$ 

#### Reynoldszahl in Gasphase (S.101):

Partikeldurchmesser d<sub>P</sub>:

$$
d_{\mathbf{P}} \coloneqq 6 \cdot \frac{1 - \epsilon}{a} \qquad \qquad d_{\mathbf{P}} = 6 \times 10^{-4} \text{ m}
$$

Wandfaktor K:

$$
K := \left(1 + \frac{4}{d_s \cdot a}\right)^{-1}
$$
  
\n
$$
K = 0.862
$$
  
\n
$$
Re_V := \frac{u_V d_P}{\left(1 - \varepsilon\right) v_V} \cdot K
$$
  
\n
$$
Re_V = 234.078
$$

## <u>Phasendurchsatzverhältnis <sub>λο</sub>. Dampfgeschwindigkeit u<sub>V,Fl</sub> und</u> Flüssigkeitsinhalt h<sub>LFl0</sub> am Flutpunkt (S.59; S.83, S.98):

Um die gesuchten Werte am Flutpunkt zu berechnen sind Iterationsschritte notwendig, die erste Iteration beginnt mit den gegebenen Geschwindigkeiten u $_{\rm V}$  und u<sub>L</sub>.

V L

$$
u_{V.FI} = 0.8 \cos(\alpha) \cdot \epsilon^{\frac{6}{5}} \cdot \Psi_{FI}^{-\frac{1}{6}} \cdot \left(\frac{d_T \cdot \Delta \rho \cdot g}{\rho_V}\right)^{\frac{1}{2}} \left(\frac{d_h}{d_T}\right)^{\frac{1}{4}} \cdot \left(1 - h_{L.FI.0}\right)^{\frac{7}{2}} \cdot K_{\rho.V}
$$

<u>Korrekturfaktor der Gasdichte Κ<sub>ρV</sub>:</u>

$$
K_{\rho,V} = 1
$$
 für  $\rho_V \le \rho_{Luff} \left( 1.165 \frac{kg}{m^3} \right)$   

$$
K_{\rho,V} = \left( \frac{\rho_V}{1.165 \frac{kg}{m^3}} \right)^{0.18}
$$
 für  $\rho_V \ge \rho_{Luff} \left( 1.165 \frac{kg}{m^3} \right)$ 

in diesem Fall:

 $K_{\rho,V}:=1$ 

1. Iteration:

$$
λ0.1 := \frac{u_L}{u_V}
$$
\n
$$
λ0.1 = 2.548×10-3
$$
\n
$$
m1 := -0.82 + \frac{λ0.1}{λ0.1 + 0.5}
$$
\n
$$
m1 = -0.815
$$
\n
$$
hL.F1.0.1 := \frac{√λ0.12 (m1 + 2)2 + 4λ0.1 (m1 + 1) (1 – λ0.1) – (m1 + 2)·λ0.1}{2(m1 + 1) (1 – λ0.1)}\n
$$
hL.F1.0.1 = 0.11 \frac{m3}{m3}
$$
\n
$$
uV.F1.1 := 0.8 cos(α) ⋅ ε5 ⋅ ΨF1  $\frac{6}{6}$  (  $\frac{d_T \Delta \rho ⋅ g}{\rho_V}$  ) $\frac{1}{2}$  ( $\frac{d_h}{d_T}$ )<sup>4</sup> (1 – h<sub>L.F1.0.1</sub>)<sup>2</sup> ⋅ K<sub>p.V</sub>  $uV.F1.1 = 0.76 \frac{m}{s}$ \n
$$
Δ1 := uV.F1.1 - uV  $\Delta_1 = 0.279 \frac{m}{s}$ \n
$$
Δ1 = 0.279 \frac{m}{s}
$$
\n
$$
Δ1 = 0.279 \frac{m}{s}
$$
$$
$$
$$

2. Iteration:

$$
λ0.2 := \frac{u_L}{u_{V.F1.1}}
$$
\n
$$
λ0.2 = 1.611 × 10-3
$$
\n
$$
m2 := -0.82 + \frac{λ0.2}{λ0.2 + 0.5}
$$
\n
$$
m2 = -0.817
$$
\n
$$
hL.F1.0.2 := \frac{λ0.22 (m2 + 2)2 + 4λ0.2 (m2 + 1) (1 – λ0.2) – (m2 + 2)·λ0.2}{2 (m2 + 1) (1 – λ0.2)}
$$
\n
$$
hL.F1.0.2 = 0.089 \frac{m3}{m3}
$$
\n
$$
uV.F1.2 = 0.8 cos(α) ⋅ ε5 ⋅ ΨF1 = \frac{1}{6} (\frac{d_T \Delta \rho ⋅ g}{ρ_V})^2 (\frac{d_h}{d_T})^4 \cdot (1 – hL.F1.0.2)^2 ⋅ Kp.V
$$
\n
$$
uV.F1.2 = 0.824 \frac{m}{s}
$$
\n
$$
Δ2 := uV.F1.2 - uV.F1.1
$$
\n
$$
Δ2 = 0.064 \frac{m}{s}
$$

3. Iteration:

$$
\lambda_{0.3} := \frac{u_L}{u_{V.F1.2}} \qquad \lambda_{0.3} = 1.486 \times 10^{-3}
$$
\n
$$
m_3 := -0.82 + \frac{\lambda_{0.3}}{\lambda_{0.3} + 0.5} \qquad m_3 = -0.817
$$
\n
$$
h_{L.F1.0.3} := \frac{\sqrt{\lambda_{0.3}^2 (m_3 + 2)^2 + 4 \lambda_{0.3} (m_3 + 1) \cdot (1 - \lambda_{0.3}) - (m_3 + 2) \cdot \lambda_{0.3}}}{2 (m_3 + 1) \cdot (1 - \lambda_{0.3})}
$$
\n
$$
h_{L.F1.0.3} = 0.086 \frac{m^3}{m^3}
$$
\n
$$
u_{V.F1.3} := 0.8 \cos(\alpha) \cdot \varepsilon^{-5} \cdot \Psi_{F1}^{-1} \xrightarrow{f} \left(\frac{d_T \cdot \Delta \rho \cdot g}{\rho_V}\right)^2 \left(\frac{d_h}{d_T}\right)^4 \cdot \left(1 - h_{L.F1.0.3}\right)^2 \cdot K_{\rho,V}
$$
\n
$$
u_{V.F1.3} = 0.835 \frac{m}{s}
$$
\n
$$
\Delta_3 := u_{V.F1.3} - u_{V.F1.2} \qquad \Delta_3 = 0.01 \frac{m}{s}
$$

4. Iteration:

$$
\lambda_{0.4} := \frac{u_L}{u_{V.F1.3}}
$$
\n
$$
\lambda_{0.4} = 1.468 \times 10^{-3}
$$
\n
$$
m_4 := -0.82 + \frac{\lambda_{0.4}}{\lambda_{0.4} + 0.5}
$$
\n
$$
m_4 = -0.817
$$
\n
$$
h_{L.F1.0.4} := \frac{\sqrt{\lambda_{0.4}^2 (m_4 + 2)^2 + 4 \lambda_{0.4} (m_4 + 1) (1 - \lambda_{0.4}) - (m_4 + 2) \lambda_{0.4}}}{2 (m_4 + 1) (1 - \lambda_{0.4})}
$$
\n
$$
h_{L.F1.0.4} = 0.085 \frac{m^3}{m^3}
$$
\n
$$
\frac{6}{m^3} - \frac{1}{6} \left( \frac{d_T \Delta \rho \cdot g}{\rho_V} \right)^2 \left( \frac{d_h}{d_T} \right)^4 (1 - h_{L.F1.0.4})^2 \cdot K_{\rho,V}
$$
\n
$$
u_{V.F1.4} = 0.836 \frac{m}{s}
$$
\n
$$
\Delta_4 := u_{V.F1.4} - u_{V.F1.3}
$$
\n
$$
\Delta_4 = 1.597 \times 10^{-3} \frac{m}{s}
$$

5. Iteration:

$$
\lambda_{0.5} := \frac{u_L}{u_{V.F1.4}} \qquad \lambda_{0.5} = 1.465 \times 10^{-3}
$$
  
\n
$$
m_5 := -0.82 + \frac{\lambda_{0.5}}{\lambda_{0.5} + 0.5} \qquad m_5 = -0.817
$$
  
\n
$$
h_{L.F1.0.5} := \frac{\sqrt{\lambda_{0.5}^2 (m_5 + 2)^2 + 4 \lambda_{0.5} (m_5 + 1) \cdot (1 - \lambda_{0.5}) - (m_5 + 2) \cdot \lambda_{0.5}}}{2 \cdot (m_5 + 1) \cdot (1 - \lambda_{0.5})}
$$
  
\n
$$
h_{L.F1.0.5} = 0.085 \frac{m^3}{m^3}
$$
  
\n
$$
u_{V.F1.5} = 0.8 \cos(\alpha) \cdot e^{-\frac{6}{5}} \cdot \Psi_{FI} - \frac{1}{6} \cdot \left(\frac{d_T \Delta \rho \cdot g}{\rho_V}\right)^{\frac{1}{2}} \left(\frac{d_h}{d_T}\right)^{\frac{1}{4}} \cdot \left(1 - h_{L.F1.0.5}\right)^{\frac{7}{2}} \cdot K_{\rho, V}
$$
  
\n
$$
u_{V.F1.5} = 0.836 \frac{m}{s}
$$
  
\n
$$
\Delta 5 := u_{V.F1.5} - u_{V.F1.4} \qquad \Delta 5 = 2.425 \times 10^{-4} \frac{m}{s}
$$

6. Iteration:

$$
\lambda_{0.6} := \frac{u_L}{u_{V.F1.5}} \qquad \lambda_{0.6} = 1.465 \times 10^{-3}
$$
\n
$$
m_6 := -0.82 + \frac{\lambda_{0.6}}{\lambda_{0.6} + 0.5} \qquad m_6 = -0.817
$$
\n
$$
h_{L.F1.0.6} := \frac{\sqrt{\lambda_{0.6}^2 (m_6 + 2)^2 + 4 \lambda_{0.6} (m_6 + 1) \cdot (1 - \lambda_{0.6}) - (m_6 + 2) \cdot \lambda_{0.6}}}{2 \cdot (m_6 + 1) \cdot (1 - \lambda_{0.6})}
$$
\n
$$
h_{L.F1.0.6} = 0.085 \frac{m^3}{m^3}
$$
\n
$$
u_{V.F1.6} := 0.8 \cos(\alpha) \cdot \varepsilon^{-5} \cdot \Psi_{FI} - \frac{1}{6} \cdot \left(\frac{d_T \cdot \Delta p \cdot g}{\rho_V}\right)^2 \left(\frac{d_h}{d_T}\right)^4 \cdot \left(1 - h_{L.F1.0.5}\right)^2 \cdot K_{p.V}
$$
\n
$$
u_{V.F1.6} = 0.836 \frac{m}{s}
$$
\n
$$
\Delta 6 := u_{V.F1.6} - u_{V.F1.5} \qquad \Delta 6 = 0 \frac{m}{s}
$$

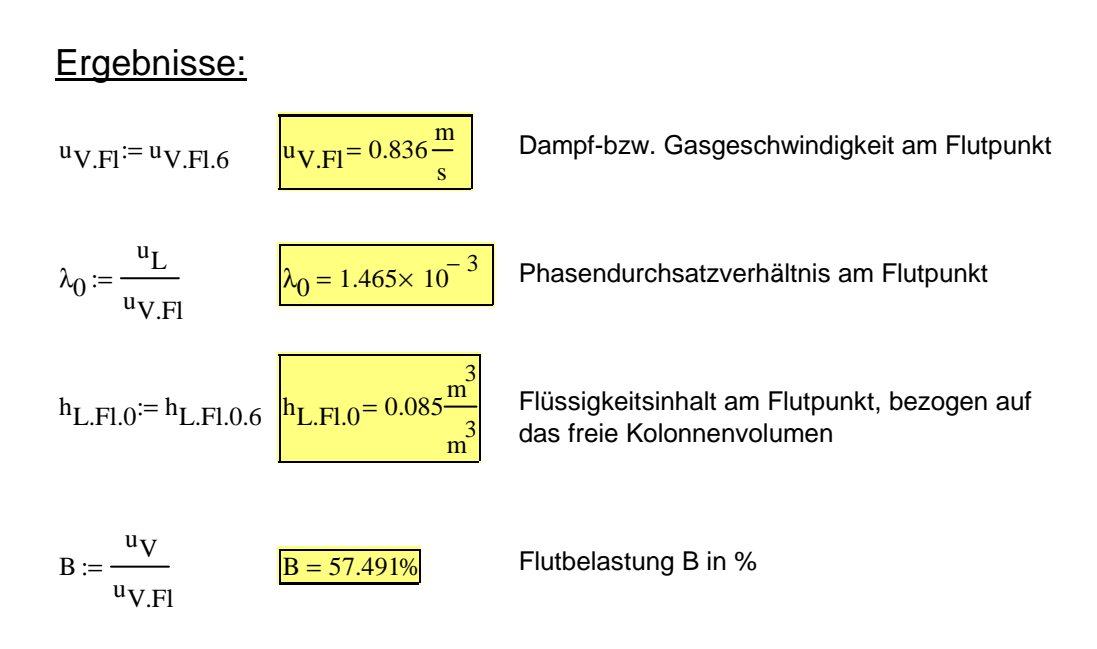

## **Druckverlust:**

## Druckverlust unterhalb der Staugrenze (S.271):

 $Re_L = 8.183$ 

 $Re_L > 2$ 

daraus folgt

$$
\Delta p = \psi \cdot \frac{1 - \epsilon}{\epsilon^3} \cdot \frac{F_V^2}{dp \cdot K} \left( 1 - C_B \cdot \frac{\frac{1}{3}}{\epsilon} \cdot u \frac{2}{L} \right)^{-5}
$$
 [Pa/m]

Widerstandsbeiwert Ψ für die Einphasenströmung (Dampf- bzw. Gasströmung) durch eine Schüttung:

Re<sub>V</sub> ist kleiner als 2100, darum muss Ψ mit den Konstanten K<sub>1</sub> und K<sub>2</sub> berechnet werden.

$$
\Psi := K_1 \cdot \text{ReV} \qquad \Psi = 0.582
$$

<u>Gas-bzw. Dampfbelastungsfaktor F<sub>V</sub>:</u>

$$
F_V := u_V \sqrt{\rho_V}
$$
  
F\_V = 0.367 $\frac{m}{s} \cdot \left(\frac{kg}{m^3}\right)^2$ 

#### <u>Konstante C<sub>B</sub>:</u>

$$
C_{\text{B}} := 0.325 \frac{2}{3} \cdot m^{-\frac{1}{3}}
$$

#### Wandfaktor K:

 $K := 1$ bei der Druckverlustberechnung ist K als 1 definiert

$$
\Delta p := \Psi \cdot \frac{1 - \epsilon}{\epsilon^3} \cdot \frac{F_V^2}{d_P \cdot K} \cdot \left( 1 - C_B \cdot \frac{\frac{1}{3}}{\epsilon} \cdot u_L \frac{2}{3} \right)^{-5}
$$
\n
$$
\Delta p = 8.95 \frac{Pa}{m}
$$
\n
$$
\Delta p_{VS} := \Delta p \cdot h_{AS} \cdot x_{AS}
$$
\n
$$
\Delta p_{VS} = 9.129 Pa
$$

#### Druckverlust am Flutpunkt (S.193):

$$
\Delta p_{FI} = \Psi_{FI} \frac{1-\epsilon}{\epsilon} \cdot \frac{F_{V.FI}^2}{\sigma_P \cdot K} \cdot \left(1-\frac{0.407}{\epsilon} \cdot \lambda_0 - \frac{1}{\alpha} \cdot \frac{2}{u_L}\right)^{-5}
$$

Gas-bzw. Dampfbelastungsfaktor am Flutpunkt  $F_{V,F}$ :

$$
F_{V.Fl} = u_{V.Fl} \sqrt{\rho_V}
$$
\n
$$
F_{V.Fl} = 0.639 \frac{m}{s} \left(\frac{kg}{m^3}\right)^2
$$

$$
\Delta p_{FI} := \Psi_{FI} \cdot \frac{1 - \epsilon}{\epsilon^3} \cdot \frac{F_{V.FI}}{d_{P}K} \cdot \left( 1 - \frac{0.407}{\epsilon} \cdot \lambda_0 - \frac{0.16}{\epsilon^3} \cdot \frac{3}{u} \cdot \frac{2}{u} - \frac{1}{3} \cdot \frac{2}{s} \right)^{-5}
$$
 [Pa/m]

Der Term m<sup>1/3\*</sup>s<sup>2/3</sup> ist eine Einheitenkorrektur

$$
\Delta p_{\text{FI}} = 29.111 \frac{\text{Pa}}{\text{m}}
$$

 $\Delta p_{\text{FI.VS}} = \Delta p_{\text{FI}} \cdot h_{\text{AS}} \cdot x_{\text{AS}}$ 

$$
\Delta p_{\text{F1.VS}} = 29.693 \text{Pa}
$$

## **7.1.4 HTU-NTU-Konzept; HETP-Wert und Stoffdurchgangskoeffizient**

## Stoffdaten, Angaben:

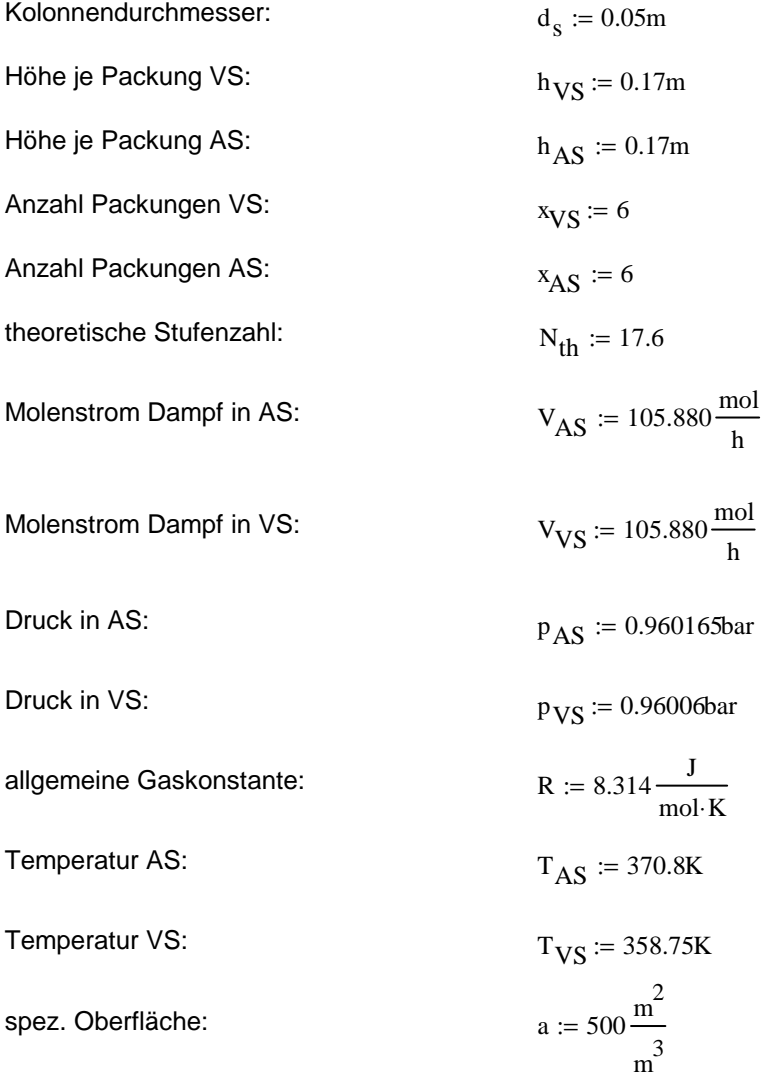

## **NTU:**

Der NTU-Wert muss graphisch integriert werden.

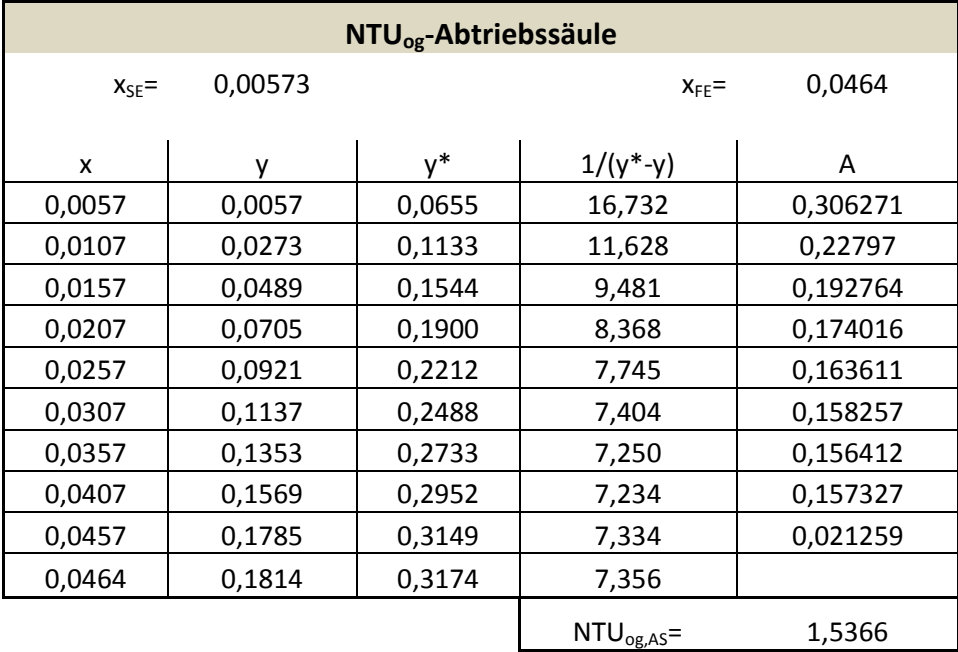

#### **Tabelle 7-1: NTUog-Wert der Abtriebssäule**

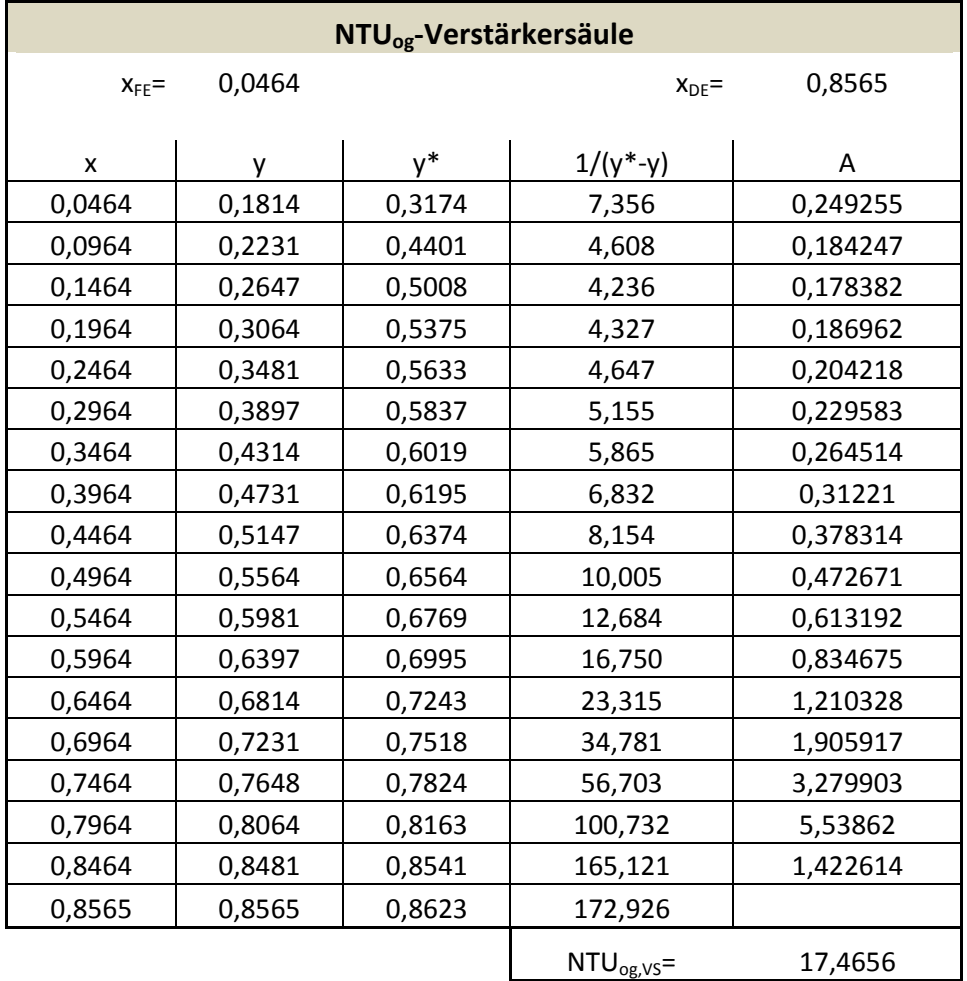

Der x-Wert in Tabelle 7-1 und Tabelle 7-2 ergibt sich für die Abtriebssäule vom Molenbruch der Flüssigkeit vom Ethanol im Sumpf bis zum Einsatz, in der Verstärkersäule vom Einsatz bis zum Kopfprodukt. Der y-Wert wird über die Bilanzlinie der Abtriebs- bzw. Verstärkergerade berechnet.  $y^*$  ist der dazugehörige Wert des Gleichgewichtes. Durch Auftragen von  $\frac{1}{y^*-y}$  über y erhält man durch graphische Integration den NTU-Wert. Die Berechnung des A-Wertes wird für den ersten Wert in Tabelle 7-1 vorgeführt:

$$
A_1 = \frac{16,732 + 11,628}{2} * (0,2231 - 0,1814) = 0,306271
$$

Die Summe der A-Werte in Tabelle 7-1 und Tabelle 7-2 ergeben die jeweiligen NTU-Werte.

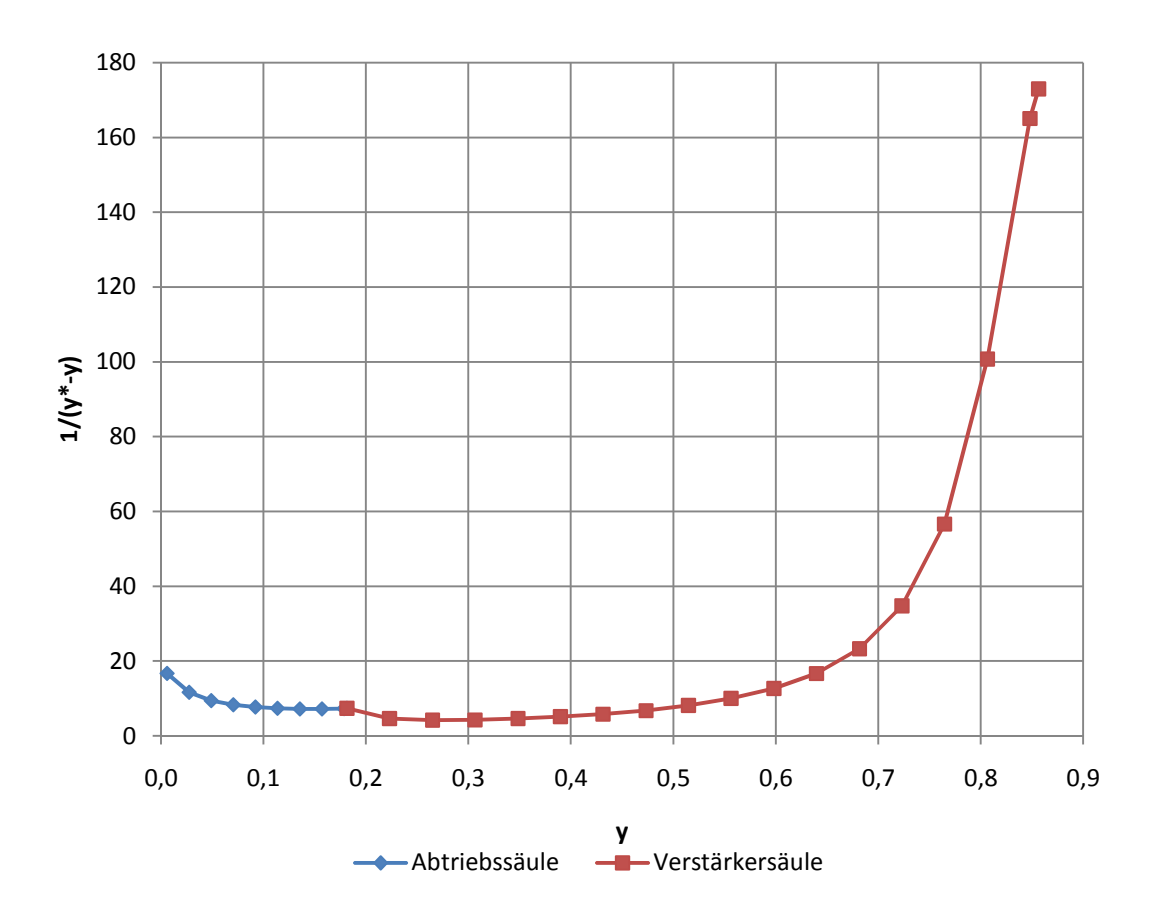

**Abbildung 7-4: graphische Integration des NTU-Wertes** 

$$
NTU_{og} := NTU_{og.AS} + NTU_{og.VS}
$$

## **HTU:**

$$
HTU_{og,AS} := \frac{h_{AS} \cdot x_{AS}}{NTU_{og,AS}}
$$
  
\n
$$
HTU_{og,VS} := \frac{h_{VS} x_{VS}}{NTU_{og,VS}}
$$
  
\n
$$
HTU_{og,VS} = 0.058 \text{ m}
$$
  
\n
$$
HTU_{og,VS} = 0.058 \text{ m}
$$
  
\n
$$
HTU_{og,VS} = 0.058 \text{ m}
$$
  
\n
$$
HTU_{og,VS} = 0.058 \text{ m}
$$

 $\mathrm{NTU}_{\mathrm{og}}$ 

# **Stoffdurchgangskoeffizient der Gasseite k**<sub>g, AS</sub> und k<sub>g, VS</sub>:

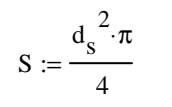

$$
S = 1.963 \times 10^{-3} \text{ m}^2
$$

$$
k_{g,AS} := \frac{V_{AS}}{HTU_{og,AS} \cdot \frac{p_{AS}}{R \cdot T_{AS}} \cdot a \cdot S}
$$

$$
k_{g.VS} := \frac{v_{VS}}{HTU_{og.VS} \cdot \frac{PVS}{R \cdot T_{VS}} \cdot a \cdot S}
$$

## **HETP:**

 $HETP = \frac{H}{4}$  $N_{th}$  $HETP := \frac{h_{AS} \cdot x_{AS} + h_{VS} x_{VS}}{h_{AS} + h_{VS} x_{VS}}$  $N_{th}$  $:= \frac{125 + 125 + 15 + 15}{125}$  = HETP = 0.116m

## **7.1.5 Nachkalkulation der Wärmetauscher [8]**

#### **7.1.5.1 Feedvorwärmer**

Der Feedvorwärmer ist ein Gegenstromwärmetauscher, das Thermalöl fließt durch eine Rohrwendel im Gegenstrom zum Einsatz.

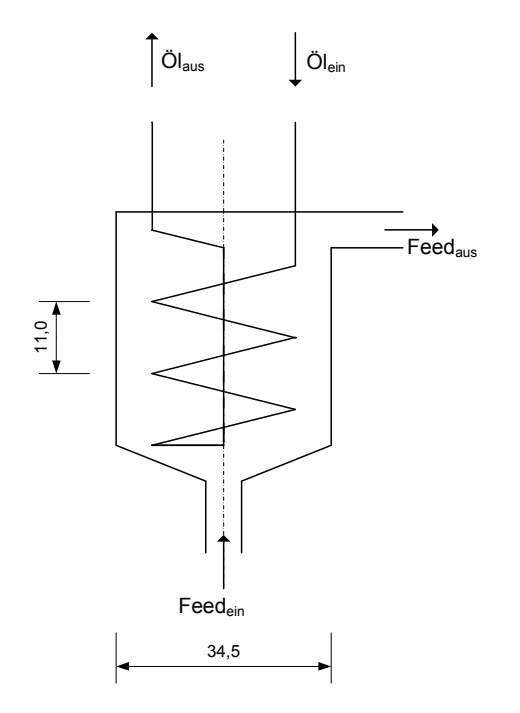

**Abbildung 7-5: Skizze des Feedvorwärmers** 

## Angaben, Stoffdaten:

#### Temperaturen:

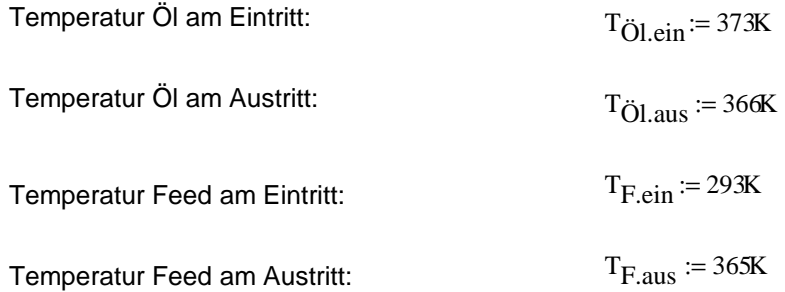

#### Wärmetauscher:

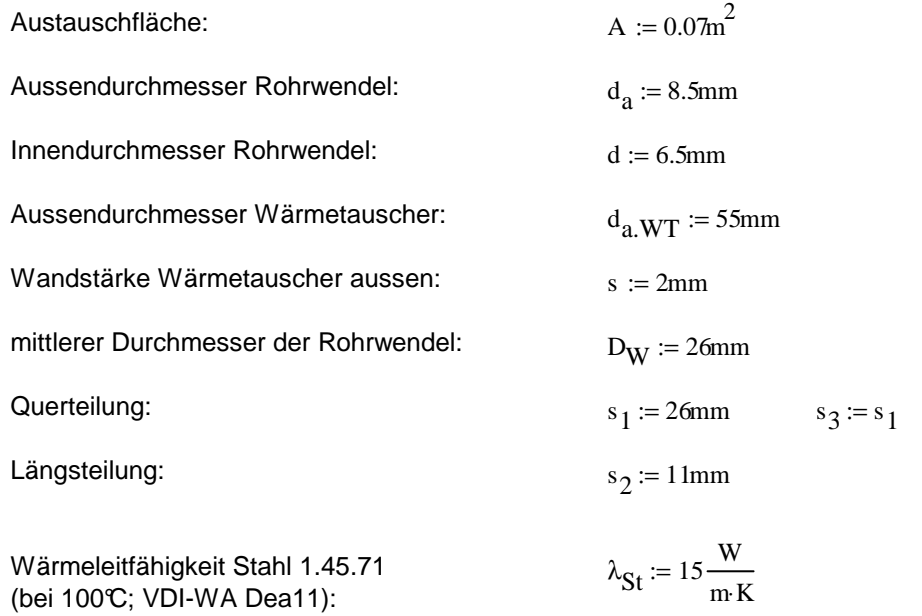

Thermalöl (Thermia Öl A bei 100°C; VDI-WA Dd37):

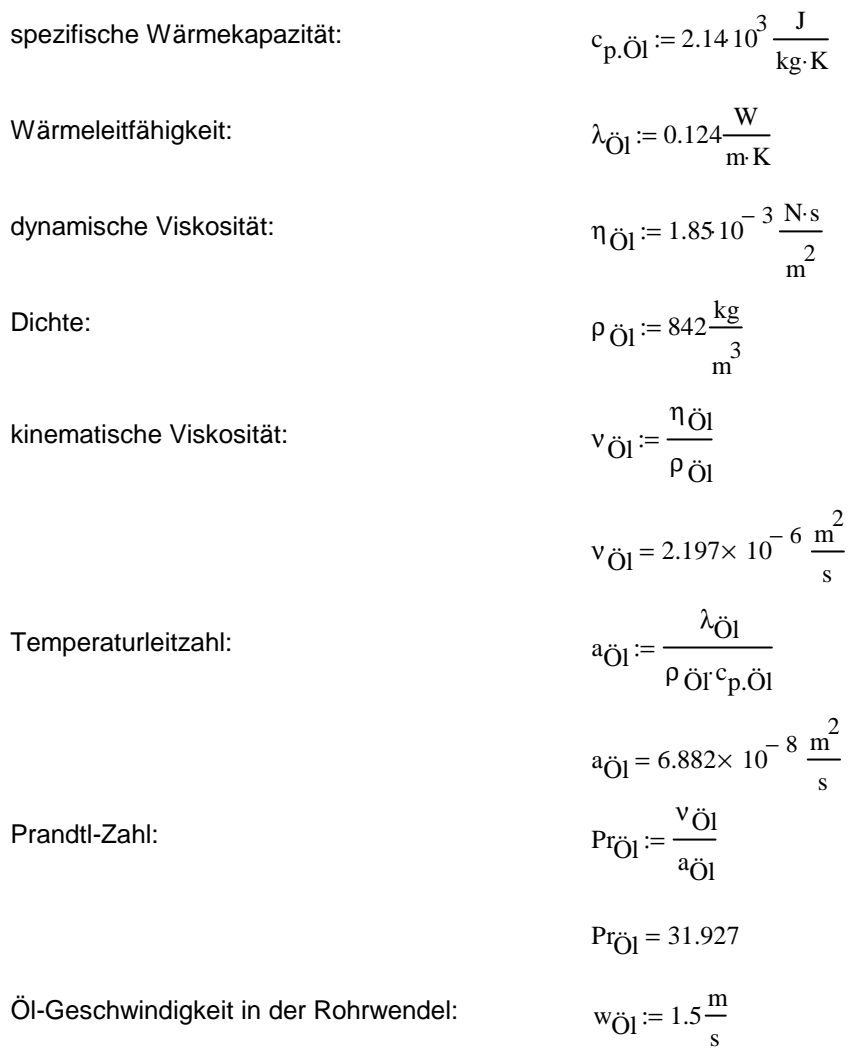

Feed:

Volumenstrom:

\n
$$
F := 7.25 \frac{1}{h}
$$

Die Stoffdaten für das Wasser/Ethanolgemisch im Feed mit 4,64 [Mol%] Ethanol bei einer mittleren Temperatur von 56°C ( $(T_{Fein}+T_{Faus})/2$ ) sind aus dem Simulationsprogramm "Aspen+" entnommen:

Dichte:  $\rho_F$ 958.3<sup>kg</sup> m 3 := spezifische Wärmekapazität:  $pF = 4.50210^3 \frac{J}{kg}$ kg∙K :=  $\eta_F := 5.066410^{-4}$ Pa·s dynamische Viskosität: kinematische Viskosität:  $η_F$ ρ F :=  $v_F = 5.287 \times 10^{-7} \frac{m^2}{s}$ s = Wärmeleitfähigkeit:  $557.610^{-3}$  W m K⋅ := Temperaturleitzahl:  $\lambda_{\text{F}}$  $\rho_F c_{pF}$ :=  $a_F = 1.292 \times 10^{-7} \frac{m^2}{s}$ s = Prandtl-Zahl: νF aF :=  $Pr_F = 4.091$ 

## Berechnung des Wärmestroms mit Q=m\*c $\lambda$ T über das Thermalöl:

Öl-Massenstrom:

$$
m_{\text{O1}} := w_{\text{O1}} \frac{d^2 \cdot \pi}{4} \cdot \rho_{\text{O1}}
$$
  $m_{\text{O1}} = 0.042 \frac{\text{kg}}{\text{s}}$ 

Wärmestrom:

$$
Q_1 := m_{\text{O}l} c_{p,\text{O}l} (T_{\text{O}l.ein} - T_{\text{O}l.aus})
$$

Leistung

 $Q_1 = 627.815W$ 

## Berechnung des Wärmestromes mit Q=m\*c\*∧T über den Feed:

Feed-Massenstrom:

F<sub>..</sub> := F
$$
\cdot \rho_F
$$
  
\nF<sub>..</sub> = 1.93×10<sup>-3</sup> kg  
\nQ<sub>2</sub> := F<sub>..</sub> c<sub>pF</sub> (T<sub>F.aus</sub> - T<sub>F.ein</sub>)  
\nQ<sub>2</sub> = 625.569W

## Berechnung des Wärmestromes mit Q=k\*A $\Lambda T_{\text{ln}}$ :

logarithmische Temperaturdifferenz∆T<sub>n</sub>:

$$
\Delta T_{\text{In}} := \frac{(\text{T}_{\text{O}l.ein} - \text{T}_{\text{F.aus}}) - (\text{T}_{\text{O}l.aus} - \text{T}_{\text{F.ein}})}{\ln \left( \frac{\text{T}_{\text{O}l.ein} - \text{T}_{\text{F.aus}}}{\text{T}_{\text{O}l.aus} - \text{T}_{\text{F.ein}}} \right)} \qquad \Delta T_{\text{In}} = 29.398 \text{ K}
$$

#### **Berechnung des Wärmeübergangskoeffizienten** α**<sup>i</sup> am Rohrwendelwärmetauscher (rohrseitig) nach VDI-WA Gc1-Gc2:**

Reynoldszahl Öl:

$$
Re_{\ddot{O}l} := \frac{w_{\ddot{O}l} d \cdot \rho_{\ddot{O}l}}{\eta_{\ddot{O}l}} \qquad \qquad Re_{\ddot{O}l} = 4.438 \times 10^3
$$

mittlerer Krümmungsdurchmesser:

$$
D := D_{\mathbf{W}} \left[ 1 + \left( \frac{s_2}{\pi \cdot D_{\mathbf{W}}} \right)^2 \right]
$$
  

$$
D = 0.026 \text{ m}
$$

kritische Reynoldszahl:

Re<sub>krit</sub> := 2300 
$$
\left[1 + 8.6 \left(\frac{d}{D}\right)^{0.45}\right]
$$
 Re<sub>krit</sub> = 1.281 × 10<sup>4</sup>

 $Re_{\text{O1}} \leq Re_{\text{krit}}$  daraus folgt die Nusseltbeziehung für Laminarströmung

Nusselt-Zahl bei Laminarströmung:

m := 0.5 + 0.2903 
$$
\left(\frac{d}{D}\right)^{0.194}
$$
  
\nm = 0.721  
\n  
\nNu<sub>Öl</sub> :=  $\left[3.66 + 0.08\left[1 + 0.8\left(\frac{d}{D}\right)^{0.9}\right] \cdot \text{Re}_{\text{Öl}} \cdot \text{Pr}_{\text{Öl}}^{\text{m}}\right]$   
\n $\alpha_i = \frac{\text{Nu}_{\text{Öl}} \cdot \lambda_{\text{Öl}}}{d}$ 

#### **Berechnung des Wärmeübergangskoeffizienten** α**<sup>a</sup> am Rohrwendelwärmetauscher (mantelseitig) nach VDI-WA Gg1-Gg3:**

Querteilungsverhälntnis a:

$$
a := \frac{s_1}{d_a}
$$
 
$$
a = 3.059
$$

Längsteilungsverhältnis b:

$$
b := \frac{s_2}{d_a}
$$
  $b = 1.294$ 

Teilversetzungsverhälntis c:

$$
c := \frac{s_3}{d_a}
$$
  $c = 3.059$ 

Rohranordnungsfaktor:

$$
c \ge \frac{a}{4}
$$
  
f<sub>A</sub> := 1 +  $\frac{2}{3 \cdot b}$   $fA = 1.515$ 

Hohlraumanteil Ψ:

$$
\Psi := 1 - \frac{\pi}{4 \cdot a} \qquad \Psi = 0.743
$$

Überströmlänge des Einzelrohres l:

$$
1 := \frac{\pi}{2} \cdot d_a \qquad \qquad 1 = 0.013 \,\mathrm{m}
$$

#### Reynolds-Zahl:

$$
w_{F} := \frac{F}{\frac{(d_{a.WT} - 2 \cdot s)^{2} \cdot \pi}{4}}
$$
  
Re<sub>Y,1</sub> :=  $\frac{w_{F} \cdot 1}{\Psi \cdot v_{F}}$   
Re<sub>Y,1</sub> = 33.498

Nusselt-Zahl Nu:

$$
Nu_{1.1am} = 0.644 \sqrt{Re_{\Psi_{.1}} 3/Pr_{F}}
$$
\n
$$
Nu_{1.1am} = 5.961
$$
\n
$$
Nu_{1.1um} = 5.961
$$
\n
$$
Nu_{1.1um} = 5.961
$$
\n
$$
Nu_{1.1um} = 5.961
$$
\n
$$
Nu_{1.1um} = 5.961
$$
\n
$$
Nu_{1.1um} = 5.961
$$
\n
$$
Nu_{1.1um} = 5.961
$$
\n
$$
Nu_{1.1um} = 5.961
$$
\n
$$
Nu_{1.1um} = 5.961
$$
\n
$$
Nu_{1.1um} = 5.961
$$
\n
$$
Nu_{1.1um} = 5.961
$$
\n
$$
Nu_{1.1um} = 5.961
$$
\n
$$
Nu_{1.1um} = 5.961
$$
\n
$$
Nu_{1.1um} = 5.961
$$
\n
$$
Nu_{1.1um} = 5.961
$$
\n
$$
Nu_{1.1um} = 5.961
$$
\n
$$
Nu_{1.1um} = 5.961
$$
\n
$$
Nu_{1.1um} = 5.961
$$
\n
$$
Nu_{1.1um} = 5.961
$$
\n
$$
Nu_{1.1um} = 5.961
$$
\n
$$
Nu_{1.1um} = 5.961
$$

k-Berechnung für Rohr mit Kreisquerschnitt

$$
k := \frac{1}{\frac{1}{\alpha_a} + \frac{d_a}{2 \cdot \lambda_{St}} \cdot \ln\left(\frac{d_a}{d}\right) + \frac{d_a}{d} \frac{1}{\alpha_i}}
$$

Wärmestrom:

$$
Q_3 := k \cdot A \cdot \Delta T_{ln} \hspace{2.5cm} \text{Leistung}
$$

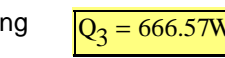

 $m^2$ ·K

W  $m^2$ ·K

Der über den Ölmassenstrom berechnete Wärmestrom Q1 entspricht dem über den Feedmassenstrom berechneten Wärmestrom Q2 und dem über die Oberfläche des Wärmetauschers berechneten Wärmestrom Q3.

## **7.1.5.2 Sumpfverdampfer [8]**

Der Sumpfverdampfer ist als "Kettle-Reboiler" ausgeführt. Im Sumpf befinden sich zwei Rohrwendelwärmetauscher mit denselben Spezifikationen des Feedvorwämers.

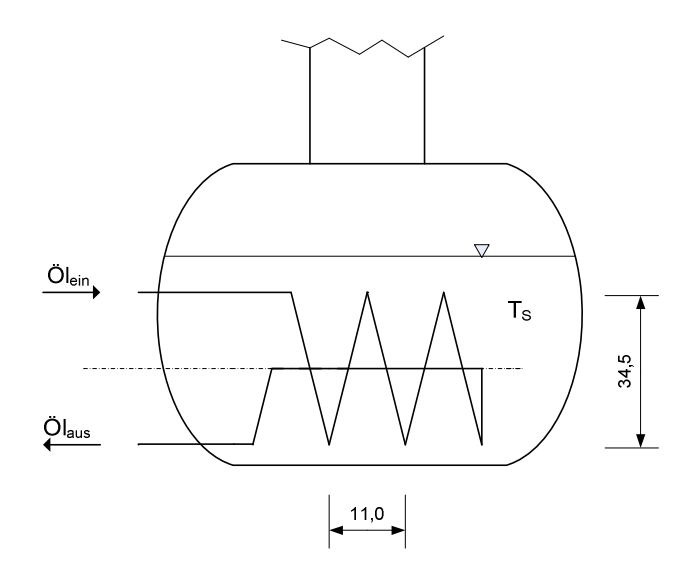

**Abbildung 7-6: Skizze des Sumpfverdampfers** 

## Angaben, Stoffdaten:

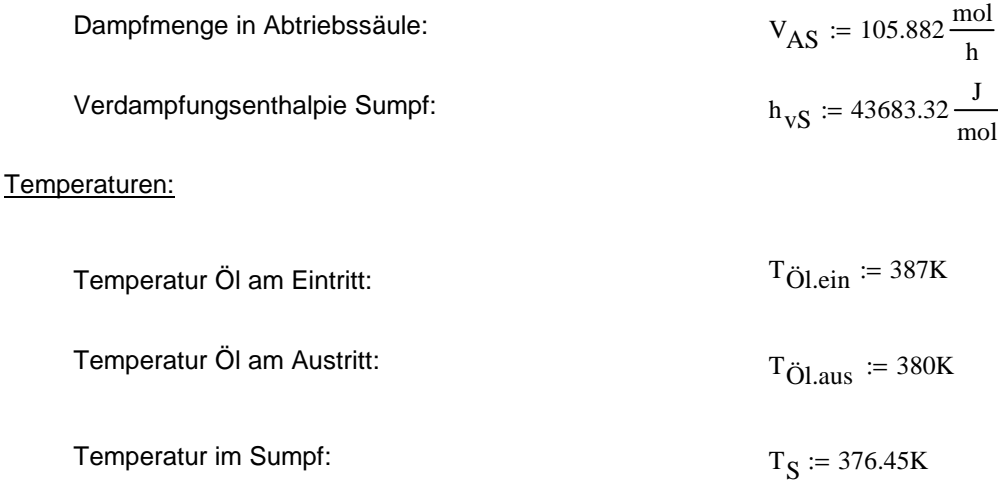

#### Wärmetauscher:

Es befinden sich 2 Wärmetauscher im Sumpf mit folgenden Daten:

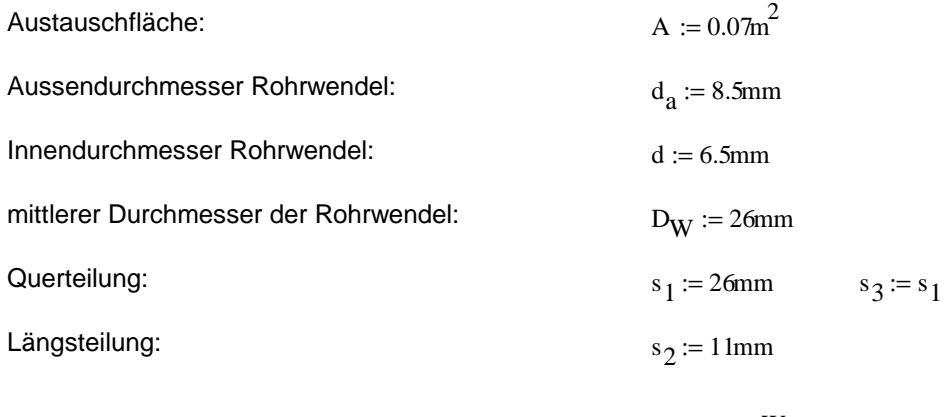

Wärmeleitfähigkeit Stahl 1.45.71 (bei 100°C; VDI-WA Dea11):  $\lambda_{\text{St}} \coloneqq 15 \frac{\text{W}}{\text{m} \cdot \text{I}}$ m K⋅ :=

#### Thermalöl (Thermia Öl A bei 110°C; VDI-WA Dd37):

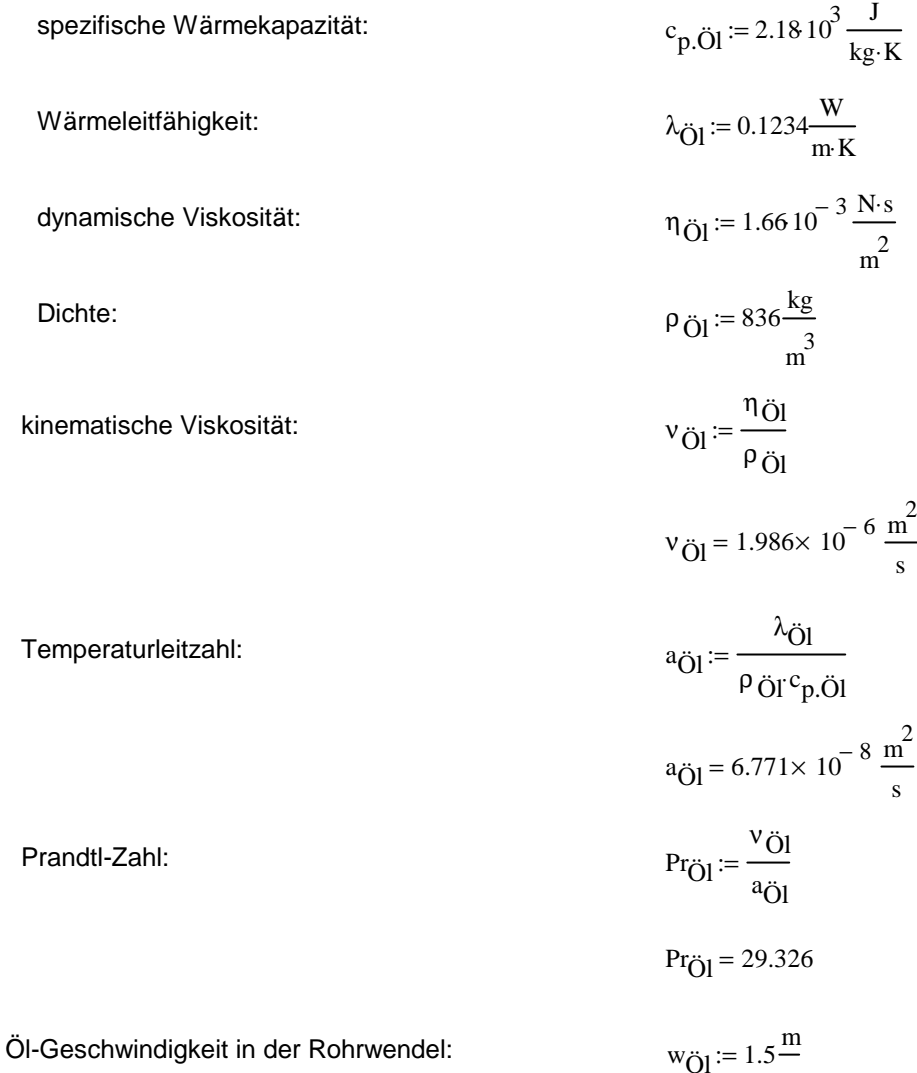

s

## Berechnung des Wärmestromes mit Q=m\*c $N$ T über das Thermoöl:

Öl-Massenstrom:

$$
m_{\ddot{O}l} := w_{\ddot{O}l} \frac{d^2 \cdot \pi}{4} \cdot \rho_{\ddot{O}l} 2
$$
\n
$$
m_{\ddot{O}l} = 0.083 \frac{kg}{s}
$$

 $= 1.27 \times 10^3$  W

Wärmestrom:

$$
Q_1 := m_{\text{O}l} c_{\text{p.}\text{O}l} (T_{\text{O}l.ein} - T_{\text{O}l.aus})
$$

# Berechnung des Wärmestromes mit Q=k\*A $\Delta T_{\text{ln}}$ :

logarithmische Temperaturdifferenz∆T<sub>n</sub>:

$$
\Delta T_{\text{In}} := \frac{\left(T_{\text{OL} \text{ein}} - T_{\text{S}}\right) - \left(T_{\text{OL} \text{aus}} - T_{\text{S}}\right)}{\ln \left(\frac{T_{\text{OL} \text{ein}} - T_{\text{S}}}{T_{\text{OL} \text{aus}} - T_{\text{S}}}\right)} \qquad \Delta T_{\text{In}} = 6.427 \text{ K}
$$

#### **Wärmedurchgangszahl k:**

#### **Berechnung des Wärmeübergangskoeffizienten**  $\underline{\alpha}$  am **Rohrwendelwärmetauscher (rohrseitig) nach VDI-WA Gc1-Gc2:**

Reynoldszahl Öl:

$$
\text{Re}_{\ddot{\text{O}}l} := \frac{\text{w}_{\ddot{\text{O}}l} \cdot \text{d} \cdot \rho \cdot \text{O}l}{\eta \cdot \text{O}l} \qquad \text{Re}_{\ddot{\text{O}}l} = 4.91 \times 10^3
$$

mittlerer Krümmungsdurchmesser:

$$
D := D_{\mathbf{W}} \left[ 1 + \left( \frac{s_2}{\pi \cdot D_{\mathbf{W}}} \right)^2 \right]
$$
  

$$
D = 0.026 \text{ m}
$$

kritische Reynoldszahl:

Re<sub>krit</sub> := 2300 
$$
\left[1 + 8.6 \left(\frac{d}{D}\right)^{0.45}\right]
$$
 Re<sub>krit</sub> = 1.281 × 10<sup>4</sup>

 $Re_{\text{O1}} \leq Re_{\text{krit}}$  daraus folgt die Nusseltbeziehung für Laminarströmung

Nusselt-Zahl bei Laminarströmung:

m := 0.5 + 0.2903 
$$
\left(\frac{d}{D}\right)^{0.194}
$$
  
\nm = 0.721  
\n  
\n  
\n
$$
Nu_{\ddot{O}1} := \left[3.66 + 0.08 \left[1 + 0.8 \left(\frac{d}{D}\right)^{0.9}\right] \cdot \text{Re}_{\ddot{O}1}^{m} \cdot \text{Pr}_{\ddot{O}1}^{m}\right] \qquad \frac{1}{Nu_{\ddot{O}1} = 142.41}
$$
\n
$$
\alpha_{i} := \frac{Nu_{\ddot{O}1} \cdot \lambda_{\ddot{O}1}}{d} \qquad \qquad \alpha_{i} = 2.704 \times 10^{3} \frac{W}{m^{2} \cdot K}
$$

#### **Wärmeübergangskoeffizienten** α**<sup>a</sup> am Rohrwendelwärmetauscher (mantelseitig) nach VDI-WA Hab11 :**

Das Sieden bei freier Konvektion entspricht den Verhältnissen beim Kettle-Reboiler.

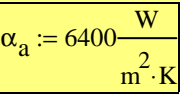

k-Berechnung für Rohr mit Kreisquerschnitt

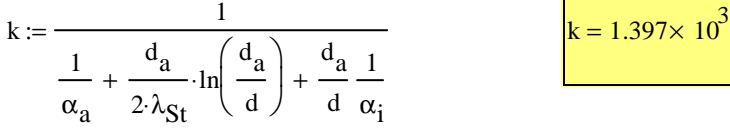

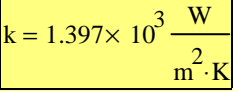

Wärmestrom:

$$
Q_2 = k \cdot 2 \cdot A \cdot \Delta T_{1n}
$$
 \t\t\t Leistung \t\t\t $Q_2 = 1.257 \times 10^3 \text{ W}$ 

## <u>Berechnung des Wärmestroms mit Q=m\*\h<sub>v</sub>:</u>

$$
Q_3 = V_{AS} \cdot h_{vS}
$$
 Leistung  $Q_3 = 1.285 \times 10^3 \text{ W}$ 

Der über den Ölmassenstrom berechnete Wärmestrom Q1 entspricht dem über die Oberfläche des Wärmetauschers berechneten Wärmestrom Q2 und dem über die Verdampfungsenthalpie berechneten Wärmestrom Q3.

#### **7.1.5.3 Kopfkondensator**

Die Kolonne ist mit einem Dampfteiler ausgestattet, d.h. der Kopfkondensator kondensiert nicht die gesamte aufsteigende Dampfmenge. Für die Berechnung der Kühlleistung, die benötigt wird um den gesamten Dampfstrom zu kondensieren, muss das externe Rücklaufverhältnis r eingerechnet werden.

#### Angaben, Stoffdaten :

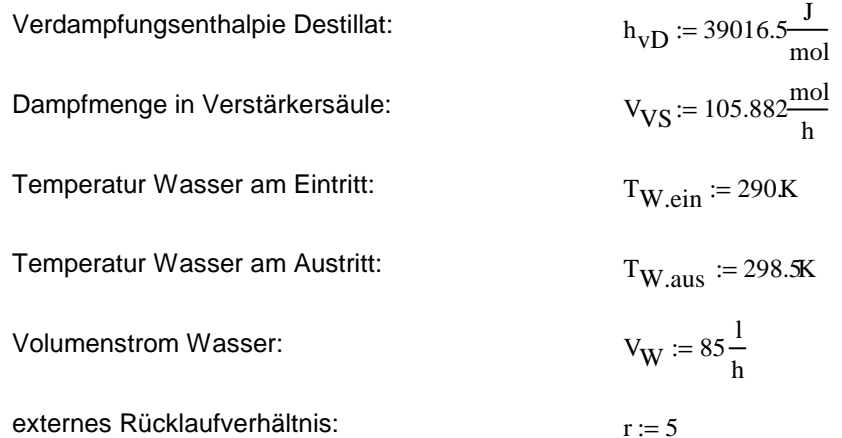

Stoffdaten für Wasser bei 20°C (VDI-WA Dba2):

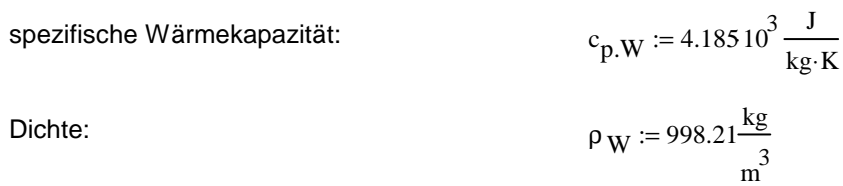

#### Berechnung des Wärmestroms mit Q=m\*c\*∧T :

Massenstrom des Wassers :

$$
m_W := V_W \cdot \rho_W \qquad m_W = 0.024 \frac{\text{kg}}{\text{s}}
$$

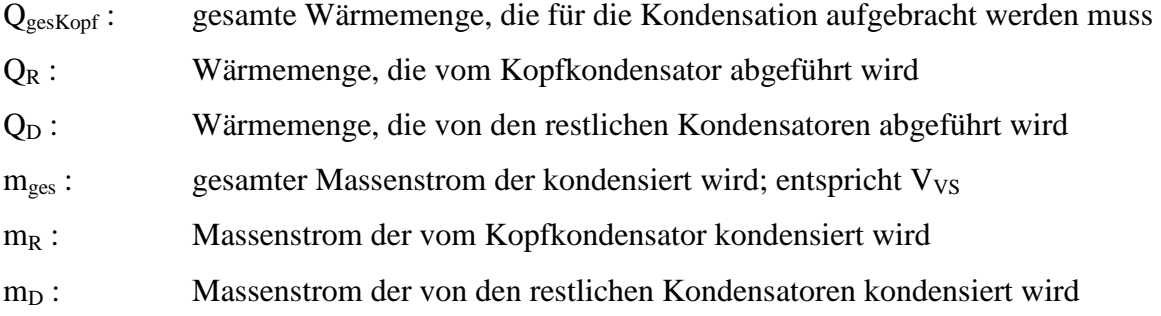

$$
m_{ges} = m_{R} + m_{D}
$$
  
\n
$$
Q_{ges, Kopf} = Q_{R} + Q_{D}
$$
  
\n
$$
r = \frac{R}{D} = \frac{m_{R}}{m_{D}} = \frac{Q_{R}}{Q_{D}}
$$
  
\n
$$
Q_{ges, Kopf} = \frac{Q_{R}}{r} + Q_{R} = Q_{R} \left(\frac{1}{r} + 1\right)
$$
  
\n
$$
Q_{R} := m_{W} \cdot c_{p,W} \cdot (T_{W. aus} - T_{W. ein})
$$
  
\n
$$
Q_{Res, Kopf} := Q_{R} \left(\frac{1}{r} + 1\right)
$$
  
\n
$$
L eistung \quad Q_{ges, Kopf} = 1.006 \times 10^{3} W
$$

## <u>Berechnung des Wärmestroms mit Q=m\*∆h<sub>v</sub>:</u>

$$
Q_2 := V_{VS} h_{vD}
$$
 *Leistung*  $Q_2 = 1.148 \times 10^3 W$ 

Der über den Wassermassenstrom berechnete Wärmestrom QgesKopf entspricht dem über die Verdampfungsenthalpie berechneten Wärmestrom Q2.

### **7.2 Überprüfung des Druckverlustes über die Kolonne**

Für die Überprüfung des Druckverlustes wurde der Sumpf der Kolonne mit reinem Wasser gefüllt. Danach wurde die Kolonne ohne weitere Feedzugabe bei totalem Rücklauf aufgeheizt.

Temperaturen:

Sumpftemperatur:  $T_S := 376.5K$ 

Kopftemperatur:  $T_K := 373.5K$ 

Antoine-Parameter von Wasser:

 $A := 8.19625$   $B := 1730.63$   $C := 233.426$ 

Antoine-Gleichung:

$$
A - \frac{B}{C + T({}^{\circ}C)}
$$
  
 
$$
p_0(hPa) = 10
$$

Dampfdruck im Sumpf:

$$
A - \frac{B}{C + \frac{1}{K} (T_S - 273.15 \text{ K})}
$$
  

$$
p_{0.S} := 10
$$

 $p_{0,S} = 1.141 \times 10^5$  Pa

Dampfdruck im Kopf:

$$
A - \frac{B}{C + \frac{1}{K} \cdot (T_{K} - 273.15 \cdot K)}
$$
  
\n
$$
p_{0.K} = 1.026 \times 10^{5} \text{ Pa}
$$
  
\n
$$
\Delta p := p_{0.S} - p_{0.K}
$$
  
\n
$$
\Delta p = 1.152 \times 10^{4} \text{ Pa}
$$

Nach dieser Berechnung über die Antoine-Parameter von Wasser beträgt der Druckverlust 115 [hPa] ([hPa]≡[mbar]). Dieser Wert ist sehr unrealistisch, da der Druckverlust nach der Berechnungsmethode von Mackowiak [7] nur ca. 20 [Pa] über die Kolonne beträgt.

Eine weitere Kontrolle mit dem U-Rohrmanometer bestätigt, dass der Druckverlust über die Kolonne praktisch Null ist. Die Fehlerquelle bei der Berechnung über die Antoine-Parameter liegt bei den ungenauen Temperaturmessstellen.

## **8 Zusammenfassung**

Das Ziel dieser Diplomarbeit konnte durch die Inbetriebnahme der *Normag*-Rektifikationskolonne erreicht werden. Für die Instandsetzung wurden Messfühler verkabelt und verlötet, um das Einlesen in ein Prozessleitsystem zu ermöglichen.

Sämtliche Verkabelungen der Pt-100 Temperaturfühler wurden als Vierleitertechnik ausgeführt. Am Kopf der Kolonne wurden zwei Pt-100 Temperaturfühler und ein Durchflussmesser zur Bestimmung der Kondensationswärme des Kopfkondensators installiert. Des Weiteren wurde eine Absolutdruckmessung sowie eine Differenzdruckmessung für die Bestimmung des Druckverlustes über die Kolonne montiert.

Ein Großteil der Arbeit war die Erstellung eines Programmes in der graphischen Programmiersprache "LabView" und das Einlesen sämtlicher Temperaturmessstellen, Druckmessstellen, der Niveauregelung, der Durchflussmessung und der Dichtemessung im Sumpf und am Kopf der Kolonne sowie die Schaltung des Rücklaufteilers.

Somit war die Grundlage für die hydraulische Auslegung gewährleistet.

Das Hauptproblem der Anlage war die Pumpe, deren Förderleistung im Laufe der Zeit abnahm und so einen Vergleich der Versuche erschwert hat. Bei den letzten Versuchen betrug die Förderleistung der Pumpe maximal 7,25 [l/h]. Diese Fördermenge war für die meisten Versuche zu gering um die optimale Belastbarbeit von 60-80 [%] zu erreichen.

Eine Fehlerquelle für die Berechnung war der Feedvorwärmer mit dem Temperatursensor  $T_8$ , der sich mit knapp 1,5 [m] zu weit vom Eintritt in die Kolonne befand und dadurch Wärmeverluste bedingte. Die Voraussetzung, den Einsatz mit Siedetemperatur (q=1) in die Kolonne zu fördern, konnte so nicht gewährleistet werden. Der Umbau erfolgte so, dass der Abstand zwischen Temperaturmessstelle  $T_8$  und Kolonneneintritt nur mehr 25 [cm] betrug. Die bestehende Führung der Teflonschläuche ausgehend von der Membranpumpe des Einsatzes stellte eine weitere Fehlerquelle dar, da sie mehrere Schlaufen machte und so die Luft in den Schläuchen nie entweichen konnte. Durch Neugestaltung der Führung war ein Ansammeln von Luft nicht mehr möglich.

Wie sich bei den Versuchen herausstellte, haben die strukturierten Gewebepackungen in der Kolonne bei den gefahrenen Betriebspunkten praktisch keinen Druckverlust. Der Druckverlust lag im Bereich des Messfehlers der Differenzdruckmessung der 2 [mbar] betrug. Die Wärmeverluste der verspiegelten Kolonne waren mit durchschnittlich 110 Watt sehr gering.

In fast allen Versuchen war der Stoffdurchgangskoeffizient kg der Abtriebssäule um den Faktor 10 kleiner als jener der Verstärkersäule. Im McCabe-Thiele-Diagramm in Abbildung 7-3 fällt auf, das die Feedkonzentration sehr nahe an der Sumpfkonzentration liegt. Dadurch ergaben sich in der Abtriebssäule viel weniger theoretische Stufen als in der Verstärkersäule. Bei der graphischen Integration war der NTU-Wert der Abtriebssäule somit immer kleiner als in der Verstärkersäule. Daraus folgte ein größerer HTU-Wert im Abtriebsteil als im Verstärkerteil und somit ein kleinerer Stoffdurchgangskoeffizient in der Abtriebssäule. Auf die unterschiedliche Phasenführung in der Verstärkersäule und in der Abtriebssäule ( $\dot{L}_{AS}$  =  $\dot{L}_{VS} + \dot{F}$ ) wird hingewiesen. Daraus ergeben sich zwangsläufig unterschiedliche k<sub>g</sub>-Werte.

Durch einen nicht optimalen Feedzulauf könnte es eine asymmetrische Strömungsausbilung in der Abtriebssäule gegeben haben, d.h., die strukturierten Packungen waren nicht gleichmäßig mit Flüssigkeit benetzt.

Die größte Reinheit im Destillat wurde im Versuch 10 mit dem Rücklaufverhältnis r=5 mit 85,65 [Mol%] (93,85 [Gew%]) erreicht. Die Sumpfkonzentration betrug 0,573 [Mol%] (1,45 [Gew%]). Der größte Fehler in der Massenbilanz war 0,145 [kg/h].

Um die Kolonne besser auszulasten, müsste eine Einsatzpumpe mit mehr Förderleistung eingebaut werden.

#### **9Anhang**

## **9.1 Berechnungsprogramm in "MS-Excel"**

Für die schnelle Auswertung der Versuchsergebnisse wurde ein Berechnungsprogramm in "MS-Excel" erstellt, dass die Stoff- und Wärmeströme, die hydraulische Auslegung, die Stufenzahlberechnung nach McCabe-Thiele inkl. der Darstellung des Diagramms und die Berechnung von NTU, HTU, HETP und den Stoffdurchgangskoeffizienten kg durchführt. Im Folgenden werden die Stoff-und Wärmeströme bezogen auf den Versuch 10 mit dem Rücklaufverhältnis r=5 dargestellt.

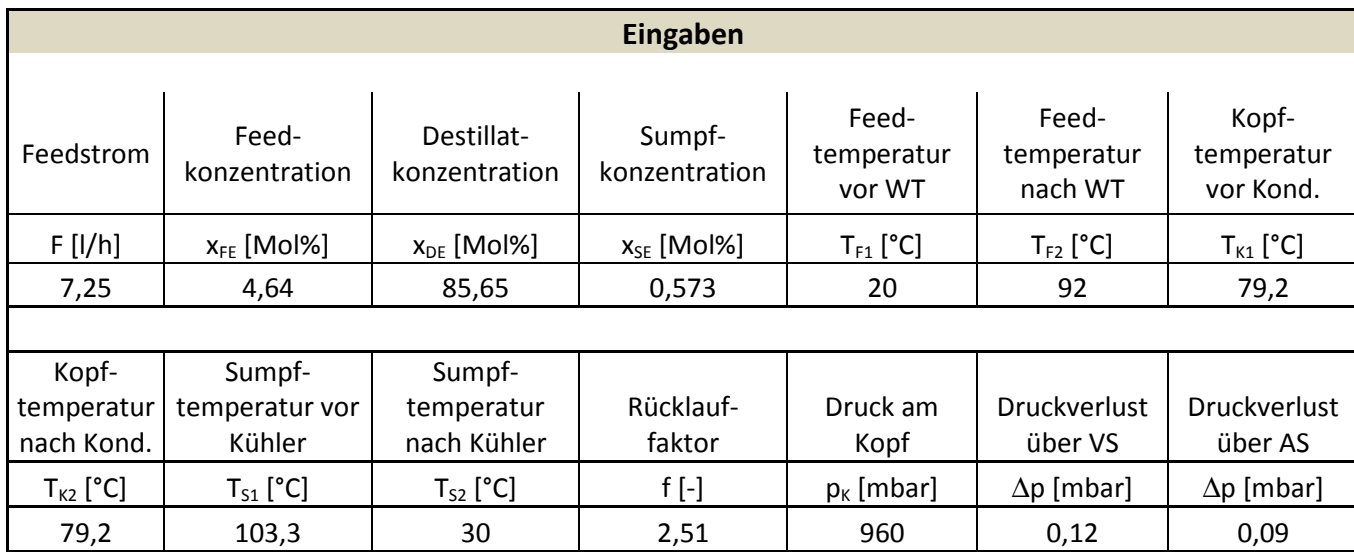

**Abbildung 9-1: Eingaben des Berechnungsprogrammes** 

Anhang

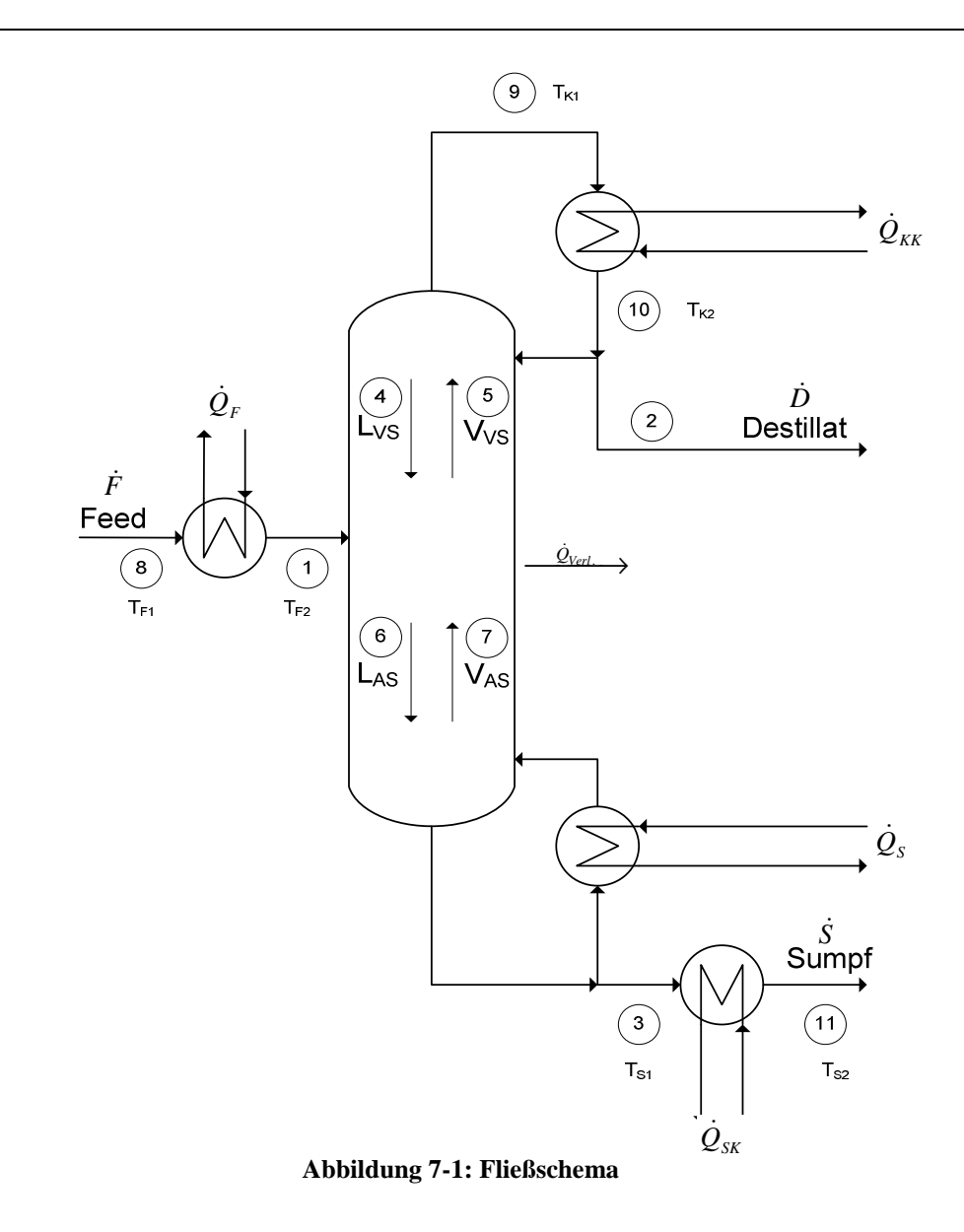

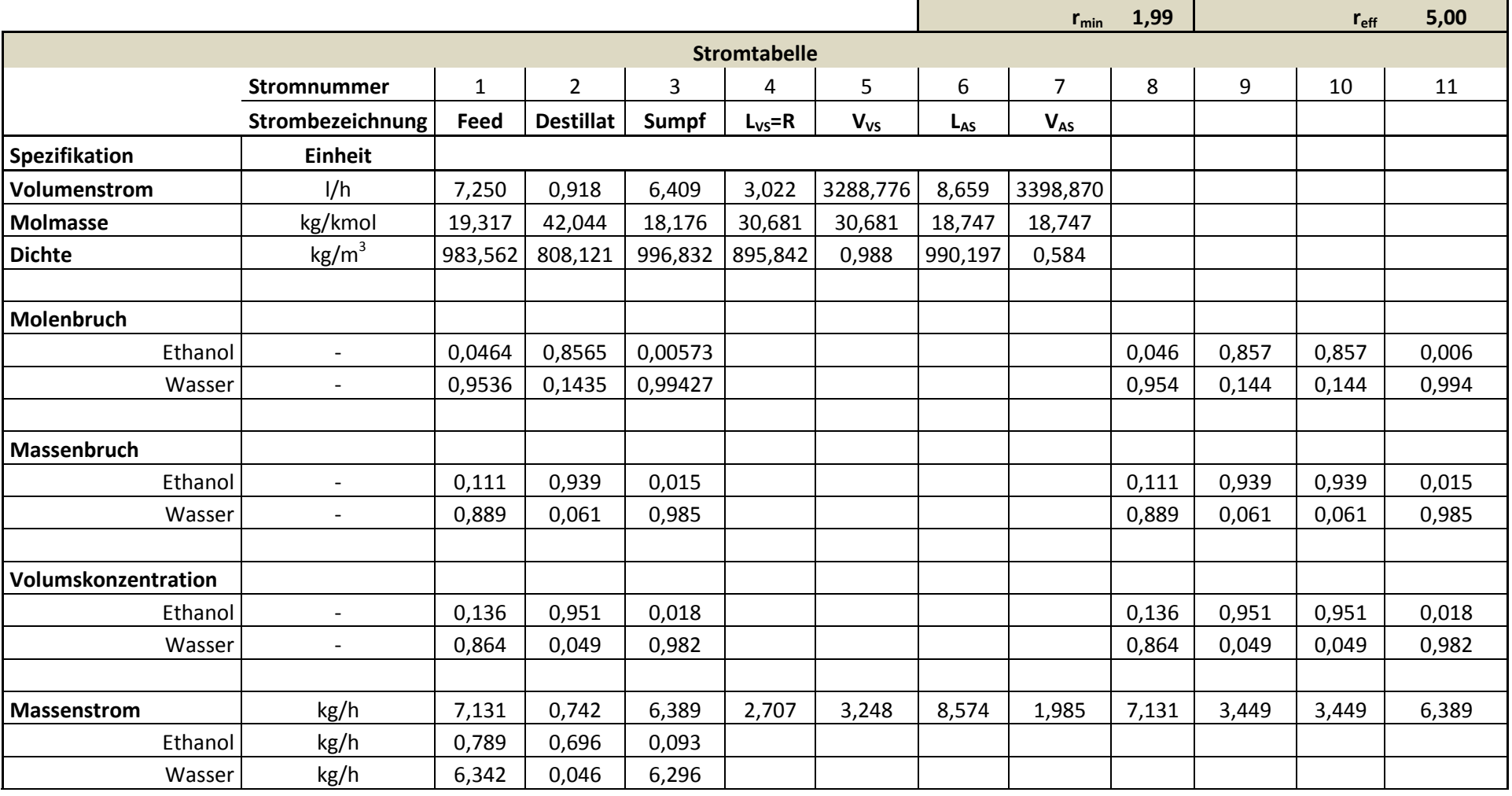

Die Stromnummern in der Tabelle 9-1 beziehen sich auf Abbildung 7-1.

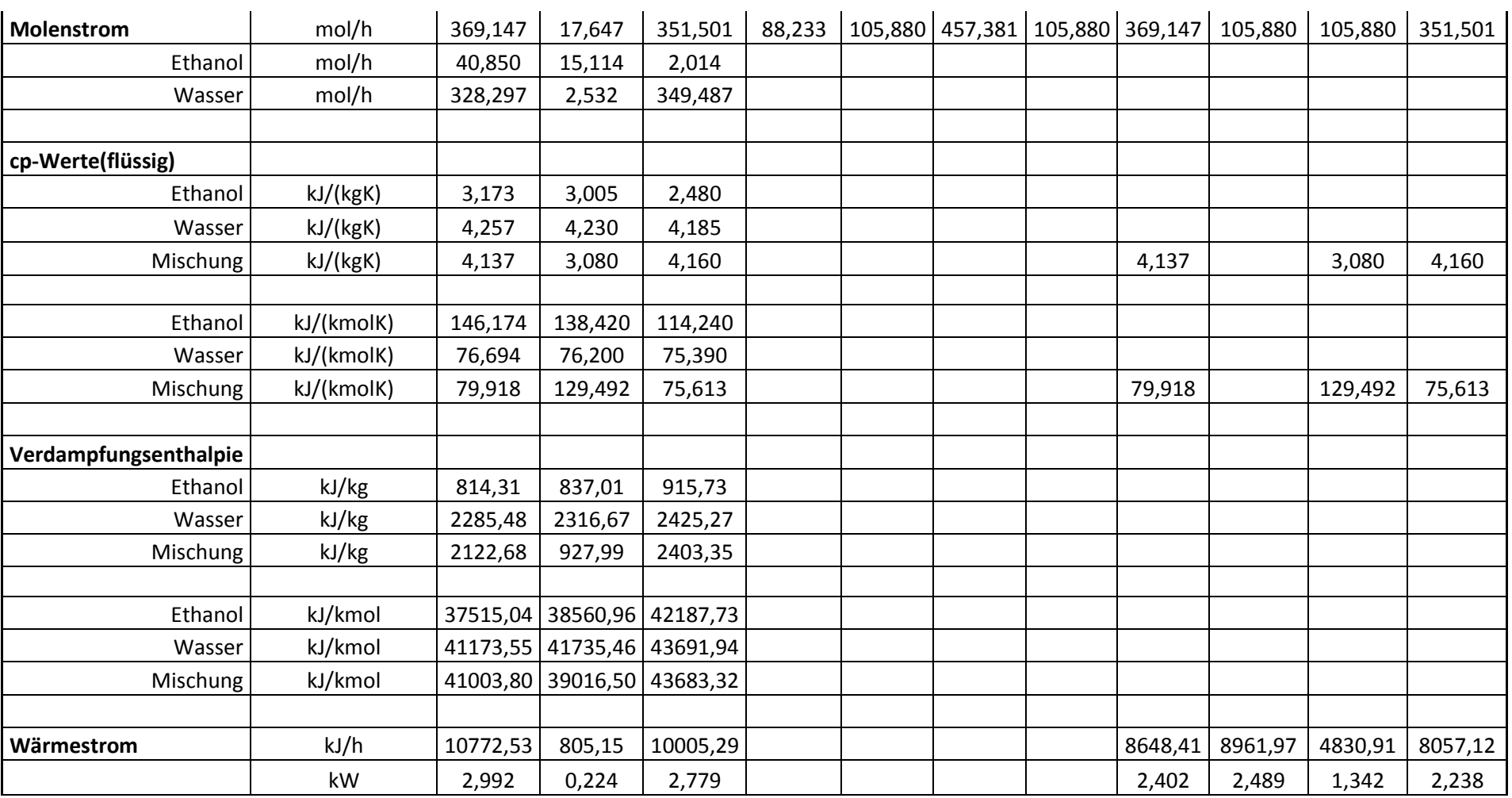

#### Diese Stoffdaten aus dem Simulationsprogramm "Aspen+" sind als Fixwerte und nicht temperaturabhängig eingegeben. Müssen bei Veränderungen der Eingaben überprüft werden. **dyn. Viskosität** Pa s 3,58E-04 1,15E-05 2,96E-04 1,24E-05 EthanolPa s  $\vert$  -  $\vert$  0,0003657  $\frac{1}{\sqrt{2}}$ Wasserr Pas - 0,000859 **kin. Viskosität**  $m^2/s$  1,16E-07  $1,16E-05$  2,99E-07 2,13E-05 **Oberflächenspannung** N/m 0,0516776 $-$  0,058336 -

**Tabelle 9-1: Stromtabelle** 

## Anhang

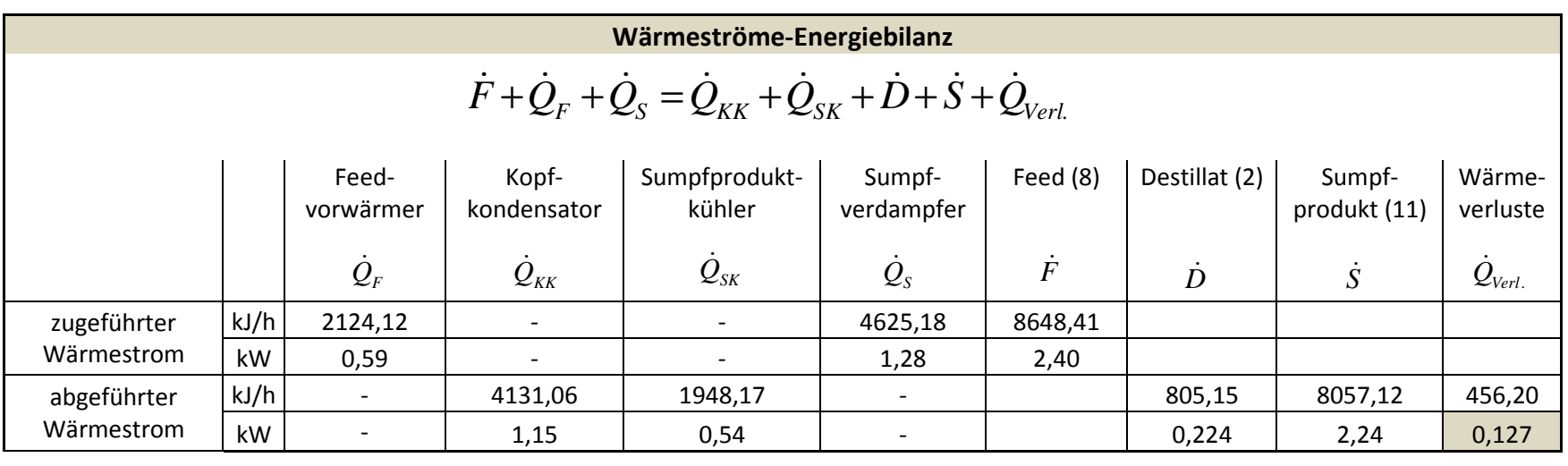

**Tabelle 9-2: Wärmeströme** 

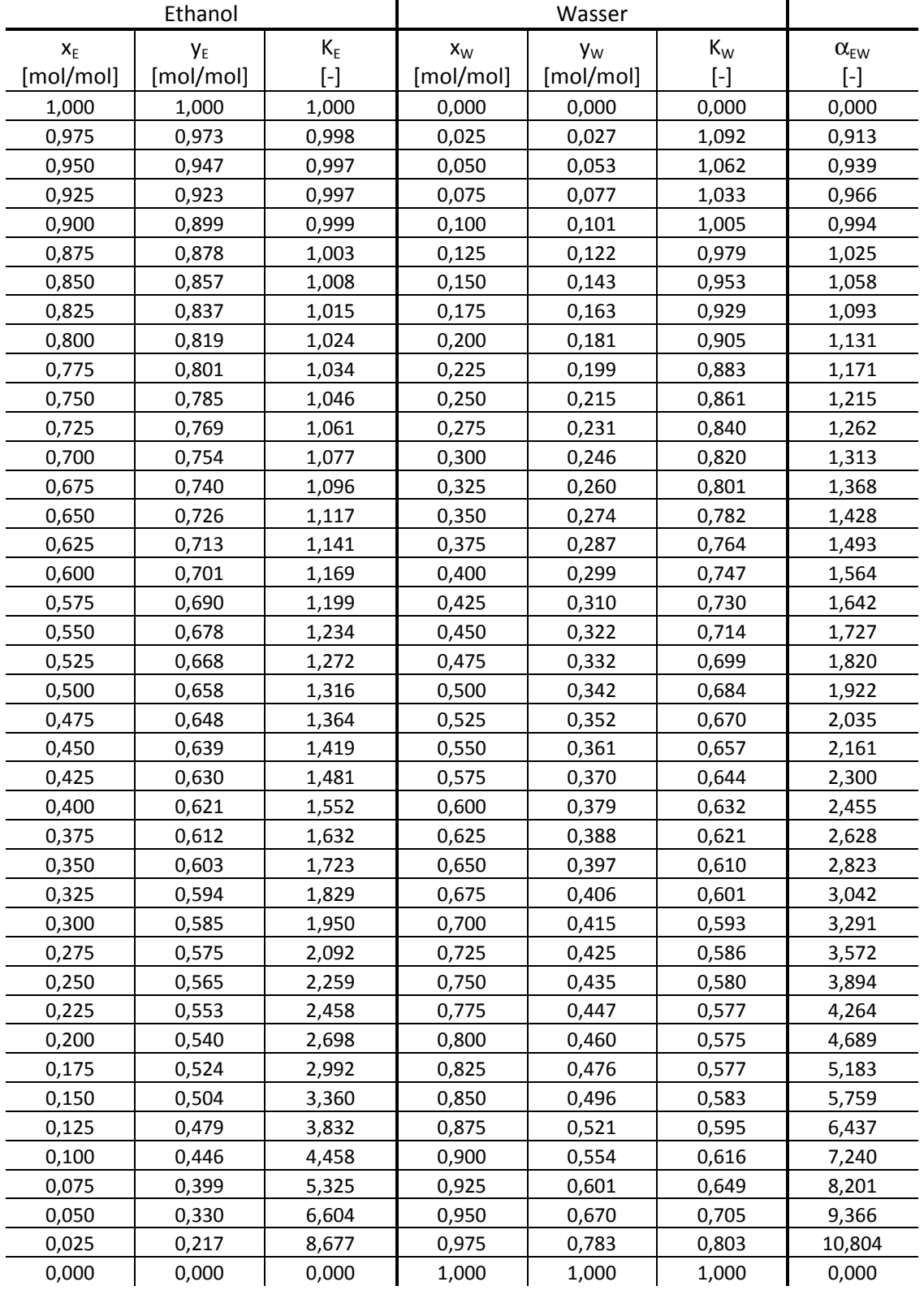

## **9.2 Relative Flüchtigkeit α**<sub>εw</sub> des binären Gemisches Ethanol/Wasser

**Tabelle 9-3: Verteilungskoeffizienten und relative Flüchtigkeit**
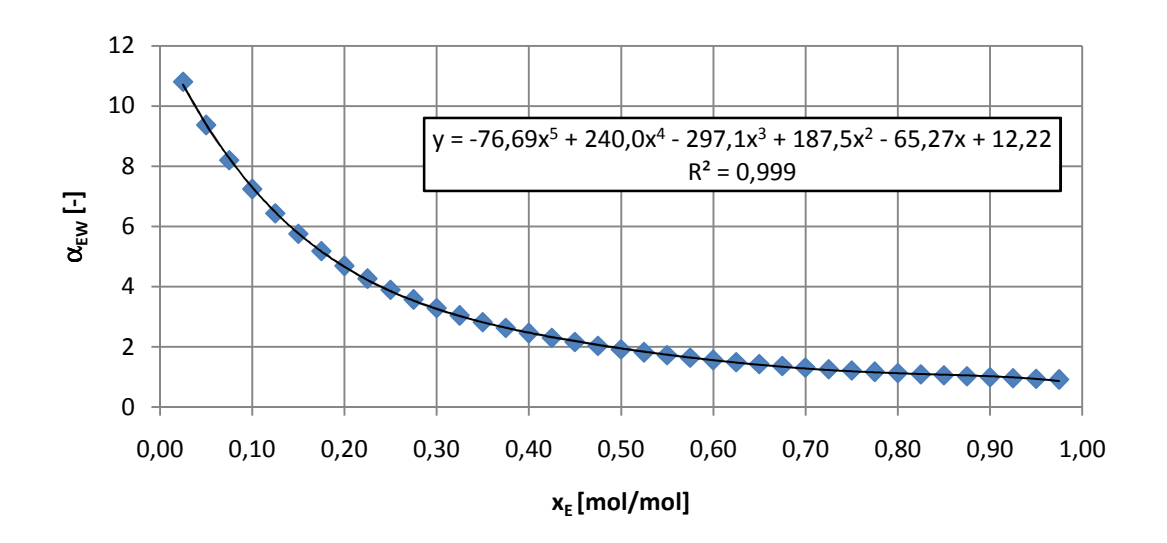

**Abbildung 9-2: relative Flüchtigkeit über Ethanolmolenbruch** 

xE und yE sind die gegebenen Gleichgewichtsmolenbrüche, die mit dem Simulationsprogramm "Aspen+" mit der NRTL-Methode berechnet wurden.

Folgende Formeln werden für die Berechnung in Tabelle 9-3 verwendet:

Molenbruch des Wassers in der Flüssigphase:

 $x_W = 1 - x_E$ 

Molenbruch des Wassers in der Dampfphase:

$$
y_W=1-y_E
$$

Verteilungskoeffizienten:

$$
K_E = \frac{y_E}{x_E}
$$

$$
K_W = \frac{y_W}{x_W}
$$

Relative Flüchtigkeit bezogen auf Ethanol:

$$
\alpha_{EW}=\frac{K_E}{K_W}
$$

Um die gemittelte relative Flüchtigkeit  $\bar{\alpha}_{EW}$  des binären Gemisches Ethanol/Wasser zu bestimmen, werden die relativen Flüchtigkeiten des Einsatzes, des Sumpfes und des Destillates mit der Ausgleichskurve in Abbildung 9-2 bestimmt.

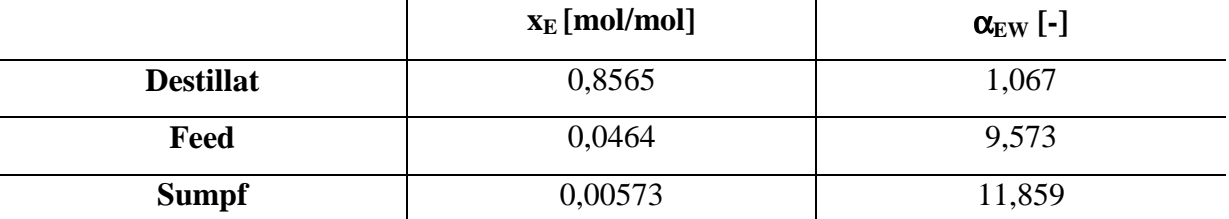

**Tabelle 9-4: relative Flüchtigkeit vom Destillat/Feed/Sumpf** 

Die Werte in Tabelle 9-4 für die Molenbrüche im Destillat, Sumpf und Einsatz sind dem Versuch 10 mit dem externen Rücklaufverhältnis fünf entnommen.

Geometrischer Mittelwert der relativen Flüchtigkeit über die Kolonne:

 ${\bar \alpha}_{EW} = (\alpha_{EW-Destillat} * \alpha_{EW-Feed} * \alpha_{EW-Sumpf})$  $\mathbf{1}$  $\sqrt{3}$  = 4,948

## **9.3 Dichtetabelle**

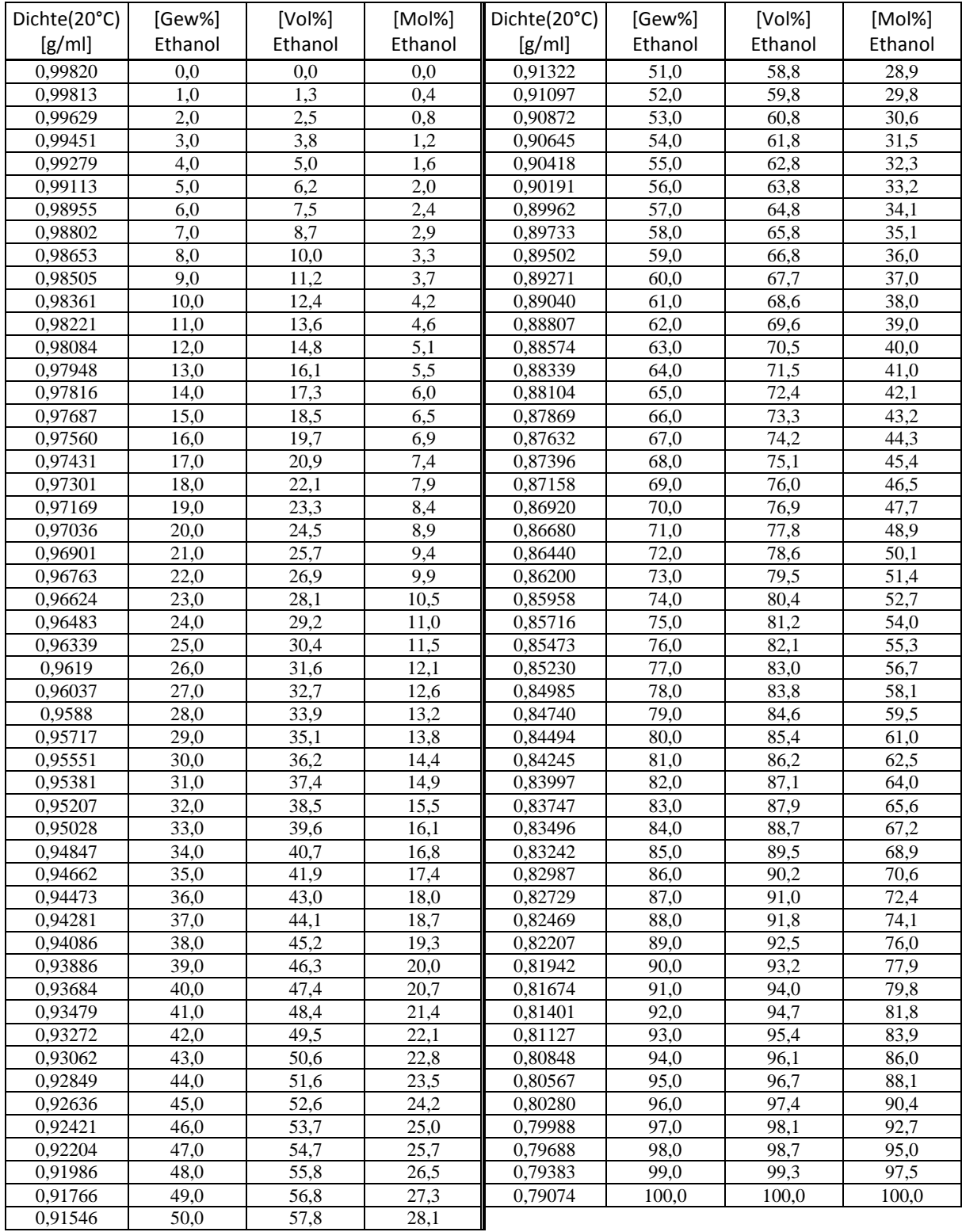

**Tabelle 9-5: Dichtetabelle [9]** 

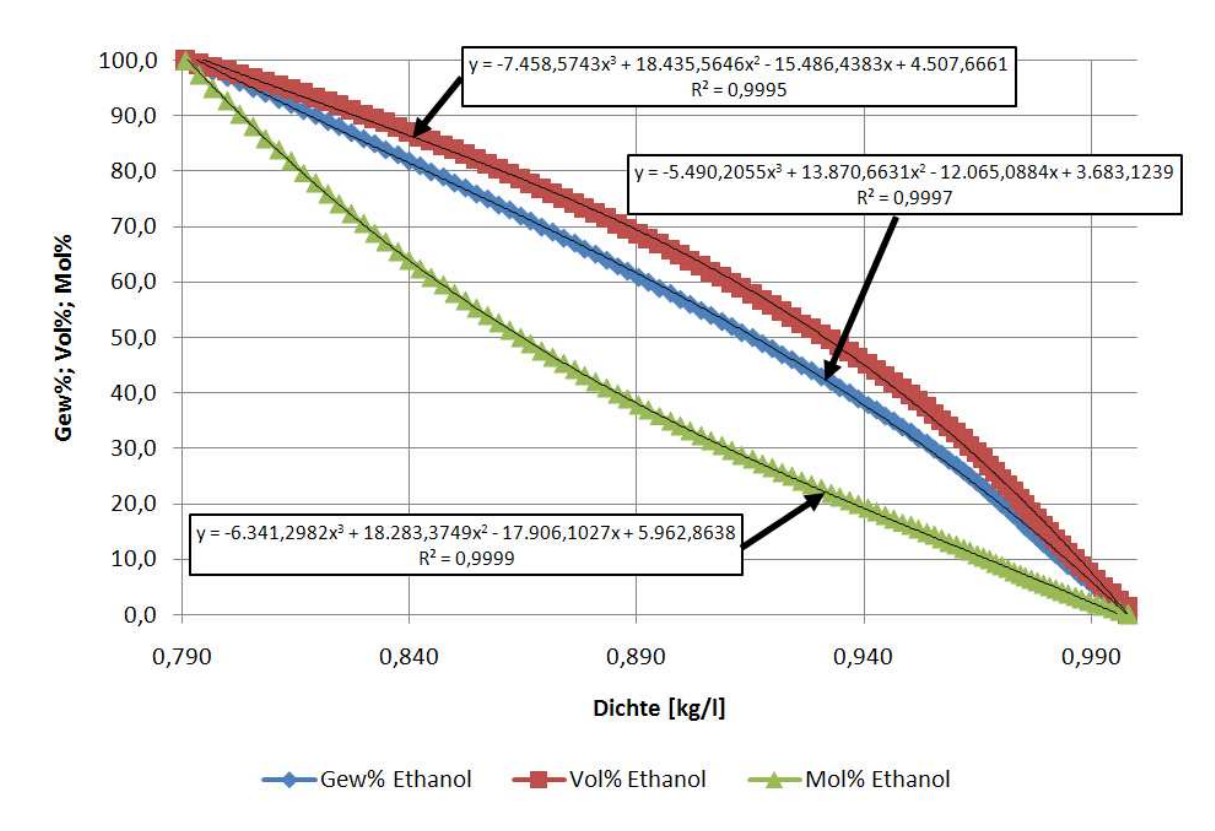

**Abbildung 9-3: Konzentrationsverlauf über Dichte** 

## **10 Literaturverzeichnis**

- [1] Siebenhofer, Matthäus: Thermische Verfahrenstechnik 1 Vorlesung/Destillation, Graz, 2009
- [2] Marr, Rolf: Thermische Verfahrenstechnik 1 Vorlesungsskript/Destillation, Graz, 2007
- [3] Siebenhofer, Matthäus: Thermische Verfahrenstechnik 1 Vorlesung/Absorption, Graz, 2009
- [4] Marr, Rolf: Thermische Verfahrenstechnik 1 Vorlesungsskript/Absorption, Graz, 2007
- [5] Wilding, Jürgen: Aufbau und Inbetriebnahme einer kontinuierlichen Rektifikationsanlage zur Trennung des Gemisches Chlorbenzol/Ethylbenzol, Graz, Techn. Univ., Dipl.-Arb., 1998
- [6] URL: http://www.glasapparate.de/pdf/07\_Destillation-Zubehoer\_D.pdf [18.11.09].
- [7] Mackowiak, Jerzy: Fluiddynamik von Füllkörpern und Packungen, 2. Aufl., Berlin Heidelberg u.a, Springer, 2003
- [8] Verein Deutscher Ingenieure, VDI-Wärmeatlas, 10.Auflage, Berlin Heidelberg, Springer, 2006
- [9] URL: http://www.hamm-chemie.de/j11/j11db/ethanol\_wasser.pdf [18.11.09].